# MODULE 5.4

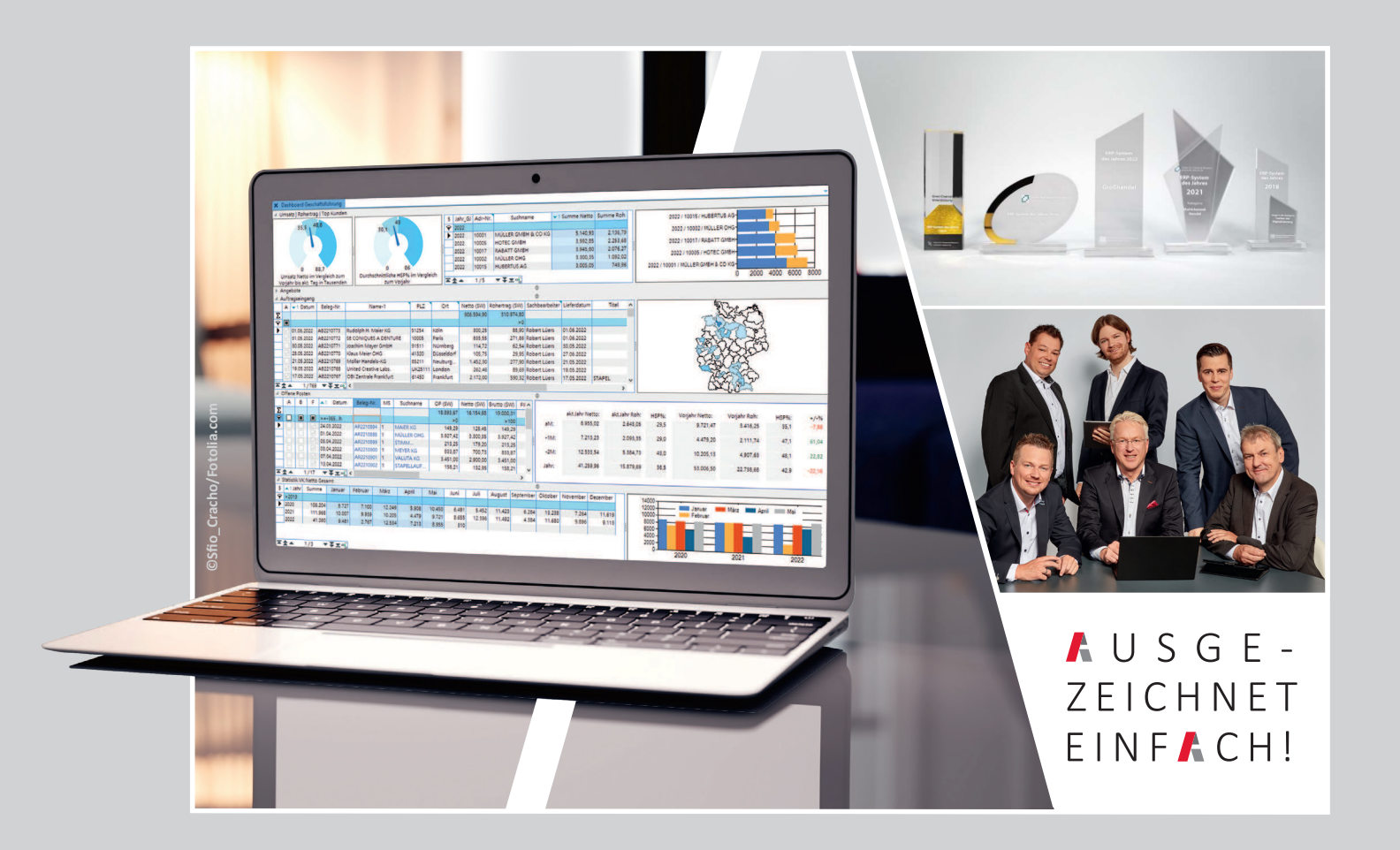

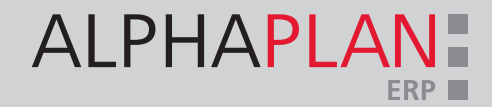

## 2 | CVS INGENIEURGESELLSCHAFT MBH

#### IT-Systemhaus mit Kompetenz

 $\ddot{\mathbf{Q}}$ 

 $\overline{\mathbf{z}}$ 

 $A^{\alpha}$ 

Seit über 30 Jahren ist die CVS Ingenieurgesellschaft als deutschlandweit tätiges Softwarehaus mit dem selbst entwickelten ERP- System ALPHAPLAN fest im Markt etabliert.

Hervorragende Produkte und vor allem motivierte, ehrgeizige Mitarbeiter sind Garanten des erfolgreichen, eigentümergeführten Unternehmens.

Das ERP-System ALPHAPLAN, bestehend aus Warenwirtschaft, CRM, Rechnungswesen und Webshop, wird direkt vom Hersteller vermarktet. Das garantiert einen engen Kontakt zum Markt und die bestmögliche Unter stützung der Kunden. Davon profitiert die Weiterentwicklung des Produktes in hohem Maße. ALPHAPLAN wurde bereits zehnmal als ERP-System des Jahres ausgezeichnet.

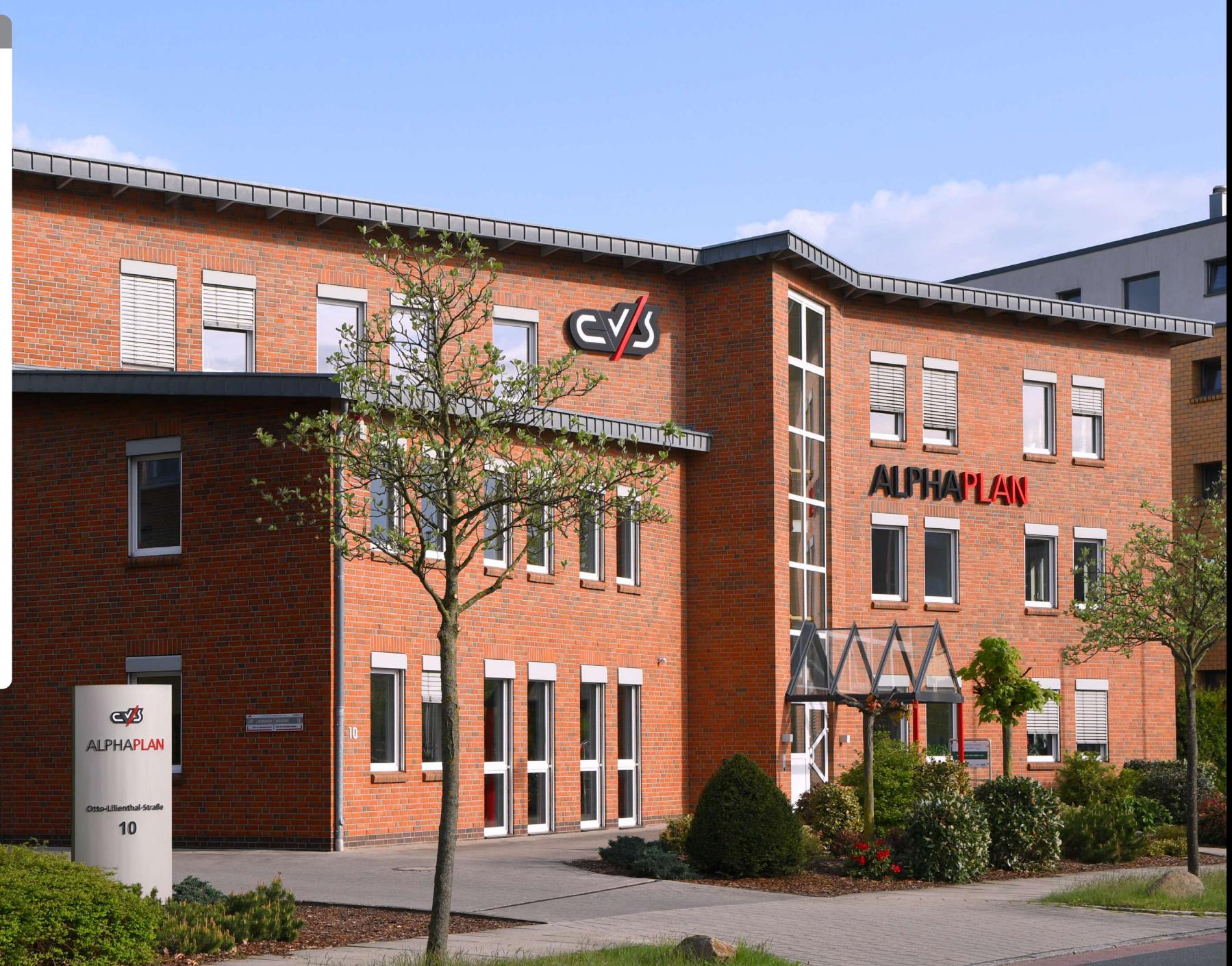

# ALPHAPLAN: AUSGEZEICHNETES ERP, ZEHNMAL "ERP-SYSTEM DES JAHRES"

Ein ausgeklügeltes und bewährtes Bedienerkonzept (Usability), höchste Flexibilität und Anpassungsfähigkeit, clevere Teamarbeitsfunktionen und eine hohe Integrationsfähigkeit sind beste Voraussetzungen für die Umsetzung Ihrer individuellen Anforderungen an ein ERP im Zeichen der fortschreitenden Digitalisierung.

Seit 2010 wurde ALPHAPLAN beim renommierten Wettbewerb zum "ERP-System des Jahres" zehnmal als Sieger und zweimal als Finalist ausgezeichnet, jeweils in den Kategorien Handel, Großhandel und Online-Handel. 2018 überzeugte ALPHAPLAN die hochkarätig besetzte Jury in der – laut Veranstalter – Königsdisziplin "Treiber der Digitalisierung". Und das mit dem höchsten Punktestand im gesamten Wettbewerb, über alle Kategorien hinweg. Auch im Jahr 2022 erhielten wir erneut die Auszeichnung ERP-System des Jahres in der Kategorie "Großhandel".

Veranstalter dieses Wettbewerbs ist das

"Center for Enterprise Research" (CER) an der Universität Potsdam unter dem Vorsitz von Prof. Dr.-Ing. Norbert Gronau, Inhaber des . Lehrstuhls für Wirtschaftsinformatik insbesondere Prozesse und Systeme". Die Wettbewerbsteilnehmer beschreiben ein abgeschlossenes ERP-Projekt nach sechs vorgegebenen und unterschiedlich gewichteten Kriterien. Die Juroren prüfen und bewerten jede Einreichung und vergeben bis zu 1.000 Punkte in der Vorrunde. Bis zu drei Höchstbewertete (> 500 Punkte!) können ins Finale kommen und die Auszeichnung "Finalist" erhalten. Im Finale müssen bis zu drei der sechs Kriterien vor der gesamten

Jury präsentiert und Fragen dazu beantwortet werden. Der Teilnehmer mit der höchsten Punktzahl aus beiden Runden erhält die Auszeichnung "ERP-System des Jahres". In einem feierlichen Akt erfolgt die Bekanntgabe der Gewinner aller Kategorien.

In allen Wetthewerben konnte ALPHAPLAN bei den hoch gewichteten Kriterien "Kundennutzen", "Ergonomie" und "Brancheneignung" sehr gute Bewertungen erzielen. Seit 2010 wurde ALPHAPLAN insgesamt zehnmal als bestes ERP-System des Jahres ausgezeichnet und gehört damit zu den am meisten ausgezeichneten Systemen in Deutschland.

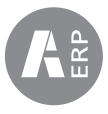

## 4 | ALPHAPLAN 5

#### $(A)$ Ihre Ansprechpartner

Mit einer professionellen und guten Beratung fängt es an. Unser Vertriebsteam berät Sie gern und ausführlich zu den ALPHAPLAN 5 Neuerungen. Hintere Reihe von links nach rechts: Florian-Tale Ostmann, Niclas Ebenthal, Kai Grulke. Vordere Reihe von links nach rechts: Hendrik Ahlers, Robert Lüers und Andreas Kopischke.

 $\mathfrak{U}$ 

ALPHAPLAN

 $\sqrt{g_{\rm B}}$ es a

# ALPHAPLAN 5 - 64-BIT-TECHNOLOGIE -FÜR DIF ZUKUNFT VORBERFITFT

Gutes und Bewährtes noch einmal neu und besser machen – unser oberstes Ziel im Sinne unserer zufriedenen ERP-Anwender. ALPHAPLAN 5 beinhaltet neben technischen Neuerungen auch eine wesentliche Neugestaltung des bewährten Bedienerkonzepts, ein neues Design und viele sinnvolle Funktionserweiterungen für den täglichen Bedarf. Zu guter Letzt ermöglichen neue Partneranbindungen weitere Integrations- und Digitalisierungsfortschritte der ALPHAPLAN Anwender.

Ihre Ziele im mittelständischen Wetthewerh hestimmen unser Handeln. Die komplexen Anforderungen eines zeitgemäß geführten Unternehmens fordern die eingesetzte Software täglich heraus. Dem stellen wir uns, unterstützen Sie bei der täglichen Arbeit mit ALPHAPLAN, beraten Sie zum bestmöglichen Einsatz und hören Ihnen zu, wenn Sie Kritik, Vorschläge oder Wünsche haben. Das so gewonnene Wissen fließt kontinuierlich in die Weiterentwicklung unseres ERP-Systems ein. Im Ergebnis erhalten Sie ein zeitgemäßes technisches System und darüber hinaus ein zentrales Strukturelement für Ihre Geschäftsprozesse mit dem Sie Ihre Wettbewerbsfähigkeit erheblich verbessern können. Neben der 64-Bit-Technologie im "Maschinenraum" ist in der "Steuerzentrale" beispielsweise

das Docking einzelner (Windows-) Fenster erwähnenswert. Diese Fenster "abzudocken" und frei auf dem Desktop anzuordnen, bringt neue Übersicht in Ihre Prozesse. Datensätze lassen sich per "Drag and Drop" zwischen den Fenstern hin und her bewegen. Alle Zusammenhänge, Abhängigkeiten und Funktionalitäten bleiben selbstverständlich bestehen. Große Bildschirme oder Dual-Display-Arbeitsplätze können so optimal genutzt werden.

Das bewährte Bedienerkonzept wurde um eine Kachelbedienung, das Suchsystem durch einen Suchassistenten erweitert. Der Umfang der globalen Suche wurde vergrößert und das User-Cockpit noch individueller und flexibler gestaltet. Neben einem neuen Design mit

frei wählbaren Farben wurden auch die von Browsern bekannten Tabs ins neue ALPHAPLAN eingeführt. Fünf Dashboards für unterschiedliche Unternehmensbereiche erweitern den Funktionsumfang. Ein SQL-View-Generator wurde für die Anbindung externer Lösungen entwickelt - beispielsweise für die neue ALPHAPLAN App. Seine flexible Konfigurierbarkeit bietet viele Möglichkeiten, externe Lösungen mit ALPHAPLAN Daten zu versorgen. Im Projektmodul ist nun das Thema Vertriebschancen angesiedelt, in den Artikel-Sets sind Sternpakete und Stücklisten zusammengeführt. Wir informieren Sie gern ausführlich, damit Sie mit Ihrem neuen ALPHAPLAN noch besser. schneller und erfolgreicher werden.

## INHALTSVERZEICHNIS

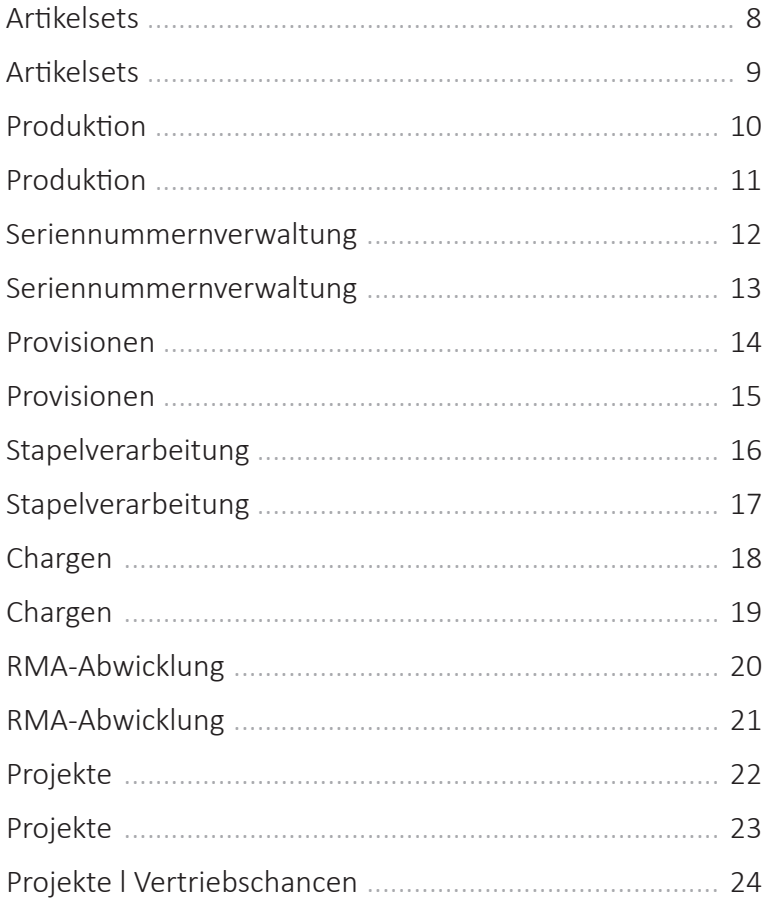

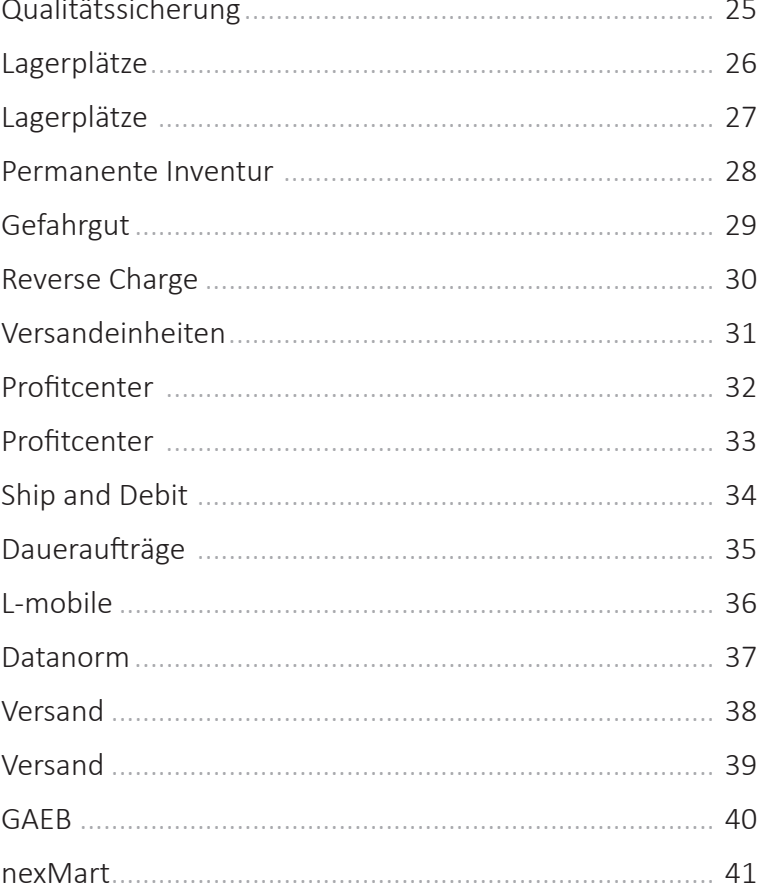

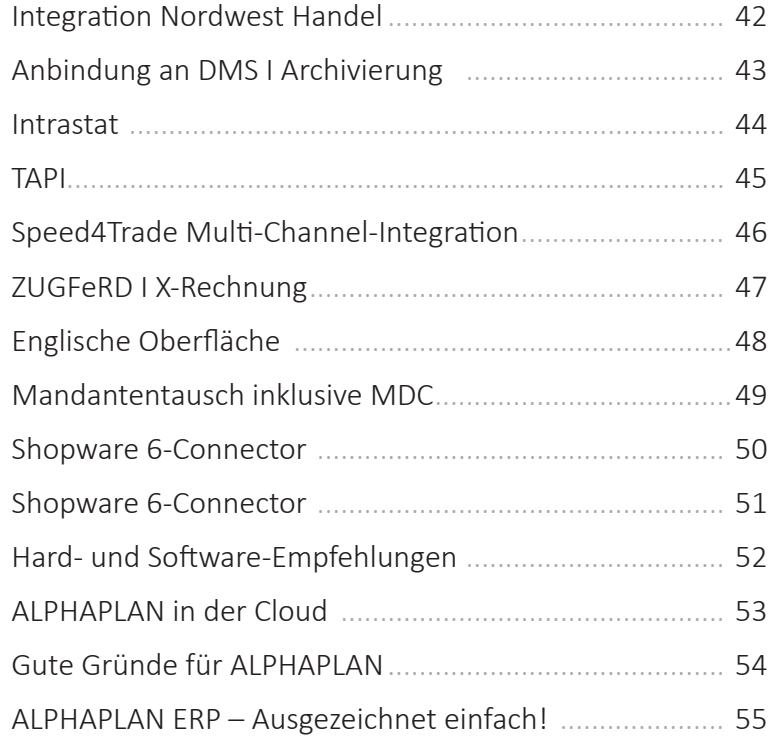

### Hinweis

In dieser Broschüre wurden die Dialoge mit dem<br>ALPHAPLAN Design-Kit zum Teil modifiziert und<br>umgestaltet, um Inhalte und Zusammenhänge<br>übersichtlich darzustellen.

## 8 | ARTIKELSETS

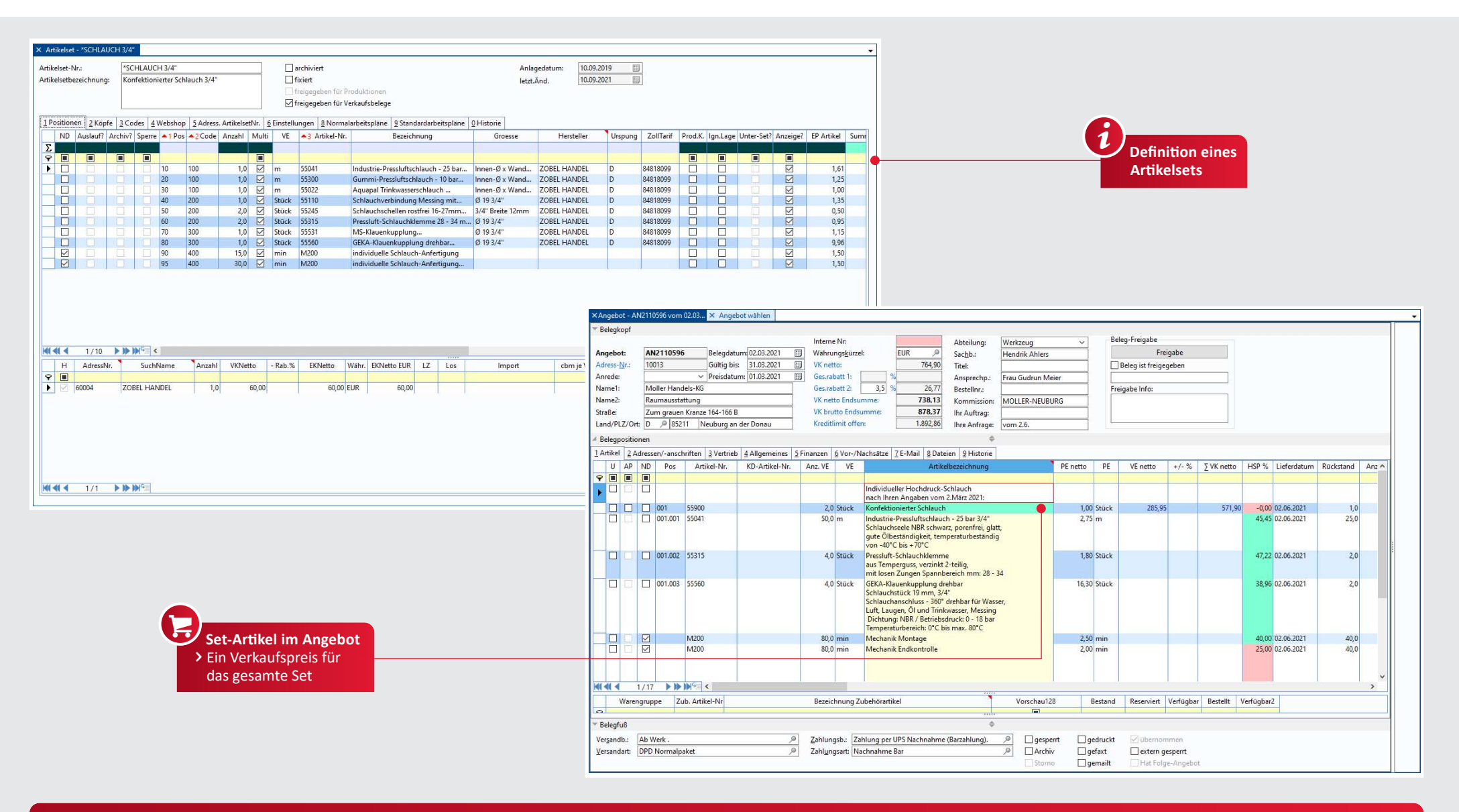

#### **Ar琀椀kelsets**

- ↓ Definition beliebiger Artikel zu einem **Artikelset**
- Individuelle Zusammenstellung von vordefinierten Artikeln zum Set
- ↓ Übernahme der einzelnen Setpositionen in einen Verkaufsbeleg per Markierung
- ↓ Übernahme des vollständigen Artikelsets in den Beleg
- ↓ Individuelle Sets für PC-Konfektionierung, Schlauch-Konfektionierung o. ä. möglich
- Preiszusammenfassung (Ein- & Verkaufspreis)
- Paketpreisbildung aus Einzelpreisen mit Änderungsmöglichkeit und Kalkulationsinformation
- $\checkmark$  Vorrangige Einkaufspreise definierbar

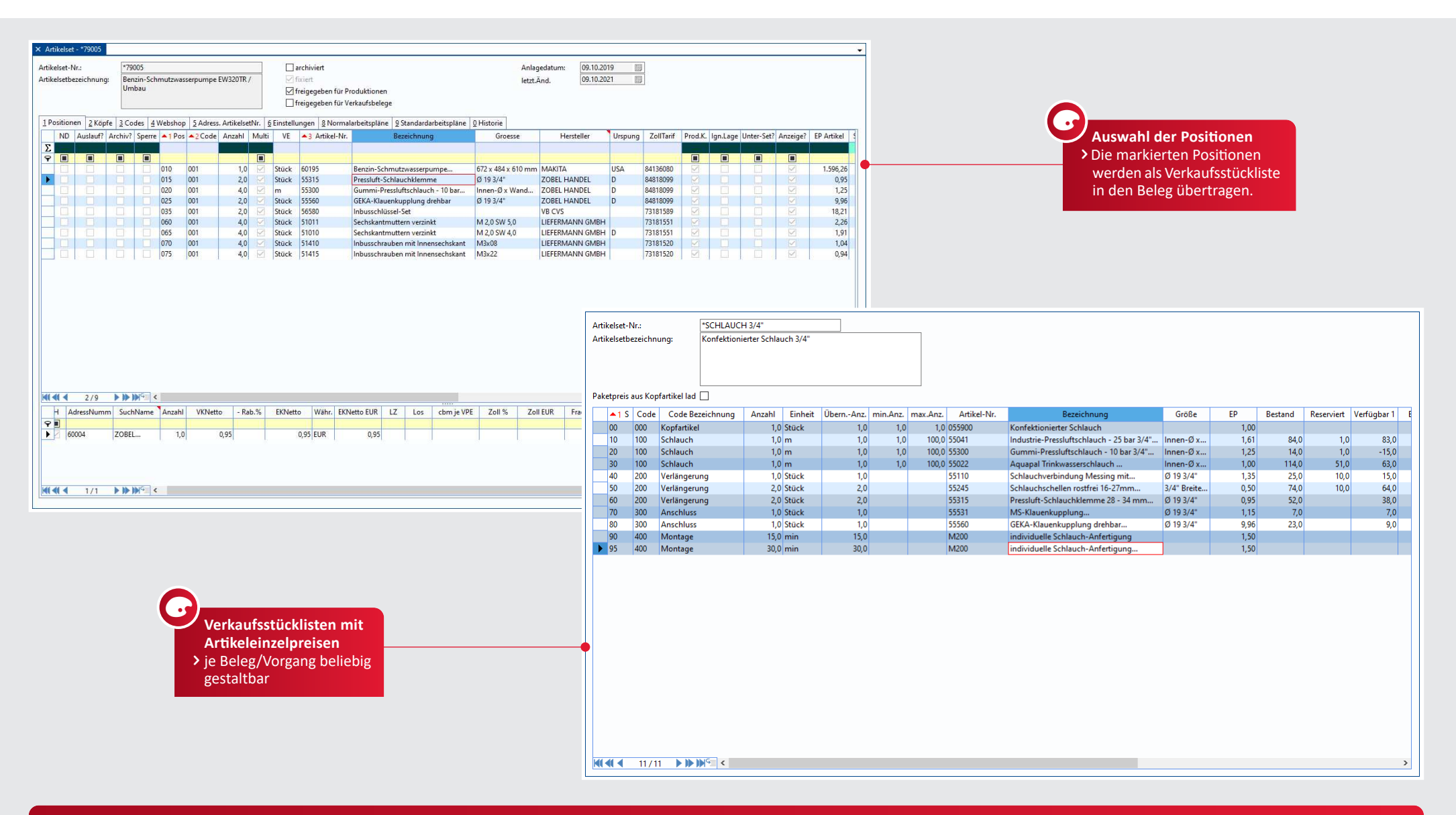

#### **Ar琀椀kelsets**

- ↓ In Verbindung mit dem Modul "Produktion" können Artikelsets in Produktionsaufträge übernommen werden
- ◆ Vorrangige Artikeltexte im Artikelset
- ◆ Vorrangige Verkaufspreise im Artikel aus dem Artikelset
- ◆ Je Position unterschiedliche Parameter hinterlegbar
- ◆ Mehrstufige Artikelsets möglich
- $\checkmark$  Artikelset-Gruppen möglich
- $\vee$  Zuordnung von Arbeitsplänen je Position oder zum Artikelset möglich

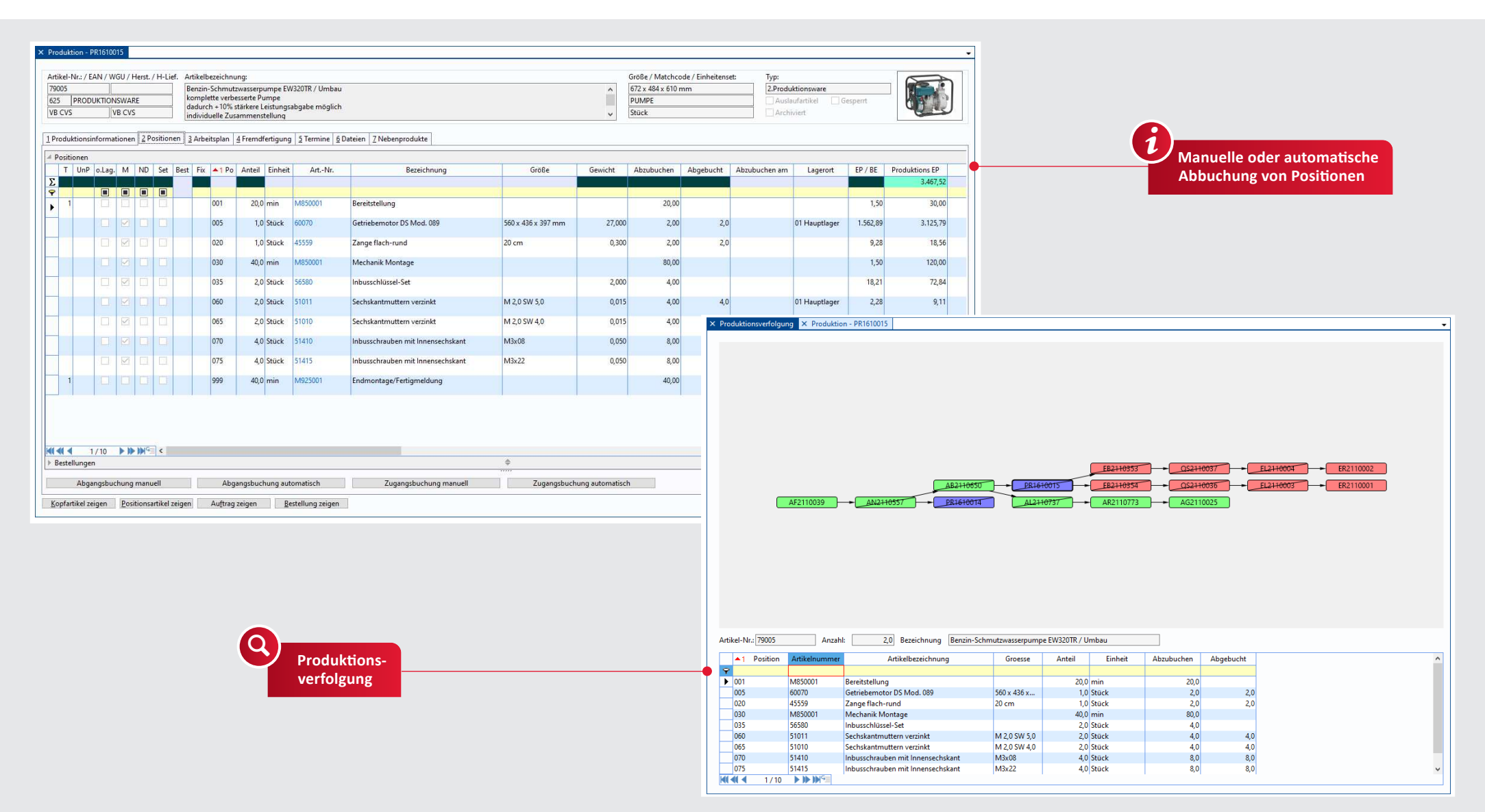

### 10 PRODUKTION

Stücklistenkomponenten ↓ Bestellvorschläge für Produktionsbelege

den Produktionsauftrag

√ Übernahme von Artikelsets (Stücklisten) in

◆ Produktionsabgangsreservierung für alle

**Produktion** 

- ↓ Auftrags- oder lagerbezogene Produktionsbelege
- ◆ Produktionszugangsplanung für den Stücklistenkopfartikel
- √ Individuelles Hinzufügen und Entfernen von Positionen
- √ Manuelles, teilweises oder vollautomatisches Abbuchen der Stücklistenkomponenten
- √ Manuelles, teilweises oder vollständiges Zubuchen der Stücklistenkopfartikeln
- ◆ Auflösen der Stücklisten auf einer Ebene oder vollständiges Auflösen der Unterstücklisten

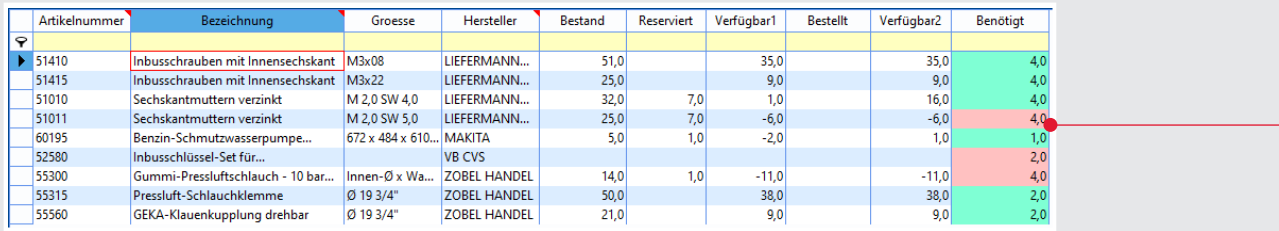

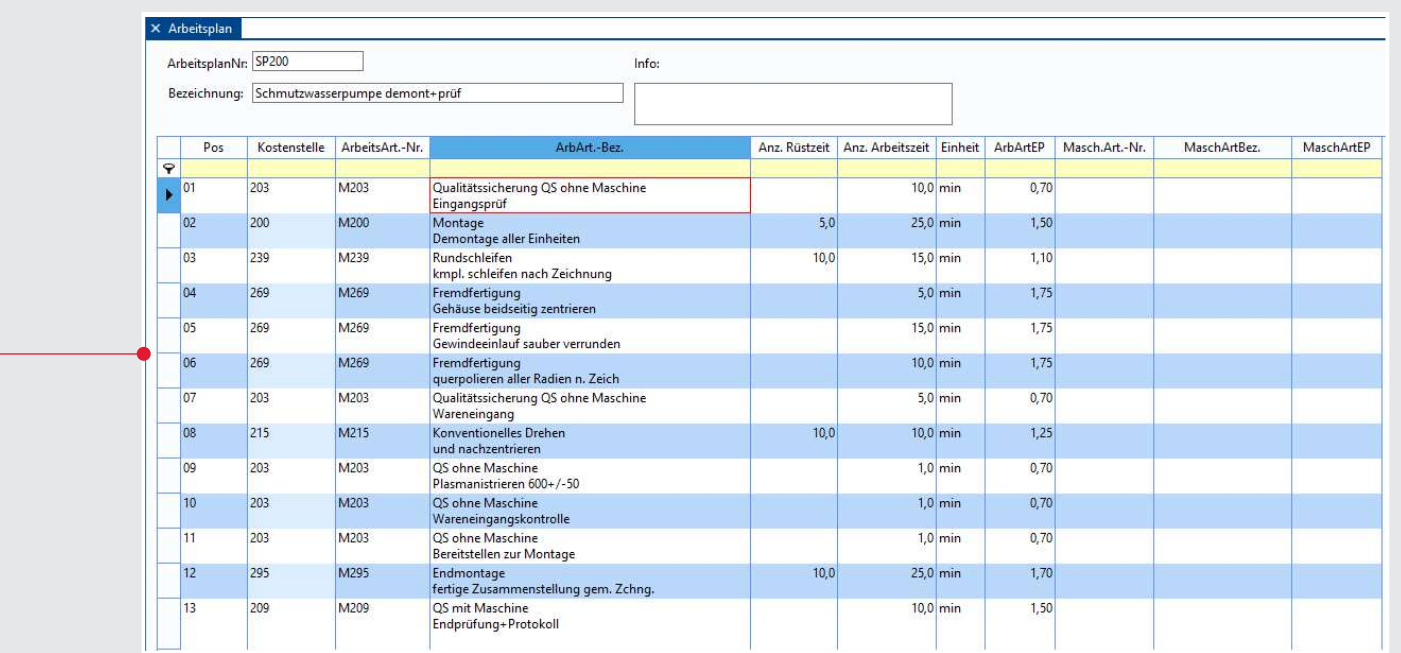

**O** 

Verfügbarkeitsübersicht der Positionen

### **Produktion**

<u>(ဂ</u>

Arbeitsplan

> Changes Constant<br>
> Übersichtliche Darstellung der<br>
Arbeitspläne in der Produktion

- ↓ Einstandspreisermittlung aus Materialkosten plus Arbeitszeitkosten aus dem Arbeitsplan keine Zeitbuchung!)
- ↓ Festreservierung von einzelnen Produktionsbelegpositionen
- ↓ Mitlaufende Kalkulation im Produktionsbeleg
- ✔ Produktionsbeleg ohne Lagerplanung möglich (nur zur Kalkulation)
- ↓ Aktualisierung von Einkaufspreisen
- ✔ Möglichkeit von Unterproduktionen
- ↓ Buchung von Chargen und/oder Seriennummern

## 12 | SERIENNUMMERNVERWALTUNG

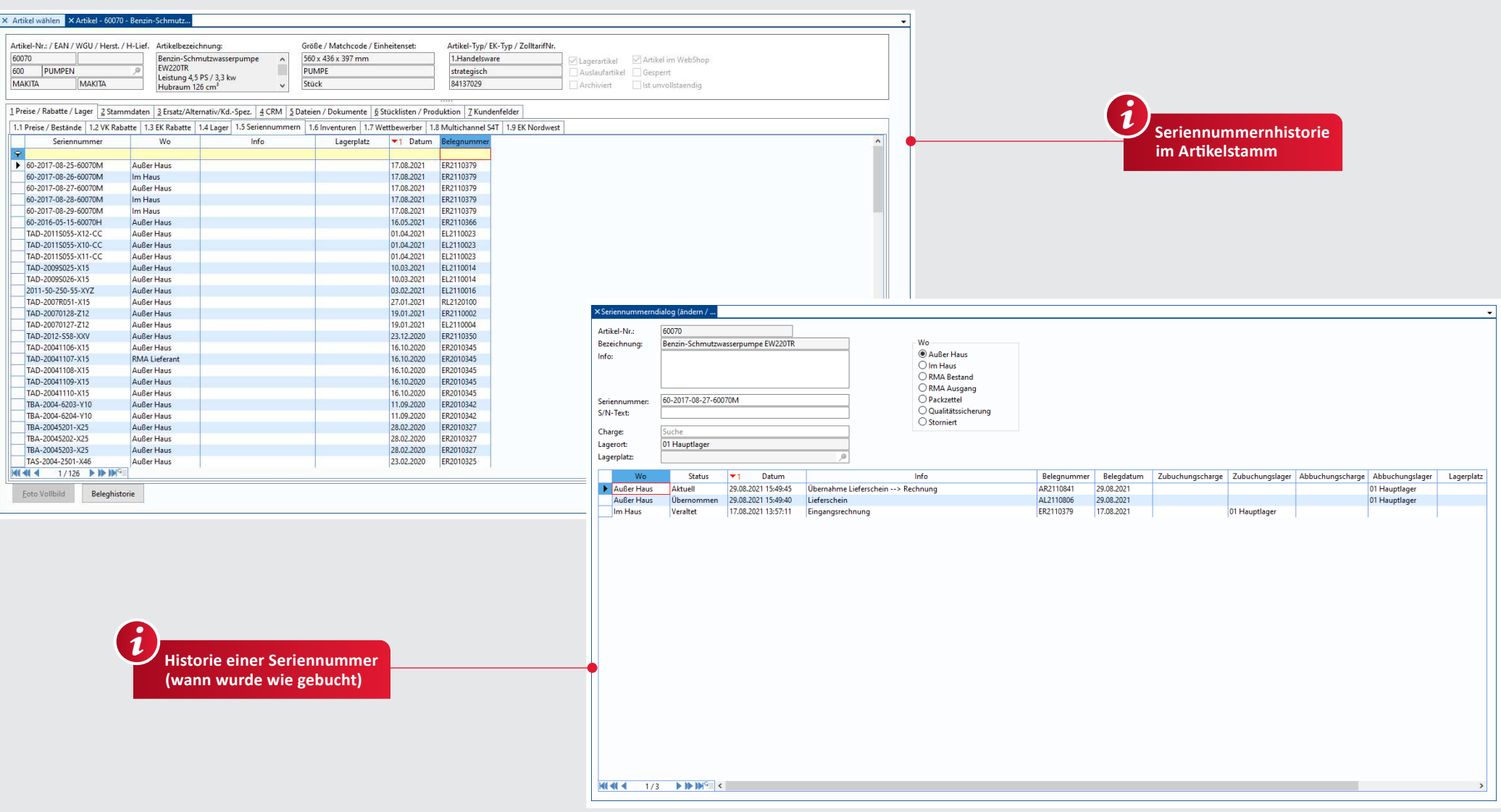

#### Seriennummernverwaltung

√ Vergabe von Seriennummern in Warenein-<br>gangsrechnungen und/oder Lieferscheinen

- ◆ Speicherung aller Seriennummern
- ✔ Volltextsuche der Seriennummer
- ✔ Ausdruck von Artikeletiketten mit Seriennummern
- ◆ Automatische Seriennummernvergabe möglich
- ↓ Artikelspezifische Seriennummernsuche
- ✔ Seriennummernnachweis (Welche Seriennummer wurde an wen geliefert bzw. von wem wurde diese bezogen?)

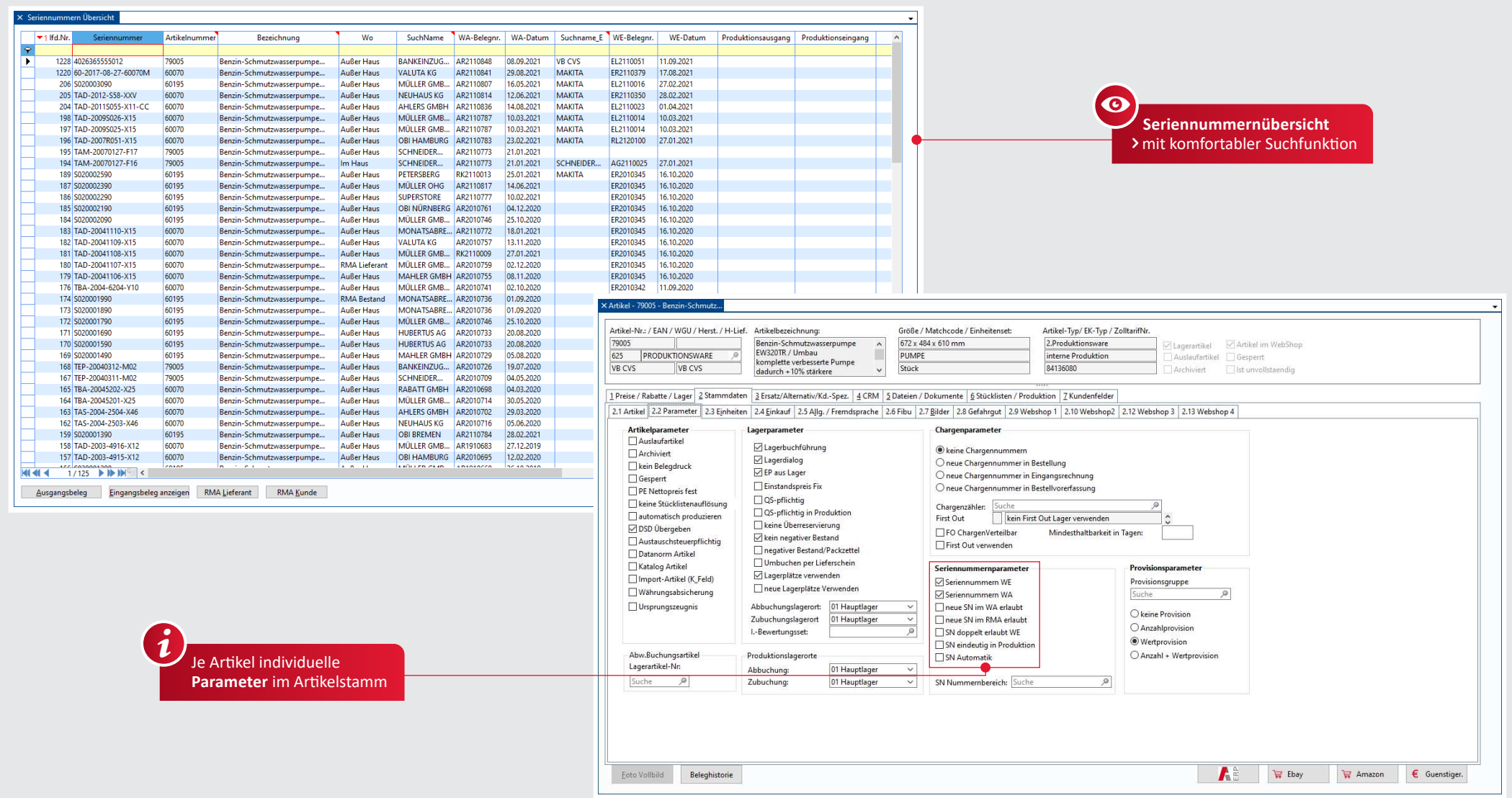

#### Seriennummernverwaltung

- 
- ↓ Kundenspezifische Seriennummernsuche<br>↓ Im Warenausgang Auswahl der eingelieferten<br>und zur Verfügung stehenden Seriennummern
- ◆ Ausdruck von Seriennummern in Lieferschein, Rechnung, Gutschrift
- $\overrightarrow{ }$  Historie und Seriennummernverlauf
- ✔ Seriennummernbuchung in allen bestands-<br>buchenden Modulen (Produktion, Artikelsets, im Verkauf, RMA, QS, Inventuren u. a.)

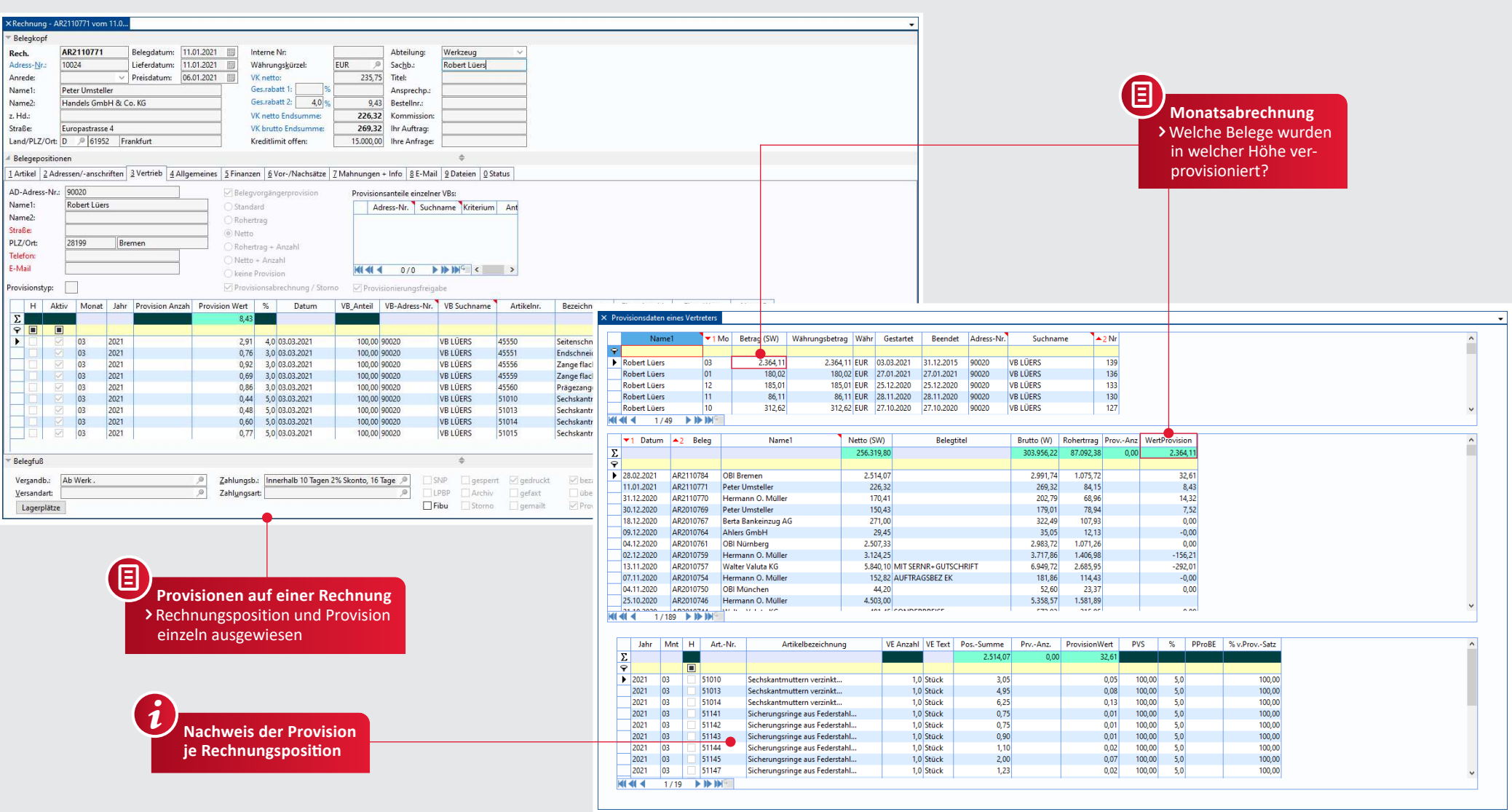

#### Provisionsberechnung

- √ Hinterlegung von Vertreter- zu Kundenadressen
- Vertreter als Adresse speicherbar
- ◆ Mehrere Vertreter pro Adresse/Beleg
- √ Abrechnung in unterschiedlichen Währungen je Vertreter
- Hinterlegung von vertreterindividuellen Provisionssätzen
- √ Hinterlegung von individuellen Provisionskriterien
- ✔ Provisionssätze für Artikel, Waren-, Provisions-, und Adressgruppen, Adressen, Preisstufen
- ✔ Staffelung von Provisionssätzen
- ✔ Provisionshierarchie frei einstellbar
- ↓ Einzelnachweis aller verprovisionierten Belegpositionen

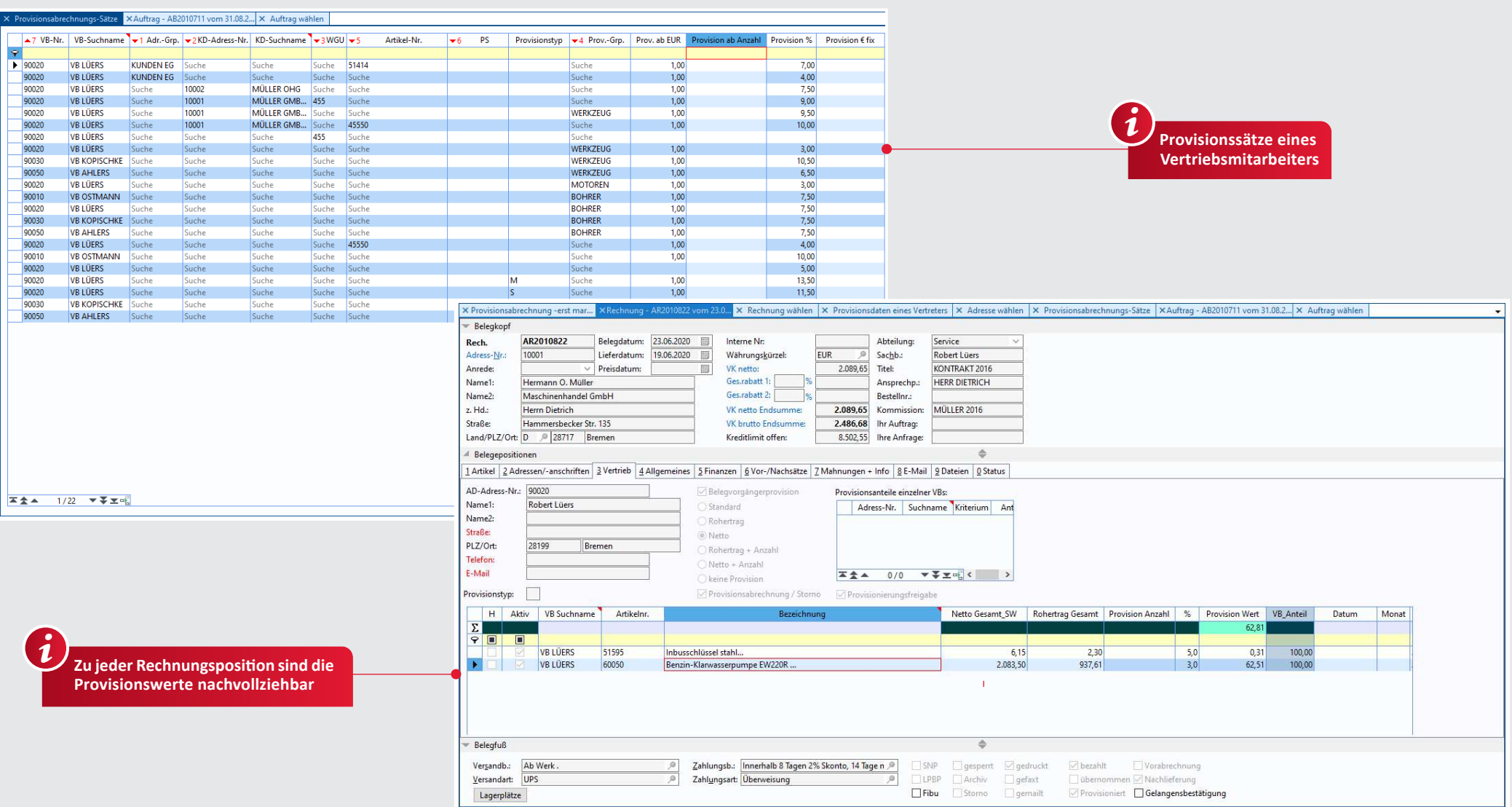

#### **Provisionen**

- ◆ Prozentuale oder absolute Provisionen
- √ Umrechnung von Rechnungswährung in Vertreterwährung
- $\blacktriangledown$  Ausdruck von Provisionslisten oder Übersichten
- ◆ Provisionsteilungen je Beleg möglich
- $\checkmark$  Individuelle Provisionssätze je Belegposition möglich
- $\checkmark$  Sperre von Provisionen je Belegposition möglich

## 16 STAPFIVERARBEITUNG

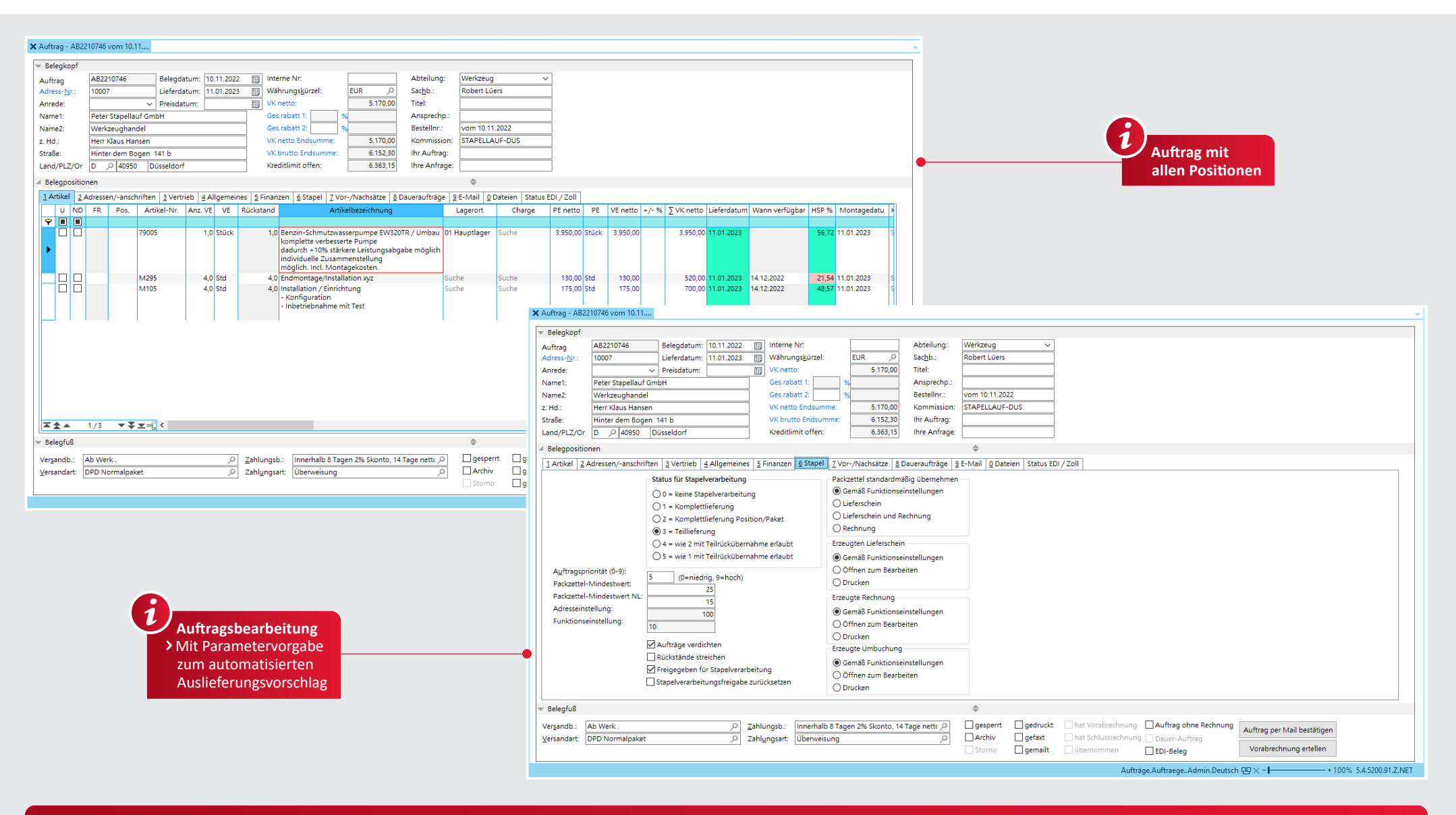

#### Stapelverarbeitung

- √ Automatisierte Abarbeitung von Aufträgen nach einem definierten Schema
- √ Unterscheidung zwischen Teillieferungen-, Positions- und Auftragskomplettlieferungen
- √ Unterschiedliche Prioritäten für Aufträge bzw. Kunden
- ↓ Sperrung der Weiterbearbeitung aufgrund bestimmter Kriterien (u. a. Kreditlimit)
- √ Zusammenstellung von Sammellieferungen pro Kunde
- ✔ Auslieferungsvorschläge unter Berücksichtigung von Lagerbeständen, Auftragsterminen,

Auftragsstatus (komplett oder Teillieferung erlaubt), Kreditlimitüberwachung, Auftragsund Kundenprioritäten sowie Einhaltung eines Mindestauslieferungswertes

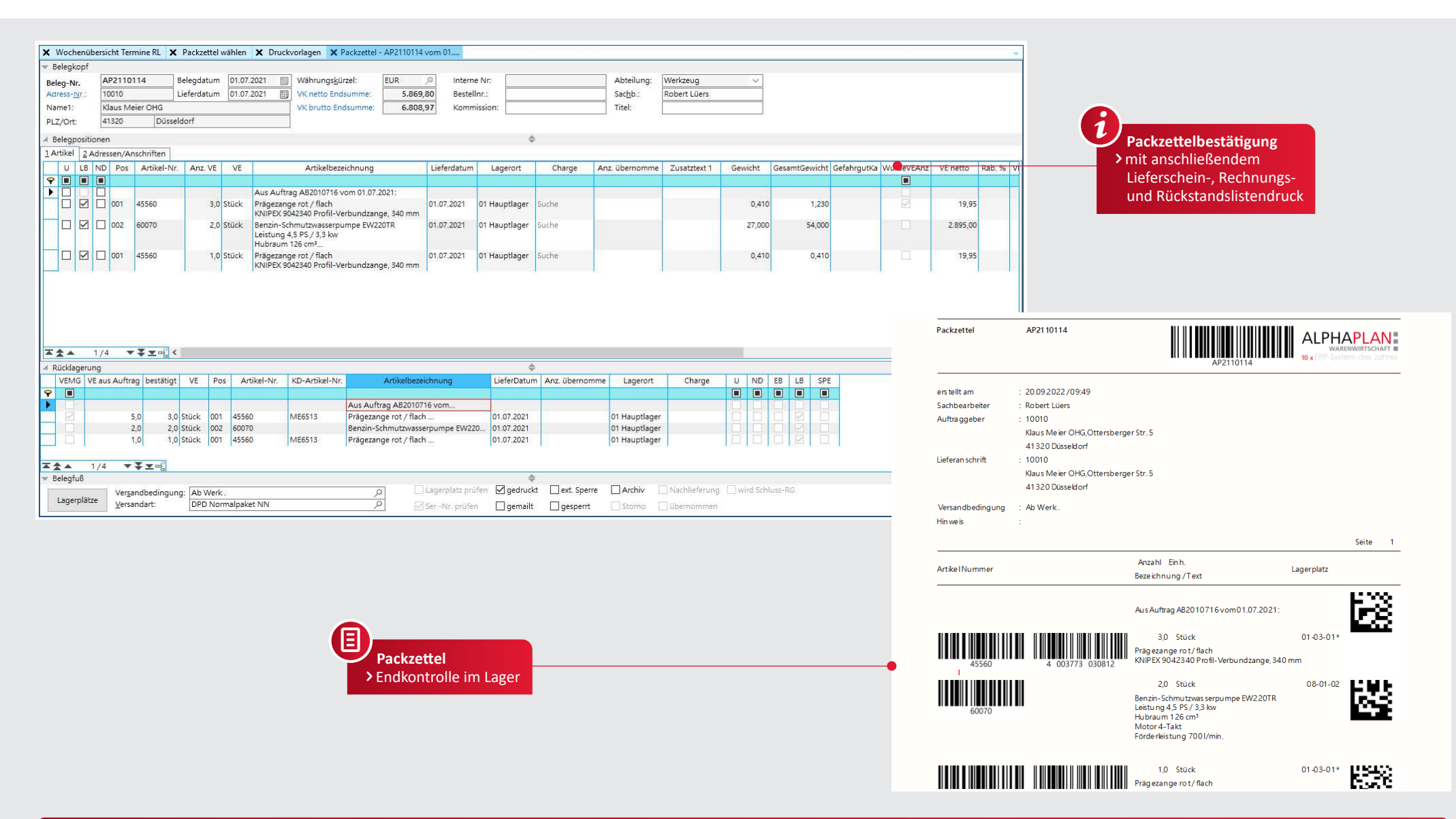

#### **Stapelverarbeitung**

Anwendungsbeispiel:

√ Nach Buchung eines Warenzugangs kann ein automatischer Auslieferungsvorschlag (in Form von Kommissionierscheinen) erstellt werden, der die o. g. Kriterien berücksichtigt. Die Packzettel werden als separate Belege erzeugt und gedruckt. Nach der Endkontrolle im Lager werden die Versandpapiere (Lieferschein/ Rechnung) erstellt.

## 18 | CHARGEN

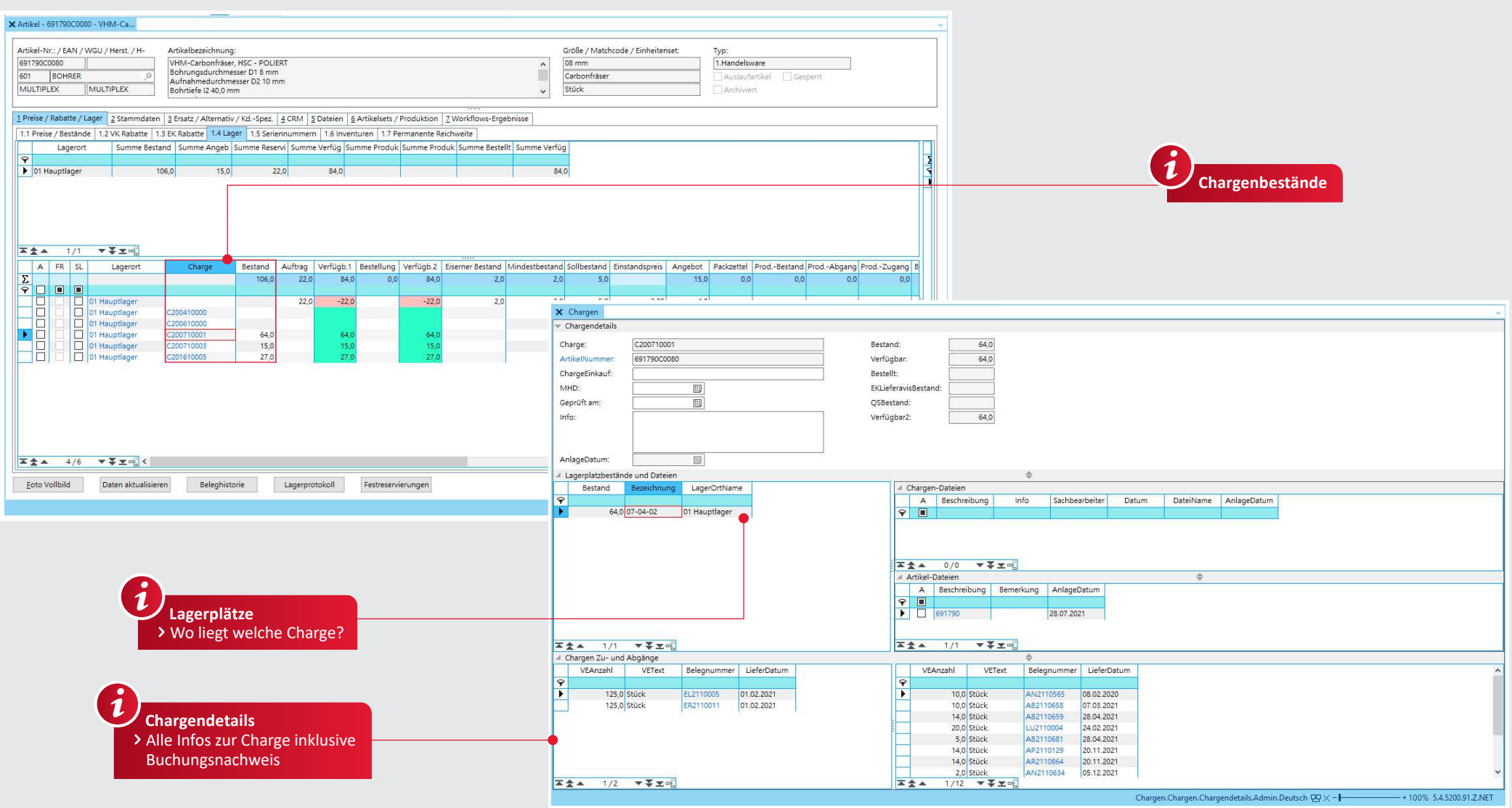

#### **Chargen**

- $\checkmark$  Je Artikel/Warengruppe einstellbar, ob eine chargengenaue Bestandsführung erfolgen soll
- $\overline{\smash{\bigtriangledown}}$  Bestände je Charge
- $\checkmark$  First out (Fifo o. ä.) einstellbar
- Reservierung chargengenau oder chargenneutral
- Einstandspreis je Charge zur chargengenauen Kalkulation in den Belegen

Chargenzähler einstellbar

- Chargennachweis (welche Charge wurde in welchen Belegen verwendet)
- Chargengenaue Inventur
- $\overline{\mathsf{v}}$  Mindesthaltbarkeitsdatum
- **J** DATECODE

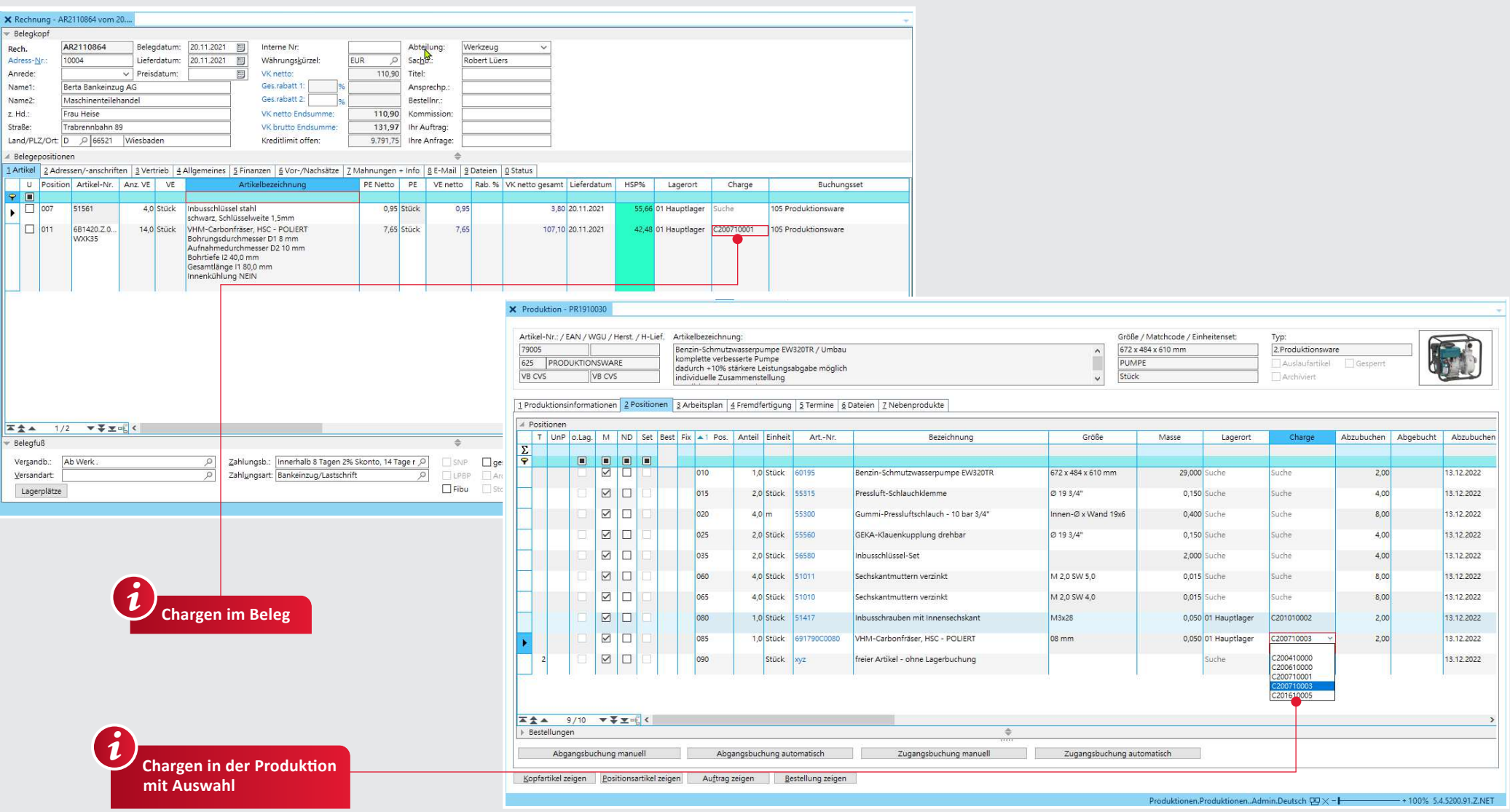

#### **Chargen**

- Chargennummer erfassbar in Lieferantenbestellung
- Warenzugang möglich
- ◆ Verteilung von einer Charge auf mehrere Lagerorte und oder andere Lagerplätze möglich
- Bilder und Dateien je Charge hinterlegbar
- ◆ Suche über Chargendetails möglich

## 20 RMA-ABWICKLUNG

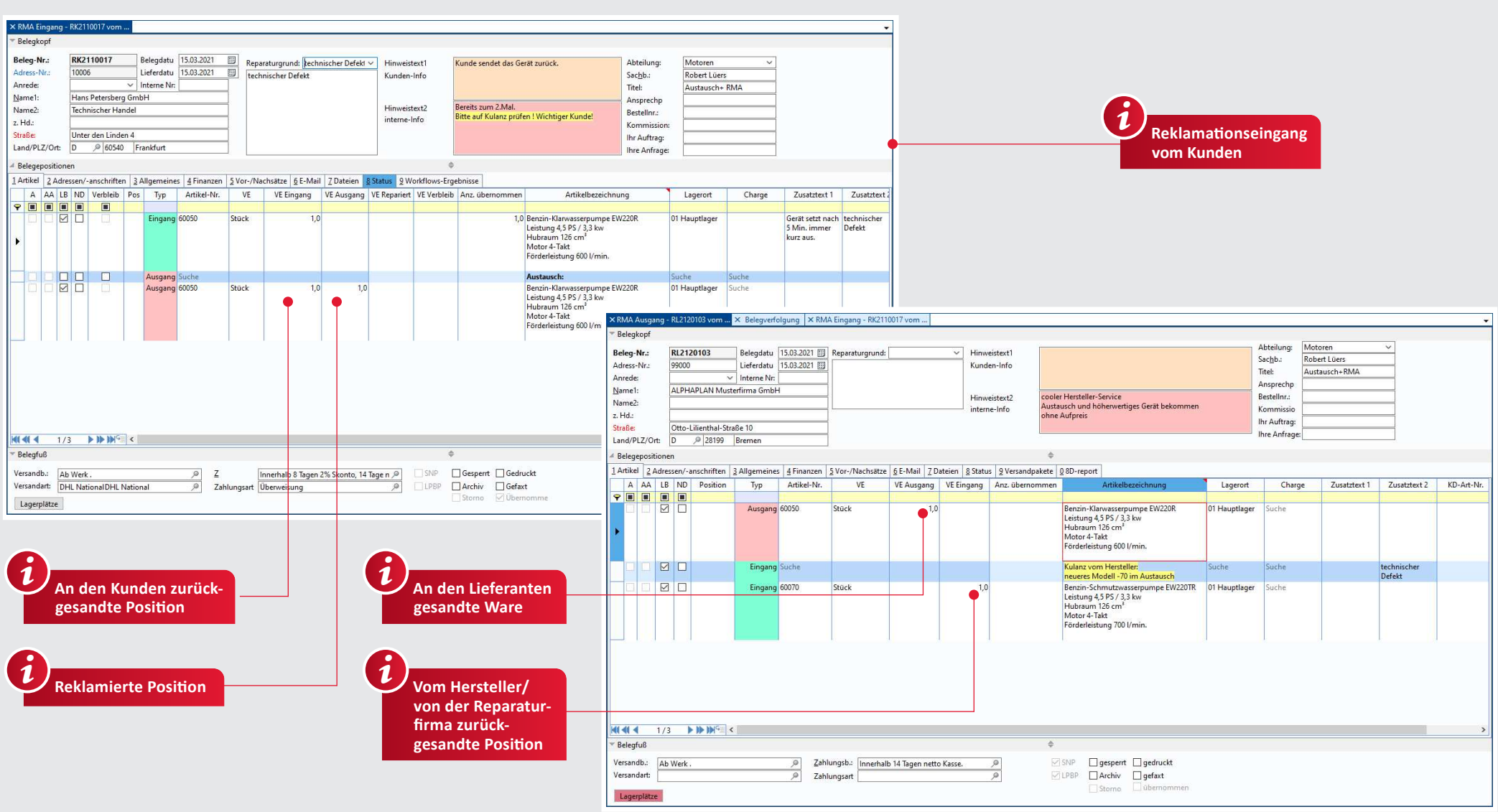

#### **RMA-Abwicklung**

✔ RMA (Return Material Authorization) Reklamationsanforderung für Warenrücksendungen an/von Kunden und von/an Lieferanten

## ✔ Detaillierte Bestandsinfo:

- RMA-Bestand: eingelieferte und im eigenen
- Lager befindliche Ware
- RMA-Reserviert: an Kunden zurückzusendende Ware
- RMA Lieferant:
- zum Lieferanten gesandte Ware
- ✔ Festlegung, ob ggf. ...
	- identische Ware repariert zurückgesandt wird,
	- ein gleicher Artikel (mit anderer Seriennummer) zurückgesandt wird,
- ein anderer Artikel (vom Verkaufslager) zurückgesandt wird
- Information, ob der Warentausch nur vorübergehend oder zum Verbleib durchgeführt wurde

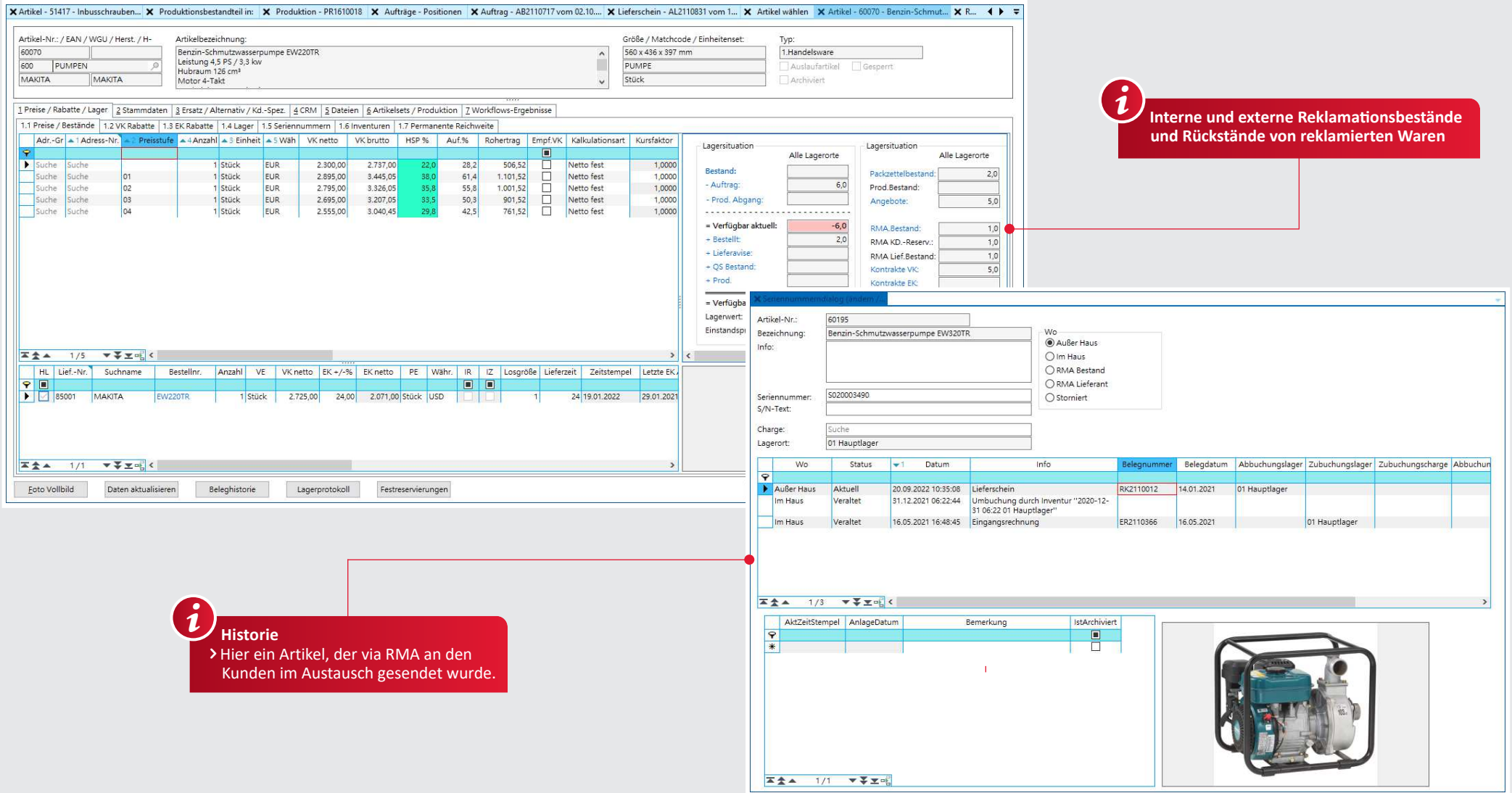

#### **RMA**

- Übernahme aus Rechnungen direkt in RMA-Kundenbelege
- RMA-Historie zu einer Adresse
- ◆ Versandabwicklung im RMA-Ausgang
- $\checkmark$  Übernahme in Angebot, Auftrag, Lieferschein, Rechnung, Gutschrift, Wertgutschrift
- Übernahme von Kunden-RMA in Lieferanten- RMA zur sofortigen Weitergabe der Reklama-琀椀on an den Hersteller bzw. Lieferanten
- ✔ Sammel-RMA an Lieferanten
- Fehlerbeschreibung und Infotexte
- √ Übersicht der offenen RMA-Vorgänge

### 22 PROJEKTE

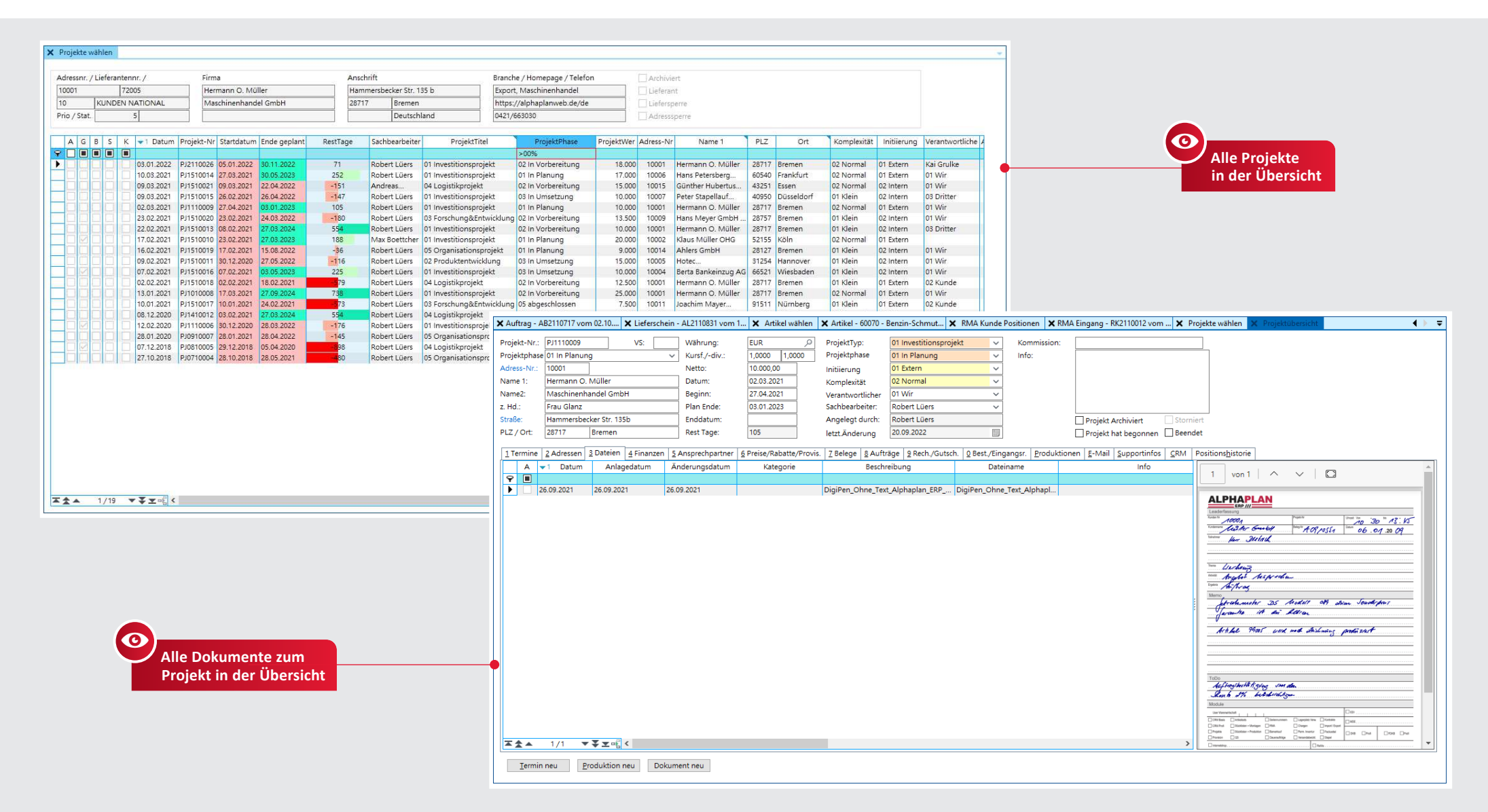

#### Projekte

- √ Sämtliche Dokumente (Word), Belege und Terminkalendereinträge sind projektbezogen darstellbar
- ◆ Ablage von Dateien im Projekt
- ✔ Konditionen (Preise und Rabatte) sind für jedes Projekt definierbar
- √ Neuerstellung von Belegen aus der Projektbearbeitung heraus
- ↓ Belegbearbeitung aufrufbar
- ↓ Übersicht aller Rechnungen und Gutschriften zu einem Projekt
- √ Projektbeginn, geplantes Ende sowie verbleibende Resttage werden angezeigt

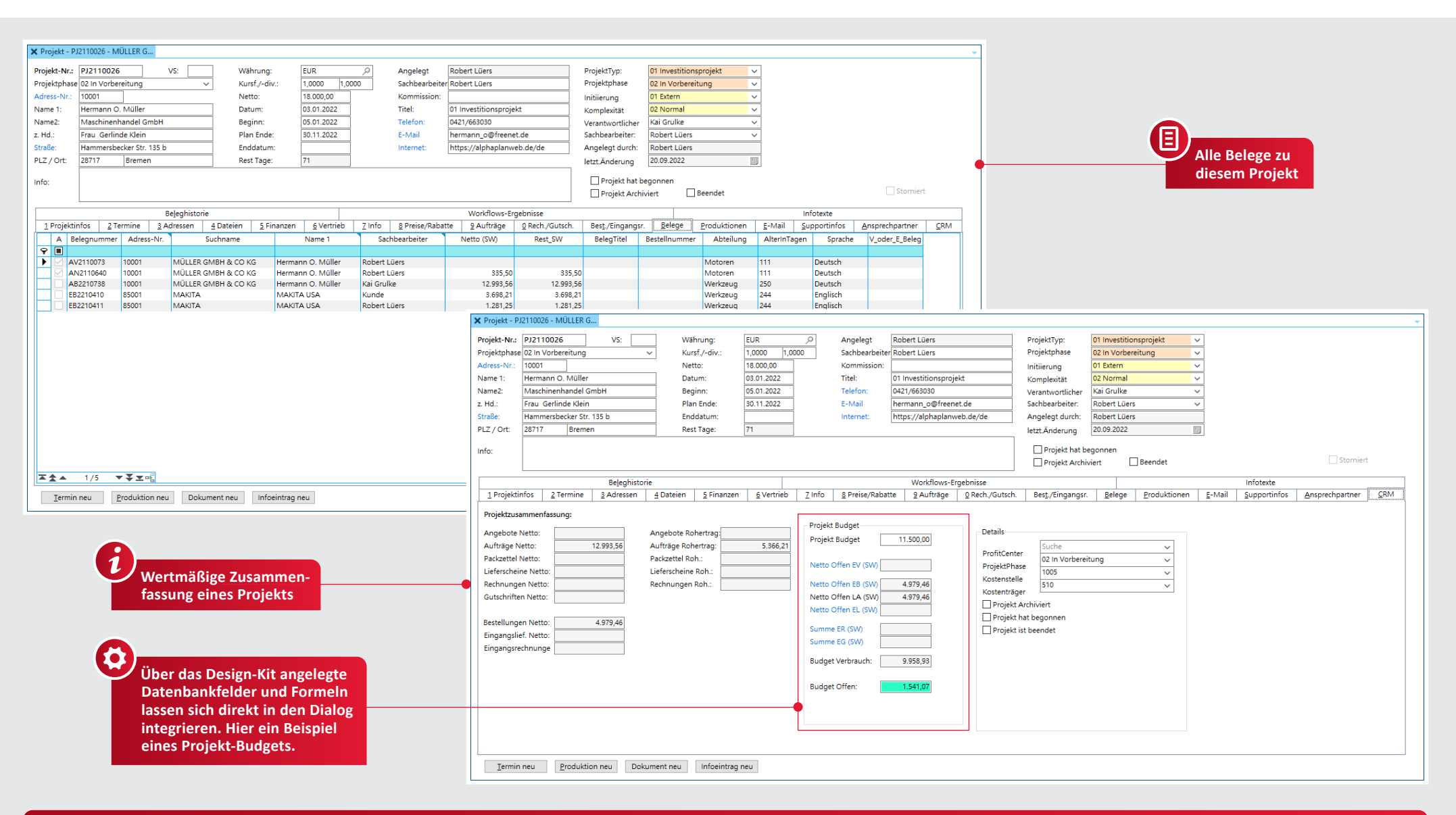

#### **Projekte**

- E-Mails lassen sich Projekten zuordnen
- ◆ Dateien und Dokumente lassen sich zuordnen
- ◆ Projektstatus mit Werten (Welche Aufträge in welcher Höhe gehören zu einem Projekt, welche Bestellungen in welcher Höhe sind

erfasst, welche Rechnungen und Gutschriften wurden bereits erstellt?)

- Belegneuerstellung aus dem Projekt heraus: Angebote, Aufträge, Bestellungen usw.
- Terminerstellung aus dem Projekt

### 24 PROJEKTE I VERTRIEBSCHANCEN

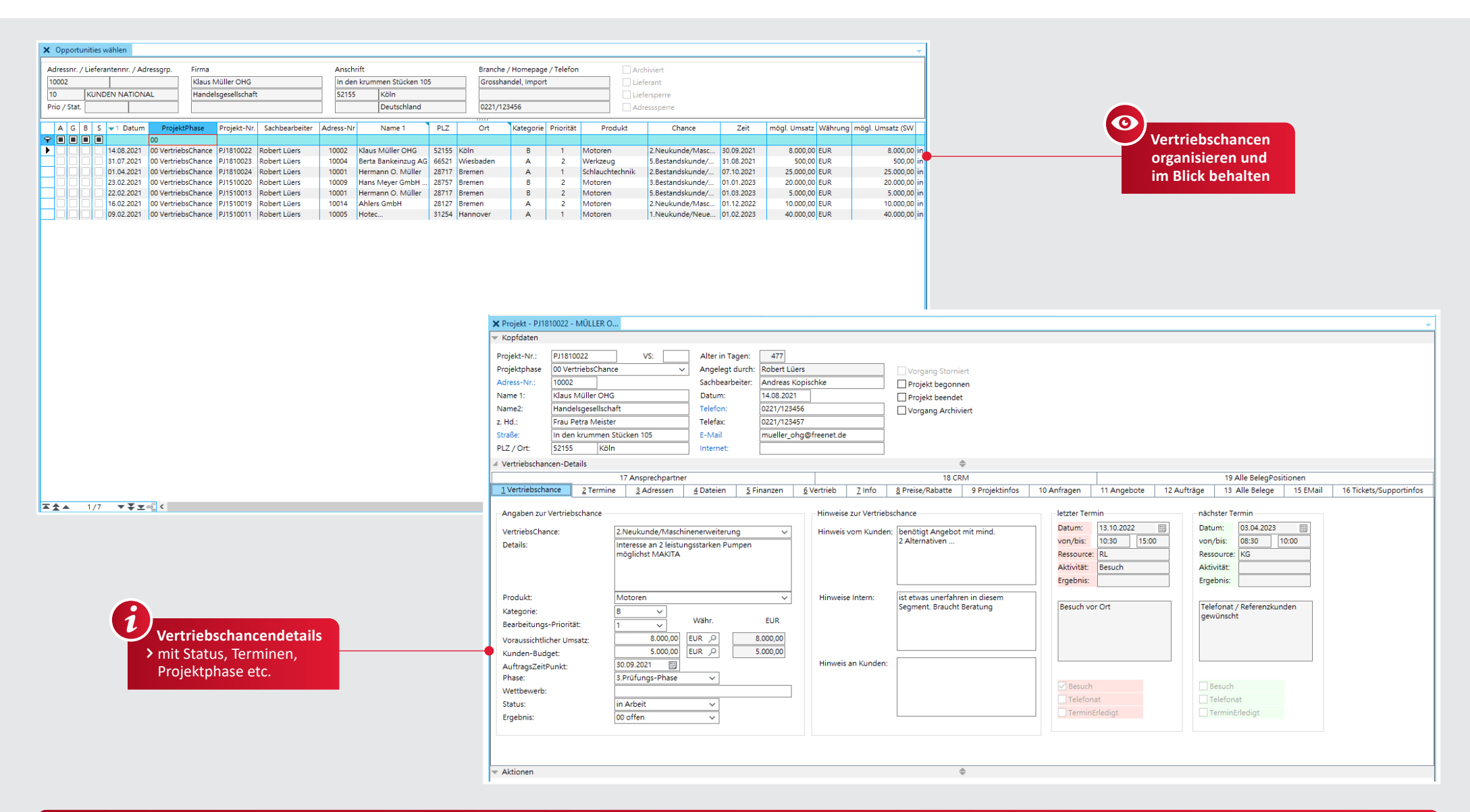

#### **Projekte l Vertriebschancen**

- ↓ Erfassen und Organisieren von Opportunities (Vertriebschancen)
- Vorstufe zum Projekt
- ↓ Termine und Wiedervorlagen Verlinkung zu Belegen (Anfragen, Angebote, etc.)
- Viele Felder für Kategorie, Priorität, Vertriebsphase, aktuellen Status und Ergebnisverwaltung
- Aufgaben Dateien hinterlegbar je Opportunität

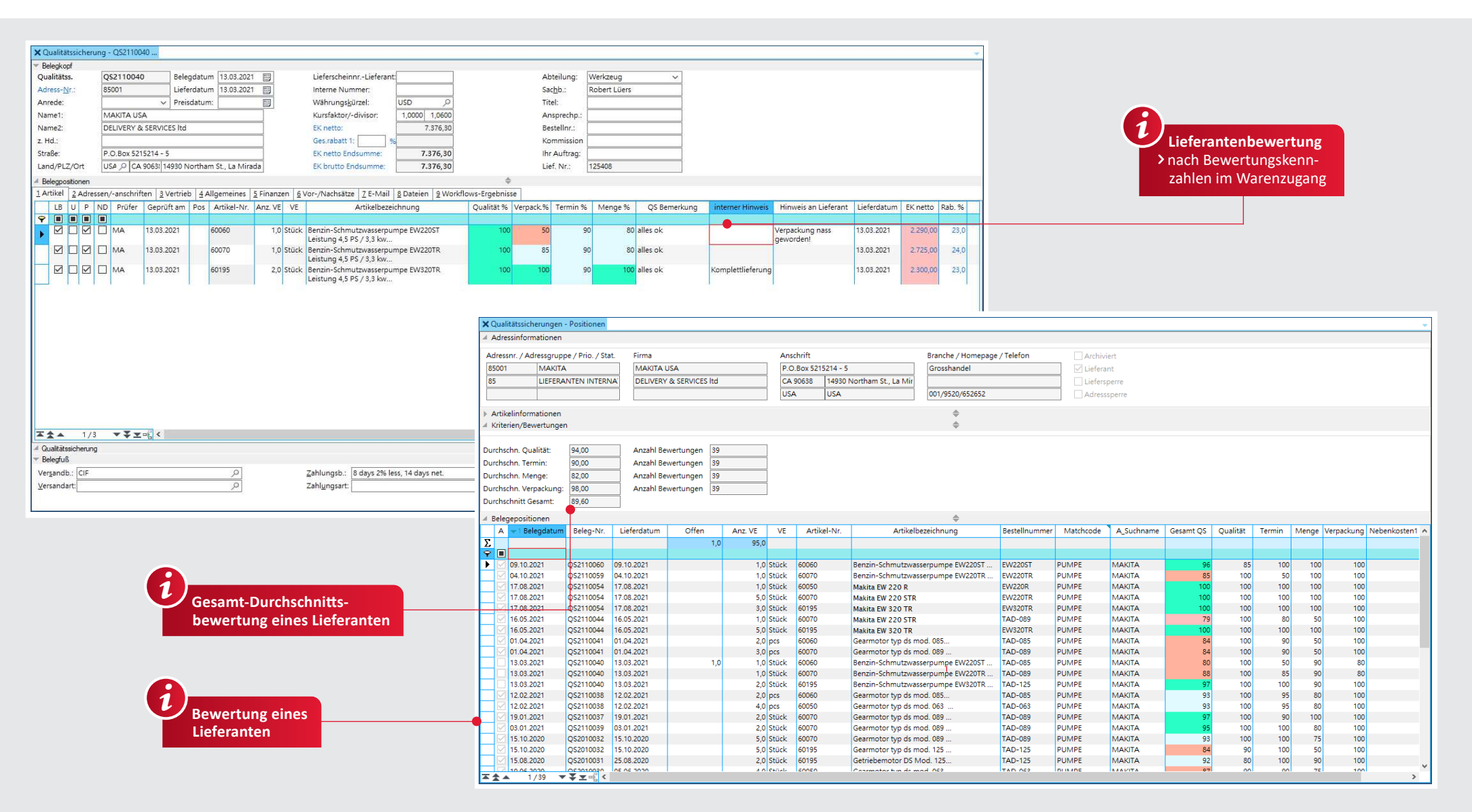

#### **Qualitätssicherung (QS)**

- ◆ Steuerung von Artikeln (Warengruppen) für die Qualitätssicherung beim Wareneingang
- Nach Qualitätsprüfung Übernahme in den verfügbaren Bestand
- ◆ Warenzugangsbuchung in ein QS-Lager
- Lieferantenbewertung mittels geeigneter Bewertungskriterien selbst definierbar
- ↓ Historie beim Lieferanten (Wann wurde welche Warenlieferung durchgeführt und wie wurde diese bewertet?)
- ◆ Historie zum Artikel (Wann wurden Warenlieferungen durchgeführt und wie wurden sie bewertet?)

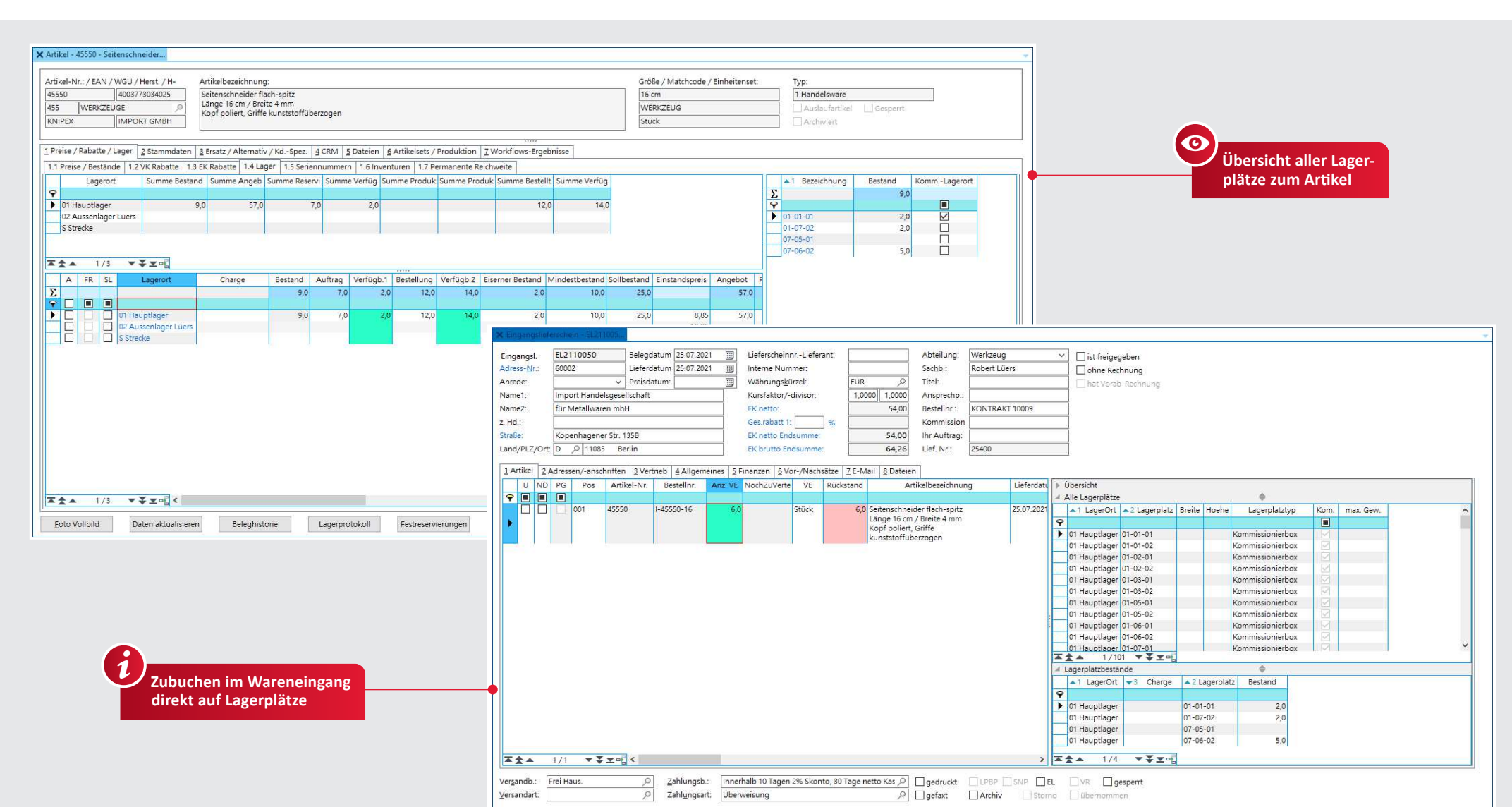

#### **Lagerplätze**

- Festlegung von Lagerplätzen innerhalb eines Lagerorts
- Feste Zuordnung von Warengruppen oder Artikeln zu einzelnen Lagerplätzen möglich
- ◆ Permanente Einsicht möglich: Was liegt auf einem Lagerplatz bzw. auf welchen Lager plätzen liegen die Artikel oder die Charge des Artikels?
- Lagerplatzprotokoll
- $\checkmark$  Lagerplatzinventur
- Vorrangige Kommissionierplätze konfigurierbar
- Umbuchungsvorschlag zum Wiederauffüllen des Kommissionierplatzes
- Automatisches Buchen, sofern der Kommissionierplatz ausreichend Bestand hat
- Manuelles Buchen, sofern ein Artikel an mehreren Lagerplätzen verfügbar ist

### 26 | LAGERPLÄTZE

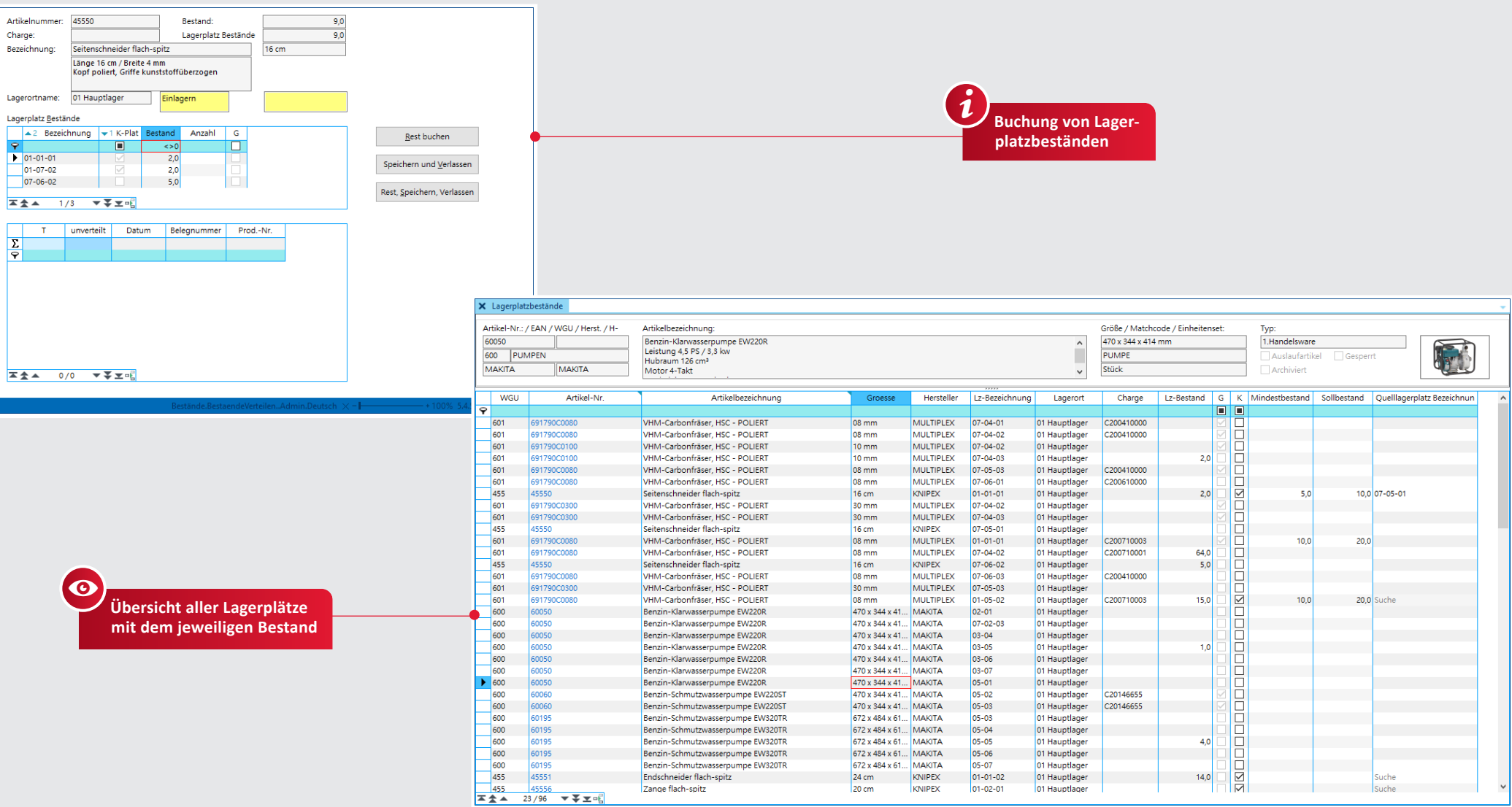

#### **Lagerplatzbuchung Lagerplatzinventur**

- Parallele Lagerplatzbestandsverwaltung neben Bestandsverwaltung zur Vermeidung von Differenzen
- Übersicht der noch zu buchenden Belege
- Übersicht der freien Lagerplätze
- $\overrightarrow{v}$  Bei Bestandsbuchungen (Wareneingang, Warenausgang) sind zusätzlich die Lagerplätze anzugeben
- Grafische Darstellung der Lagerplätze
- Zähllisten lagerplatzgenau
- Zusammenfassen der Lagerplatzbestände
- Grafische Anzeige der bereits gezählten/ nicht gezählten Lagerplätze
- ◆ Nullmengen-Inventur

## 28 | PERMANENTE INVENTUR

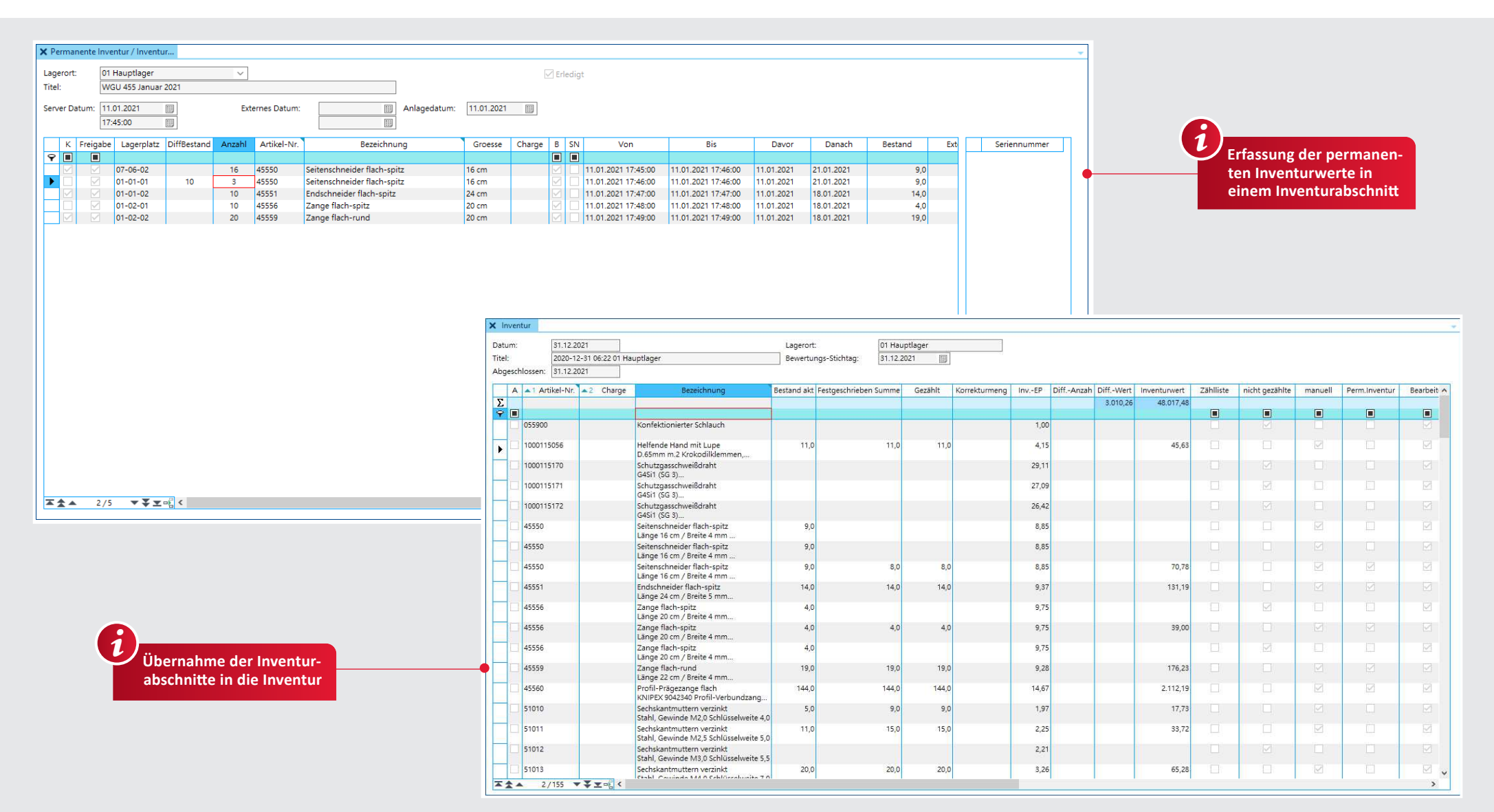

#### **Permanente Inventur**

- Erfassen der Artikelbestände in Inventur abschnitten, die später zur Jahresinventur zusammengefasst werden
- Lagerbestands-und chargengenau, bzw. lagerplatz- und seriennummerngenau Mehrfaches Zählen des Artikels möglich
- 
- Übersicht über noch nicht gezählte Artikel
- Zusammenführung zur Jahresinventur
- Nachweis, wann was gezählt wurde
- ◆ Permanente Inventur per MDE-Gerät mit Partnerlösung von l-Mobile optional möglich (siehe Seite 36)

## GEFAHRGUT | 29

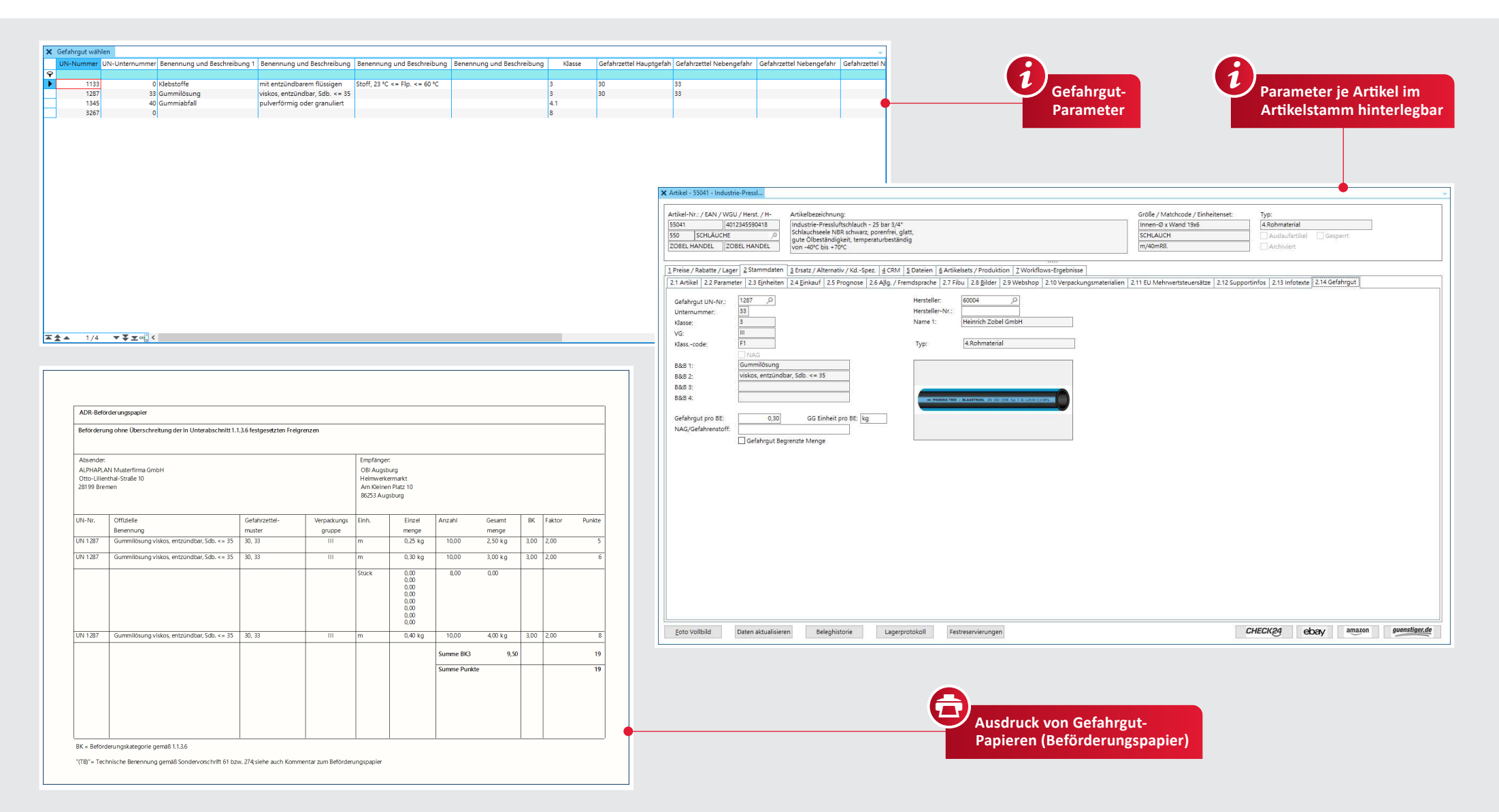

#### **Gefahrgut**

- Gefahrgut-Tabelle zur manuellen Pflege der Gefahrgut-Parameter
- UN-Nummer
- Nummer der Kennzeichnung
- $\checkmark$  Klasse
- Code
	- Beförderungskategorie
	- Gefahrzettel usw.
	- Weitere Kriterien können definiert werden
	- ↓ Je Artikel eine Gefahrgut-Spezifikation
- In den Belegen (Lieferscheinen) werden erforderliche Werte summiert, gruppiert und gedruckt
- Weitere Kriterien können definiert werden
- \* Da sich die Auflagen der Gefahrgutdokumente ändern können, sind kostenpflichtige Anpas sungen der Druckvorlagen möglich oder erforderlich

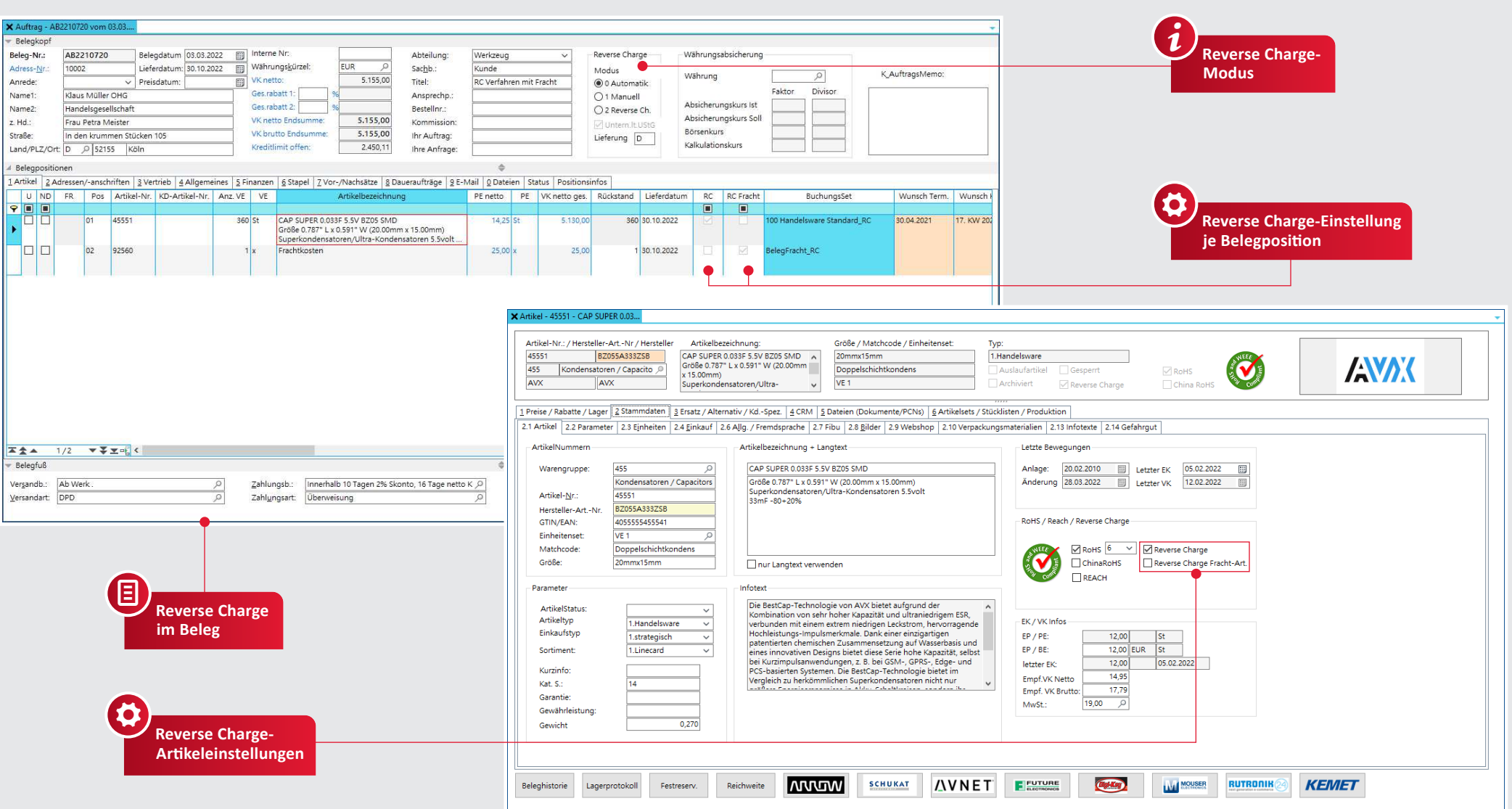

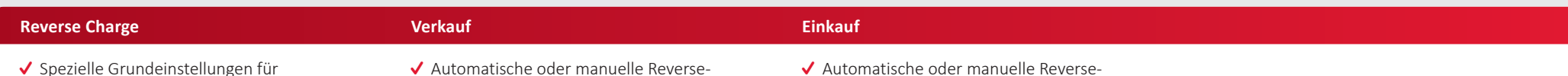

- ◆ Spezielle Grundeinstellungen für Reverse-Charge
- ↓ Spezielle Buchungssets für Reverse-Charge
- Charge-Einstellung im Auftrag ↓ Verwendung eines speziellen Buchungssets
	- für die spätere Übertragung in die Finanzbuchhaltung
- ✔ Automatische oder manuelle Reverse-Charge-Einstellung in der Bestellung
- ↓ Verwendung eines speziellen Buchungssets für die spätere Übertragung in die Finanzbuchhaltung

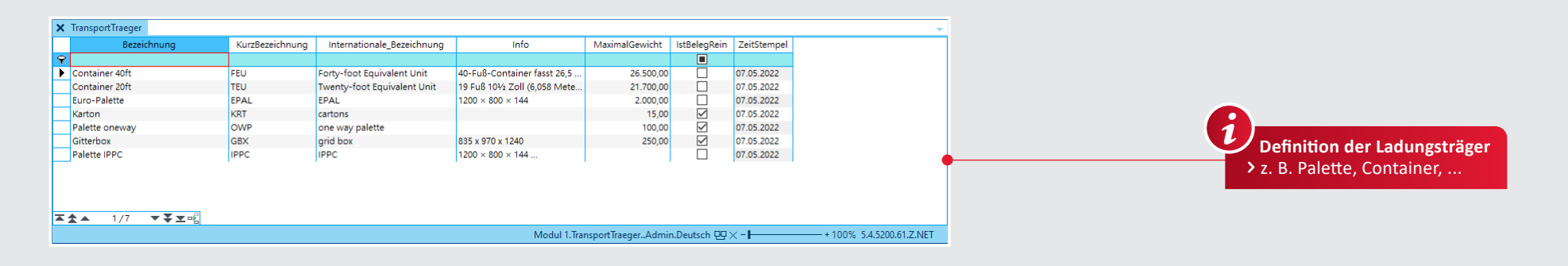

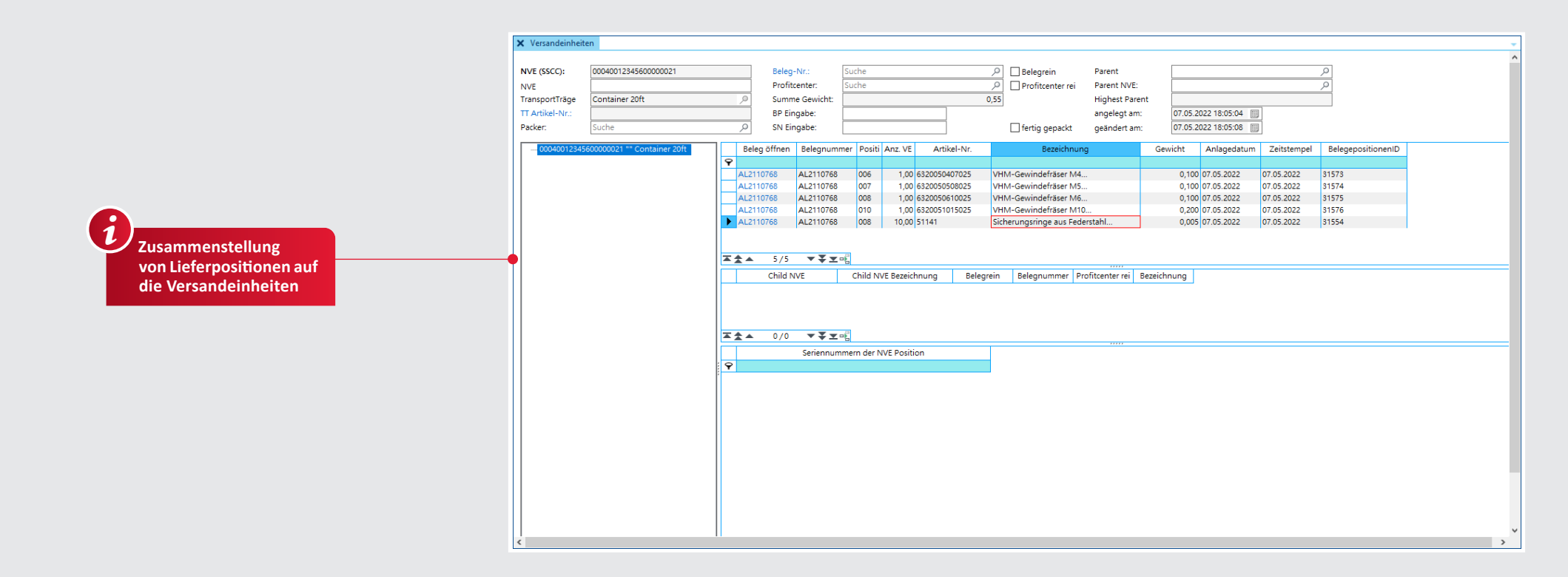

#### Versandeinheiten

- ↓ Erstellung von Ladungsträgern (Container, Paletten, ...)
- √ Zuordnung von Ladungsträgern zu einer Versandeinheit
- ↓ Verwendung von Versandeinheiten in NVEs (Nummer der Versandeinheit)
- ✔ Zusammenfassung von Waren aus mehreren Lieferscheinen in einer Versandeinheit
- ↓ Aufteilung der Waren aus einem Lieferschein in beliebige Versandeinheiten
- ↓ Verschachtelung von Versandeinheiten (z.B. Palette in Container)

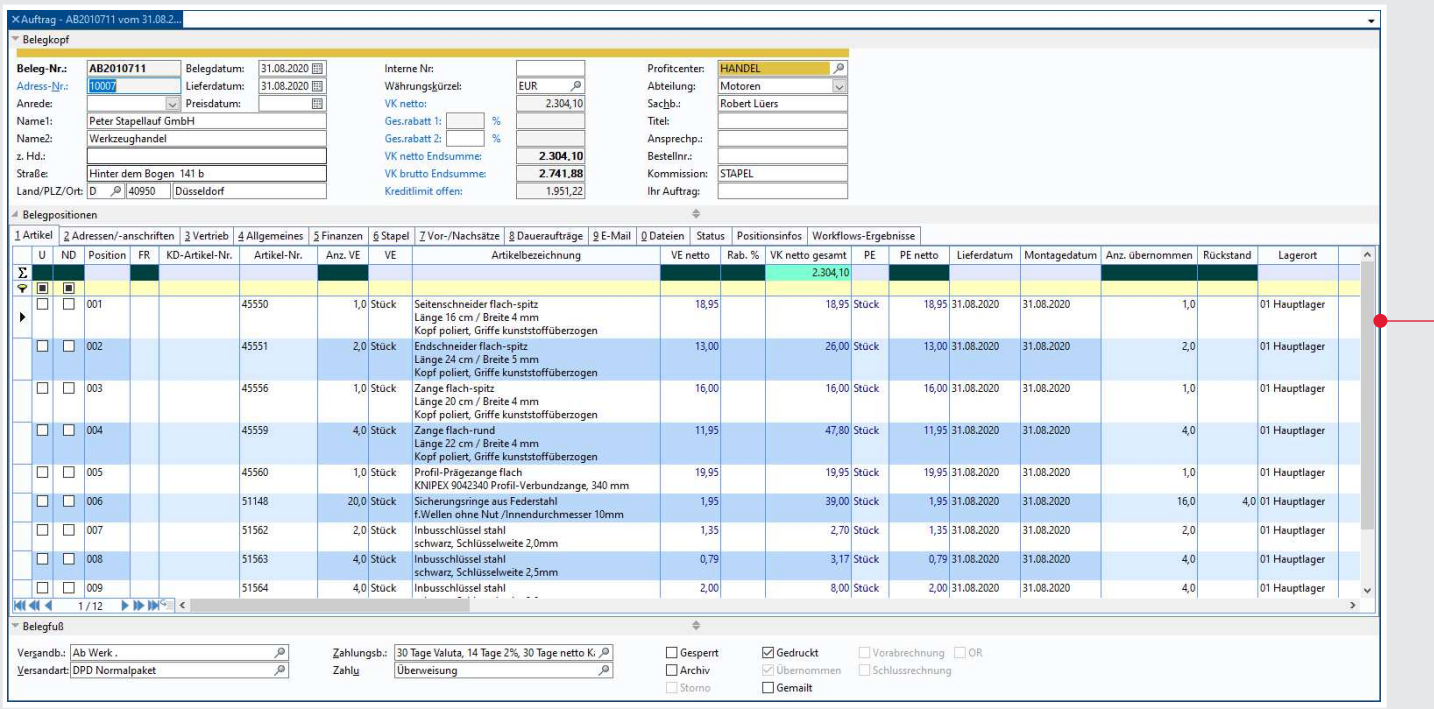

**Profitcenter im Auftrag** > Jedem Auftrag lässt sich ein Profitcenter zuordnen 3

#### **Profitcenter**

- Mehrere Firmenbereiche in einer ALPHAPLAN Version abbilden
- Zuordnung von Adressen (z. B. Kunden) zu einem Profitcenter
- Automatische Zuordnung des dem Kunden zugeordneten Profitcenters im Beleg ◆ Manuelle Zuordnung des Profitcenters
- im Beleg
- ◆ Statistiken zu den einzelnen Profitcentern
- ↓ Unterschiedliche Einstellungen pro Profitcenter möglich, z. B. Belegnummernkreise, Währungen, Vor- und Nachsätze

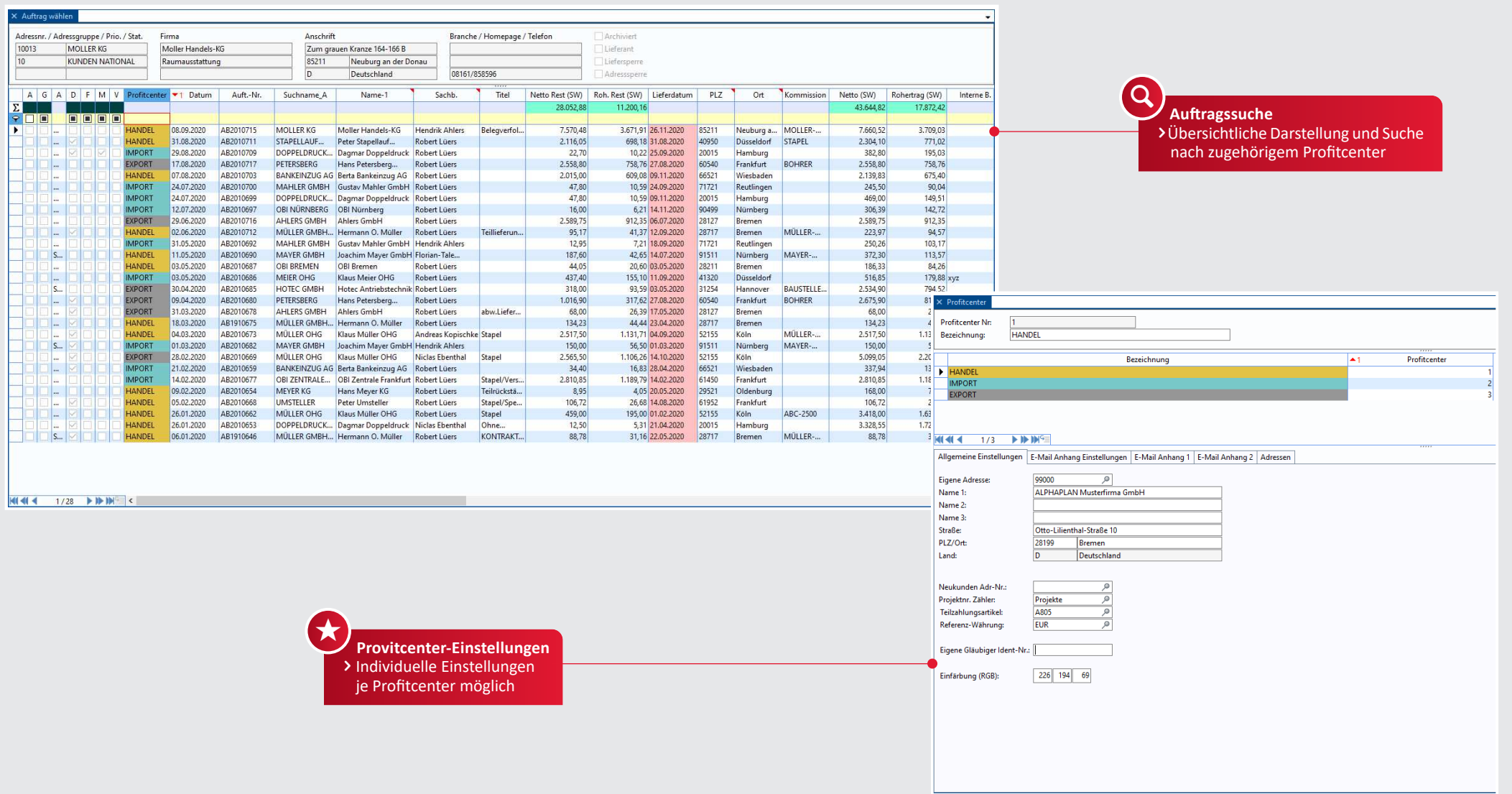

#### Profitcenter

- ◆ Profitcenter zur Unterteilung des Gesamtunternehmens in einzelne Abteilungen oder Mandanten
- ↓ Eigene Nummernkreise für Belege<br>↓ Eigene Preise und Rabatte bei<br>einheitlichem Artikelstamm
- Individuelle oder einheitliche Adresszählkreise, Projektzählkreise, sowie Referenz-Währung

√ Eigene Statistiken je Profitcenter

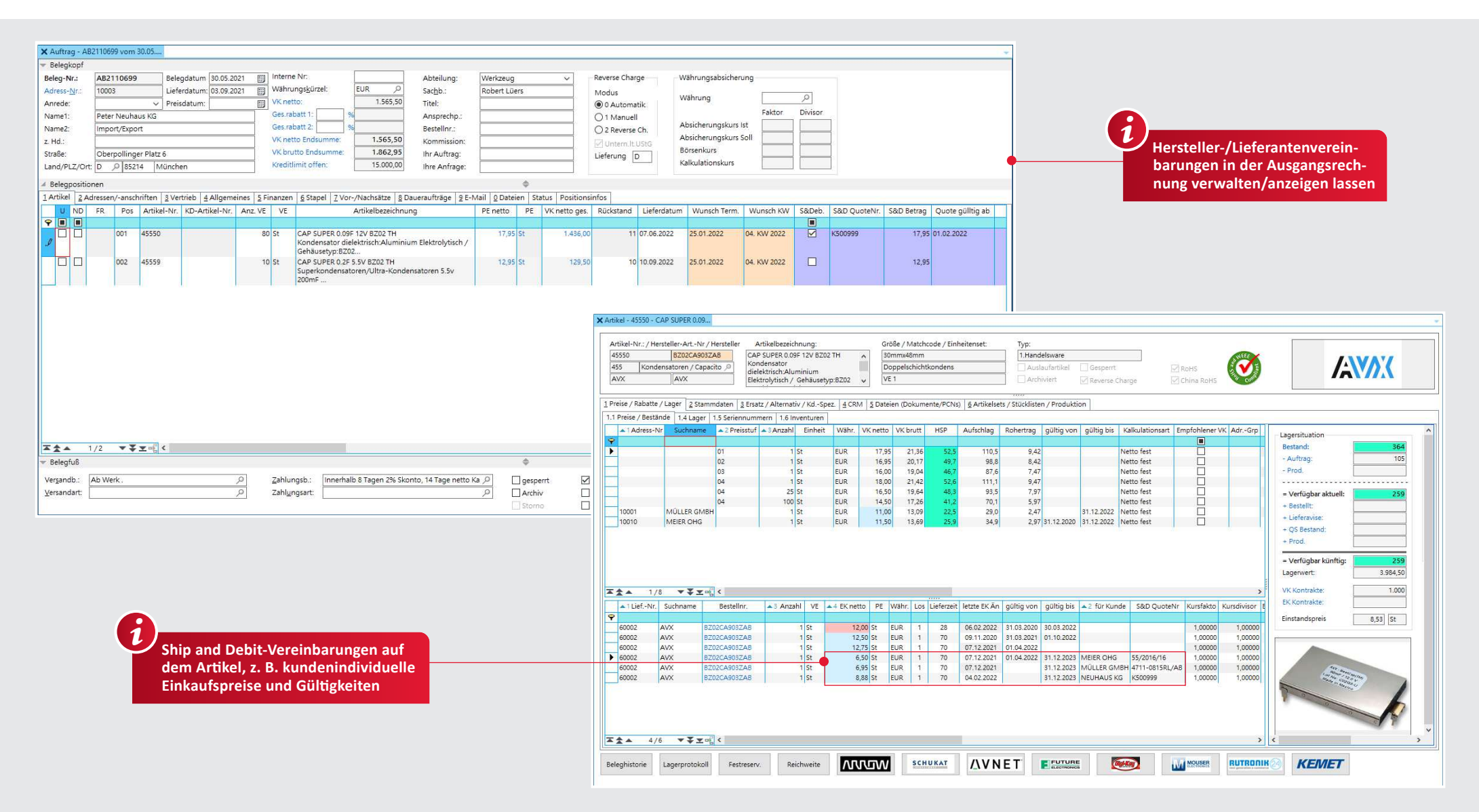

#### **Ship and Debit**

- √ Vereinbarungen zwischen Hersteller/Lieferant und Kunde einfach verwalten
- Kundenspezifische Artikeleinkaufspreise verwalten
- √ Verwaltung der Lieferantenangebote (Quotes) √ Nachträgliche Belastung an den Hersteller
	-
- ✔ Auftragsbezogenes Bestellwesen
- ✔ Berücksichtigung von Rahmenaufträgen
- ◆ Berücksichtigung von jeder ??? Konditionen in den Belegen

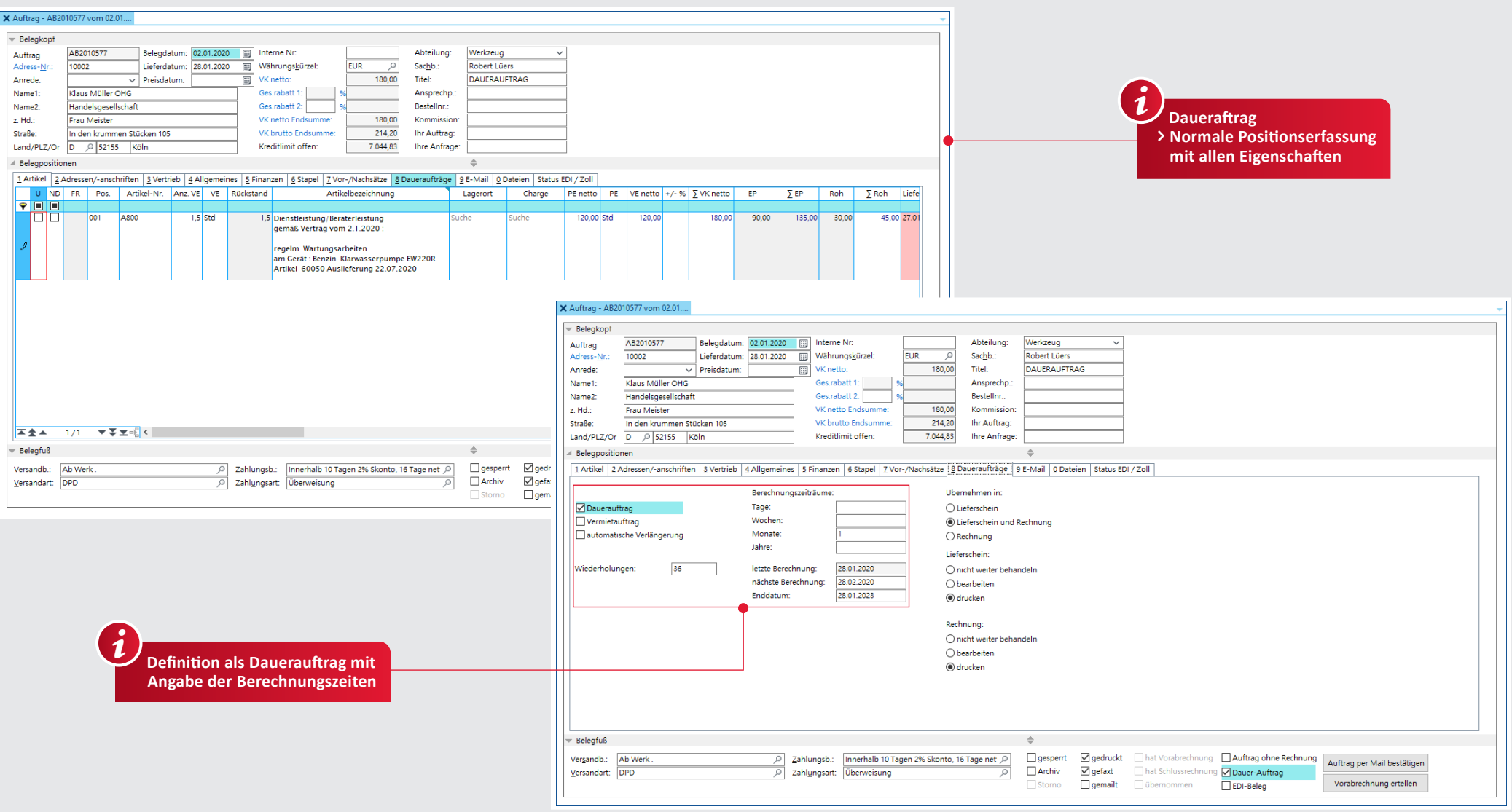

#### Daueraufträge

- ✔ Definition eines Auftrags als Wiederholungsauftrag (Dauerauftrag)
- ↓ Freie Eingabe für die Anzahl der Wiederholungen
- ✔ Zeitmaß (Tag, Woche, Monat, Jahr) sowie Abstand des Zeitmaßes beliebig einstellbar (jeden Monat/3. Monat, alle 14 Tage/6 Wochen usw.)
- ↓ Übernahme bei Ausführung in Lieferschein oder Rechnung oder Lieferschein und Rechnung
- √ Interaktive Berechnung der Daueraufträge (mit Zeiteingrenzung von ... bis ...), die in diesem Zeitraum zur Berechnung anstehen
- ✔ Enddatum hinterlegbar
- V Vorschlagsliste mit Suchzeile zum Selektieren
- ◆ Automatische Verlängerung in einem Berechnungszeitraum möglich
- ↓ Automatische Archivierung erledigter Daueraufträge

## 36 | L-MOBILE

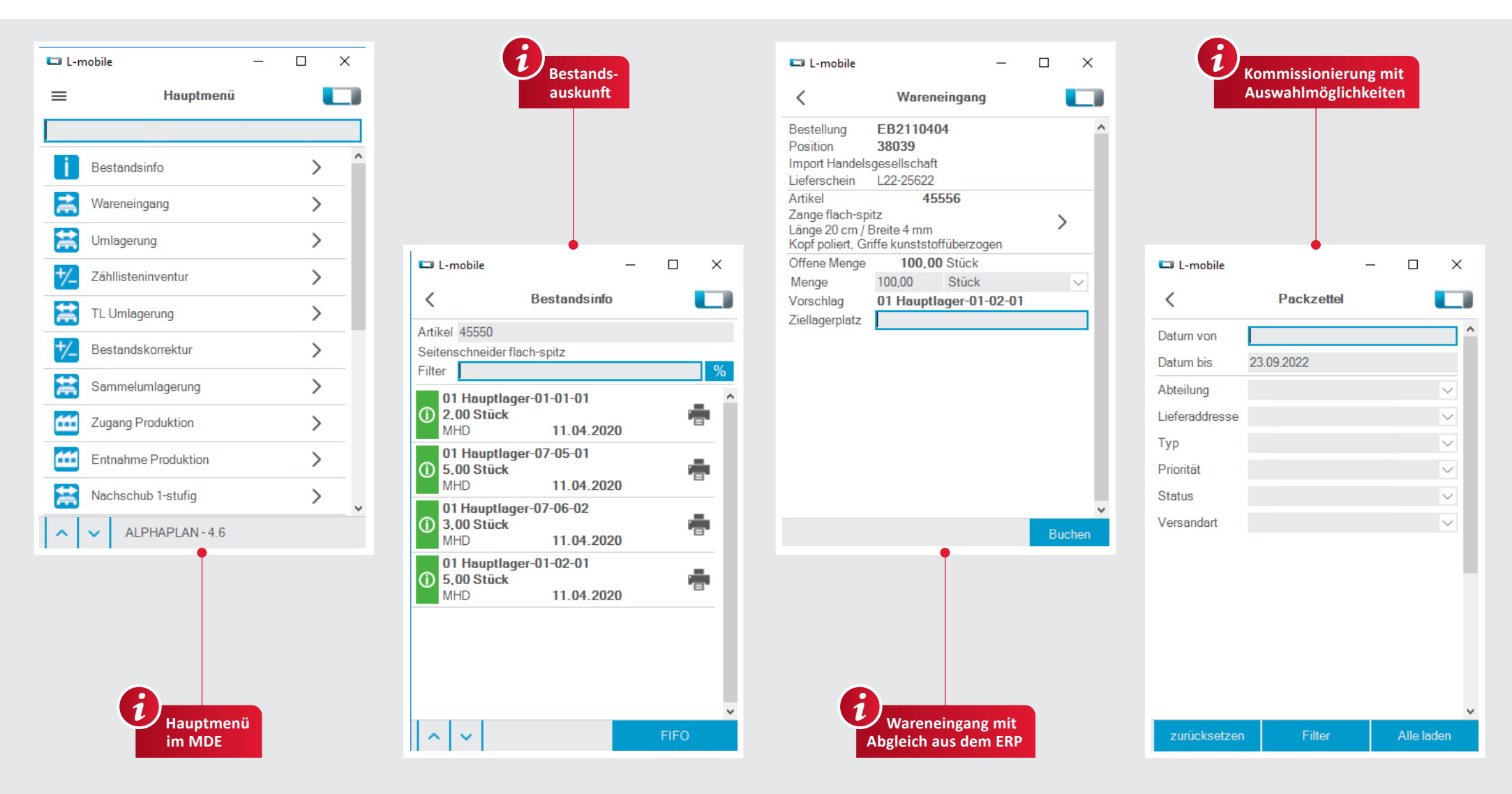

#### **l-Mobile**

- Partnerlösung für die mobile Lagerlösung
- $\vee$  Bestandsauskunft inklusive Lagerplatz und Chargen
- $\sqrt{}$  Inventuren
- $\overline{\mathsf{V}}$  Bestandskorrekturen
- Wareneingang mit Abgleich aus dem ERP
- Umbuchungen
- $\checkmark$  Kommissionierung mit elektronischen Packzetteln
- ◆ Selektion von Packzetteln nach unterschiedlichen Kriterien
- ◆ Berücksichtigung von Seriennummern, Chargen und Lagerplätzen

## DATANORM | 37

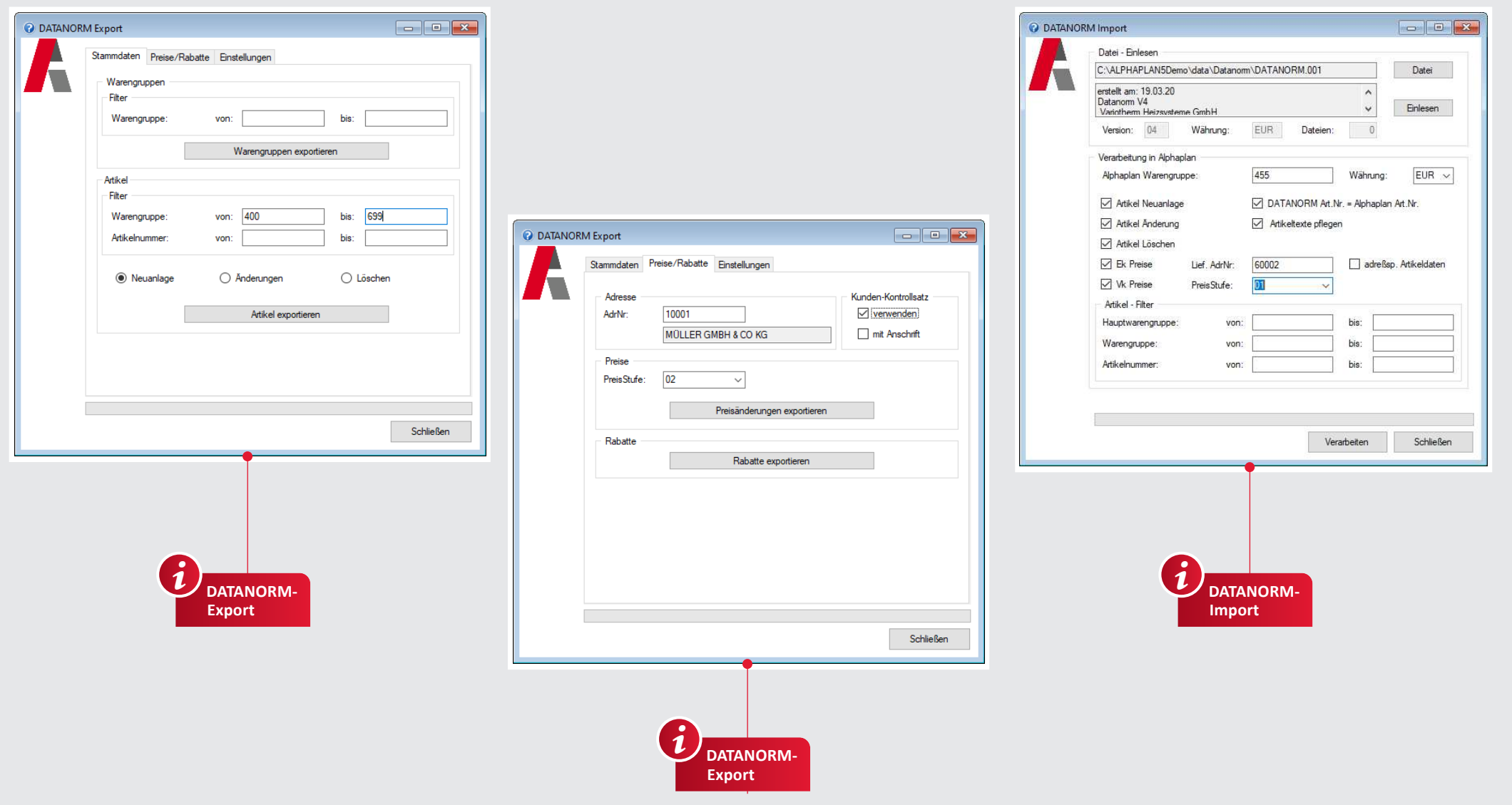

#### **Datanorm Import Datanorm Export** Datanorm Export

↓ Import von Warengruppen und Artikeln im DATANORM 4-Format

◆ Selektiver Import

◆ Neuanlage von Artikeln und Preisen ◆ Pflege von Artikeln und Preisen

◆ Export von Artikeln im DATANORM-Format

 $\checkmark$  Selektiver Export Export von Preisen und Rabatten

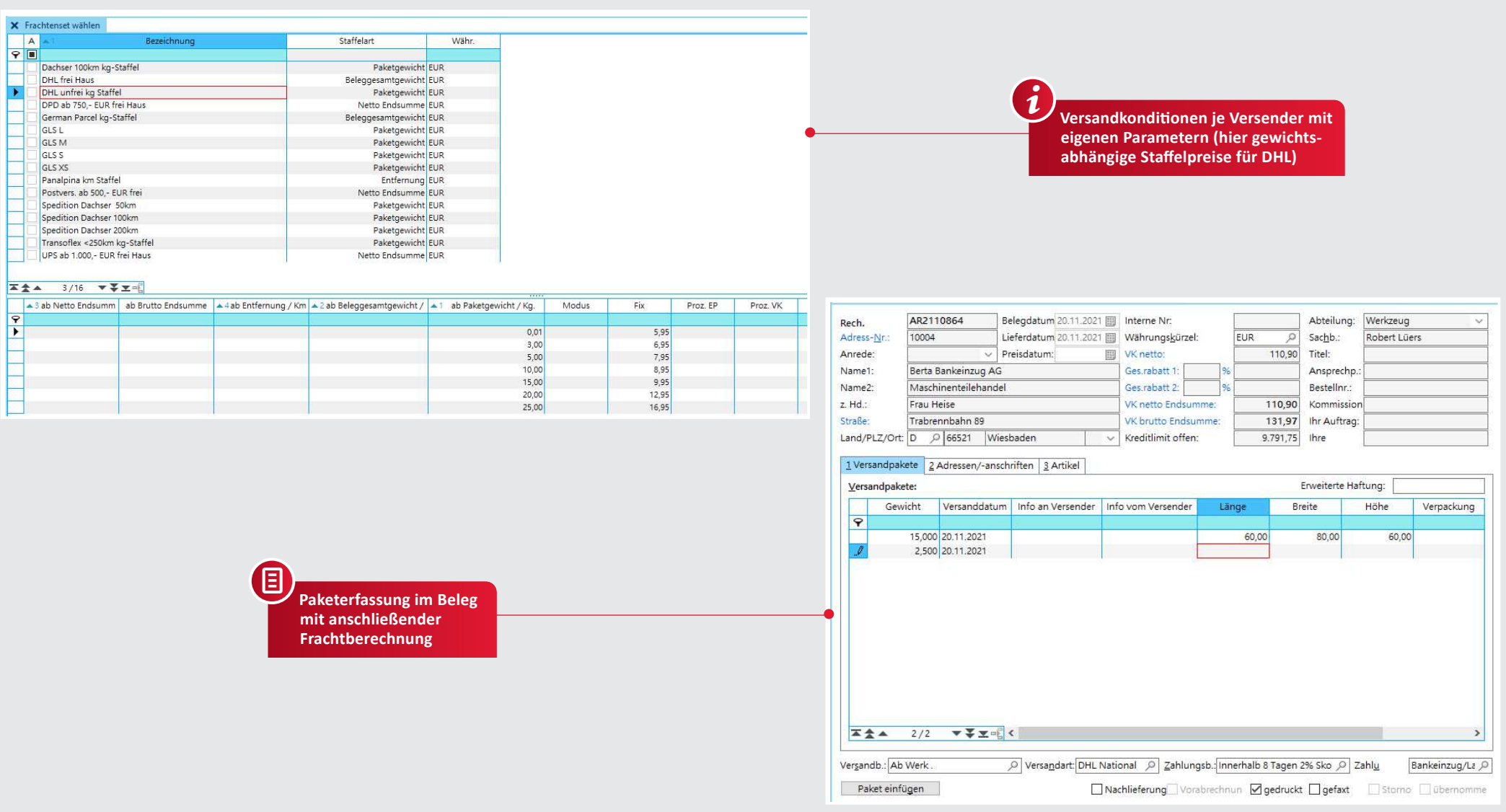

#### **Versand**

- √ Versandkonditionen je Versender zur automatischen Versandabwicklung mit Frachtkostenermittlung hinterlegbar
- ◆ Ablage der Paketverfolgungsnummer (Tracking Nummer) beim Vorgang
- ↓ Freie Gewichts- und Tarifkonditionen hinterlegbar
- ✔ Frachtkostenermittlung und-berechnung in der Fakturierung
- $\checkmark$  Etikettenausdruck
- ✔ Berücksichtigung von Frachtfreilieferungen
- ✔ Automatische E-Mail-Benachrichtigung mit Tracking-Nummer an Paket-Empfänger
- ↓ Über Partnerlösungen stehen weitere Integrationen für Versender und Spediteure zur Verfügung

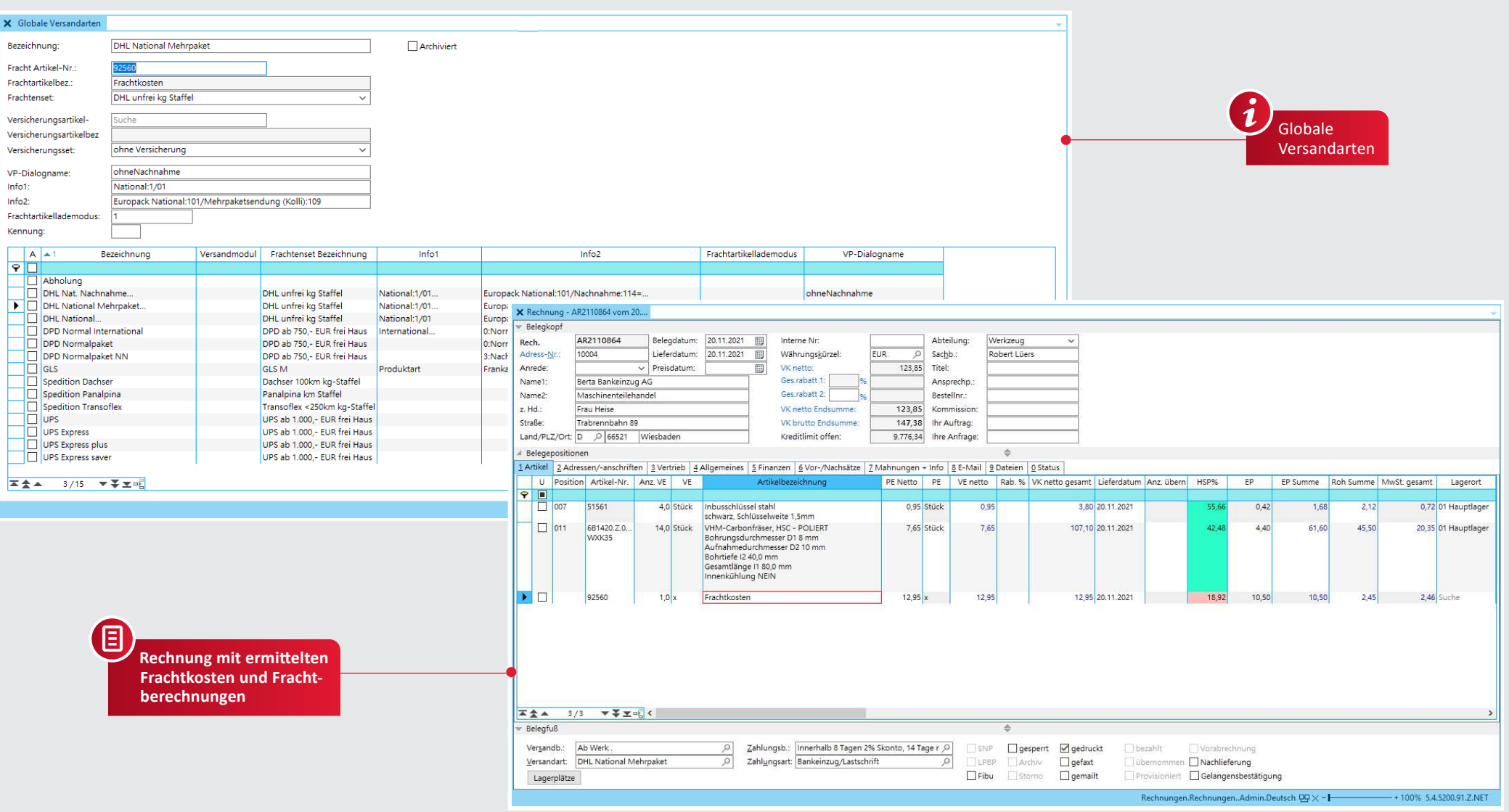

#### **Versand**

◆ Je Versandart stehen z. B. entfernungs- oder gewichtsabhängige Staffelpreise zur Verfügung

Frachtfreigrenzen je Versandart

- $\checkmark$  Staffelpreise je Versandart (z. B. kg-Staffeln, Entfernungsstaffeln oder Warenwertstaffeln)
- $\checkmark$  Schnittstelle für UPS Worldship verfügbar

√ Schnittstelle für DHL versenden verfügbar

√ Schnittstelle für DPD Delisprint verfügbar

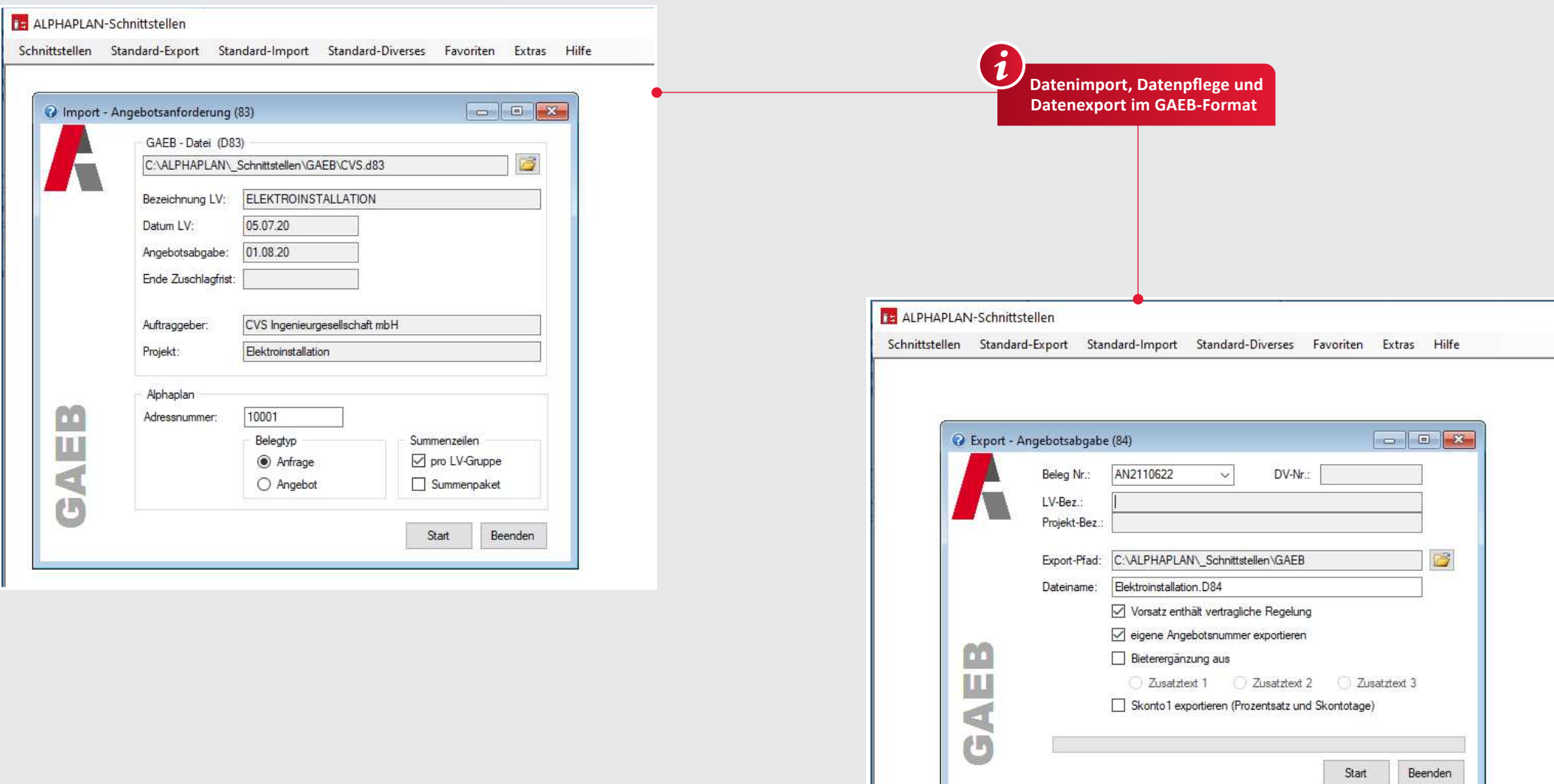

#### **GAEB – Import GAEB — Export** GAEB — Export GAEB — Export GAEB — Export GAEB — Export

- ◆ Import von GAEB-Dateien (D83 Format)
	- als Anfrage
- als Angebot
- ◆ Import als freie Artikelpositionen
- ◆ Keine Neuerfassung des Belegs inkl. der Positionen erforderlich
- $\checkmark$  Schnelle Beantwortung der angefragten Positionen

- Export von GAEB-Dateien (D84 Format) als Angebot
- Ergänzung durch individuelle Texte

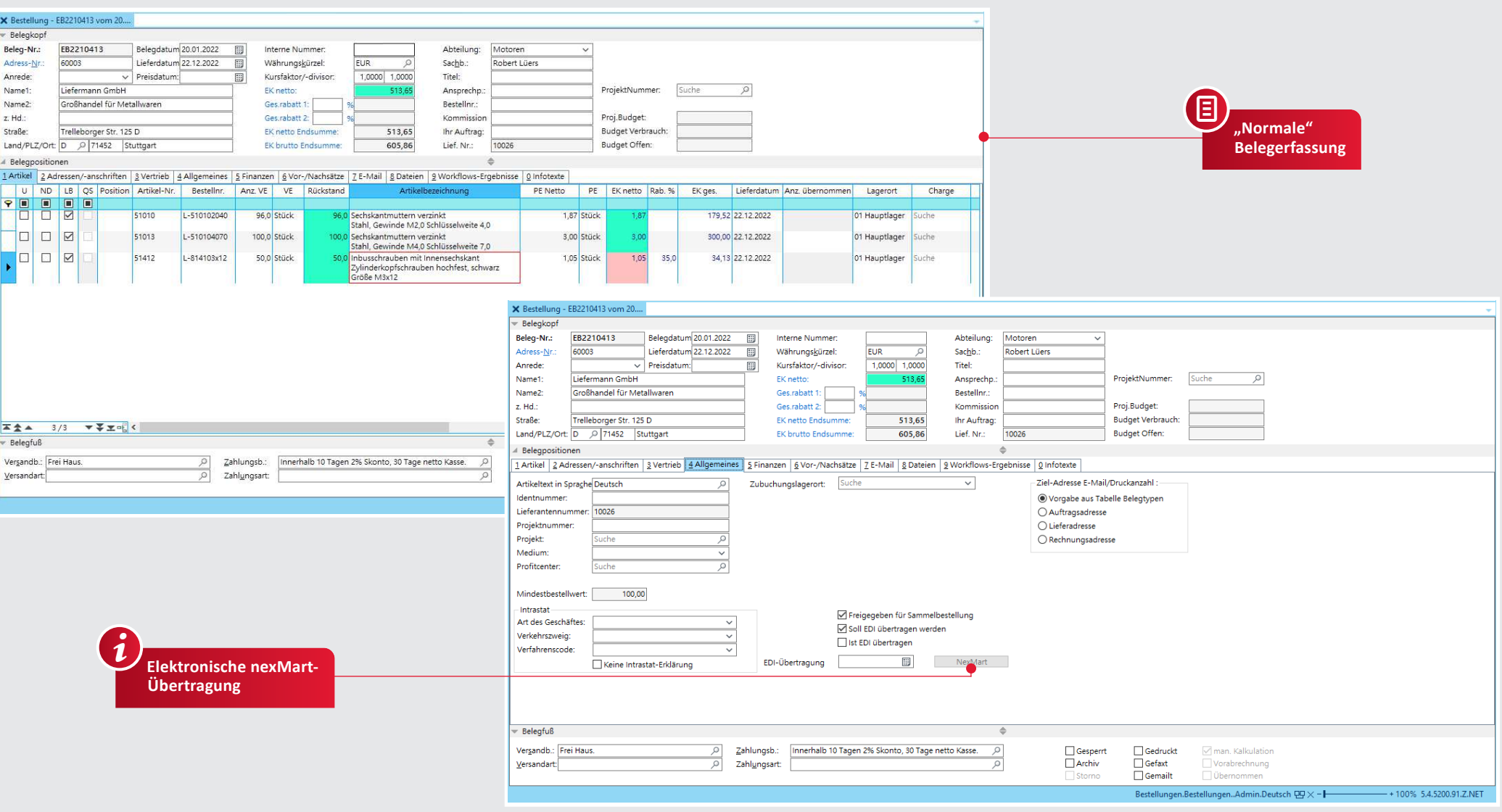

#### **nexMart**

- Verbindung vom ALPHAPLAN-Bestellsystem zu verschiedenen Herstellersystemen via nexmart-Portal
- Standardisierte Schnittstelle zur Datenübertragung
- Herstellerseitige Bestellbestätigung
- Einfache Übertragung von ALPHAPLAN ins nexMart-Portal und Weitergabe an den Hersteller

Protokollierung der Übertragung

## 42 | INTEGRATION NORDWEST HANDEL

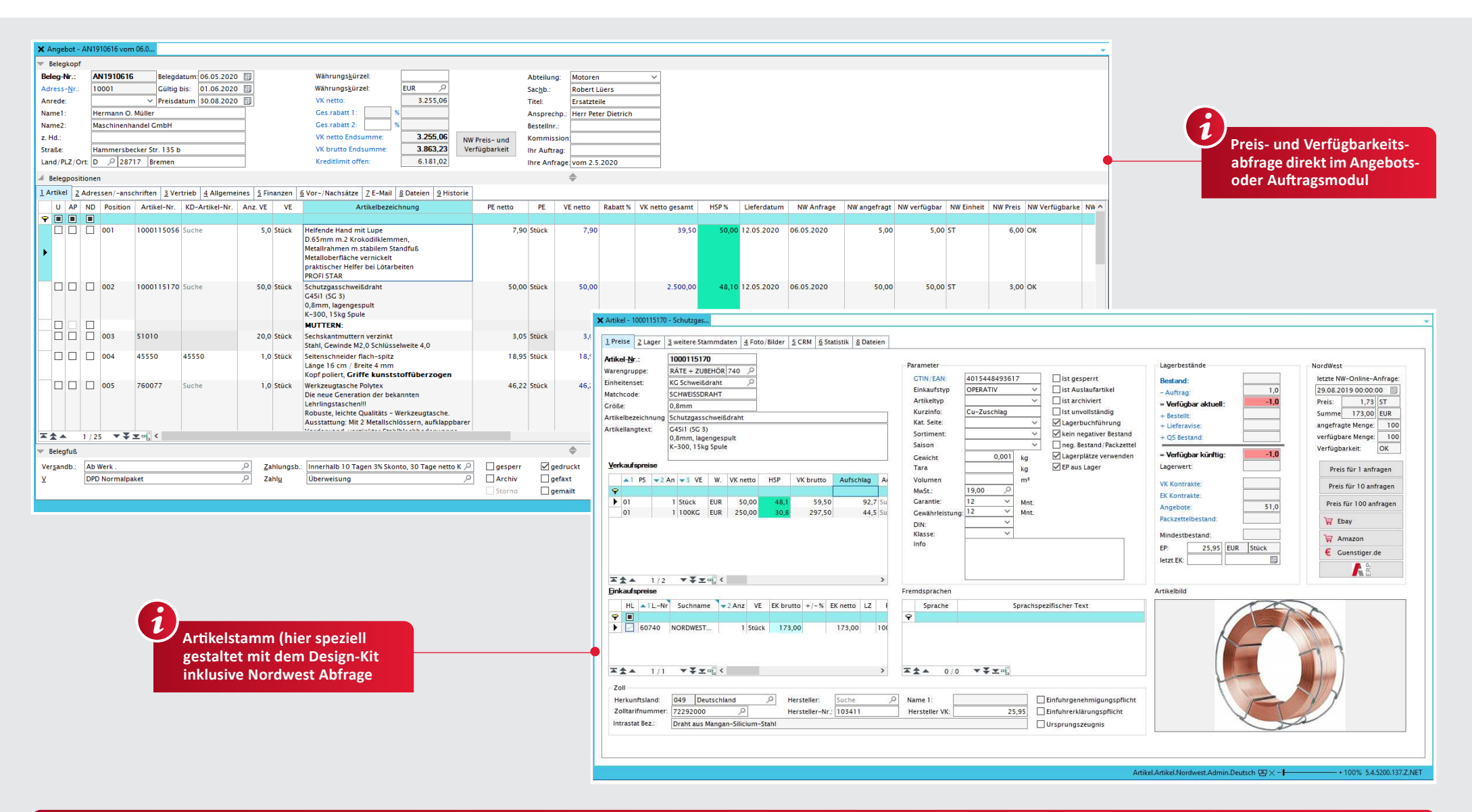

#### **Integration Nordwest Handel**

↓ Einfacher und schneller Datenaustausch mit der Nordwest Handel AG

✔ Pflege von Artikelstammdaten

- ↓ Preis- und Verfügbarkeitsanfragen im Artikelstamm und aus dem Beleg heraus
- ✔ Anbindung Nordwest eShop (zur Artikelneuanlage ins ALPHAPLAN FRP
- ◆ Belegaustausch mit der Nordwest Handel AG ner FDI

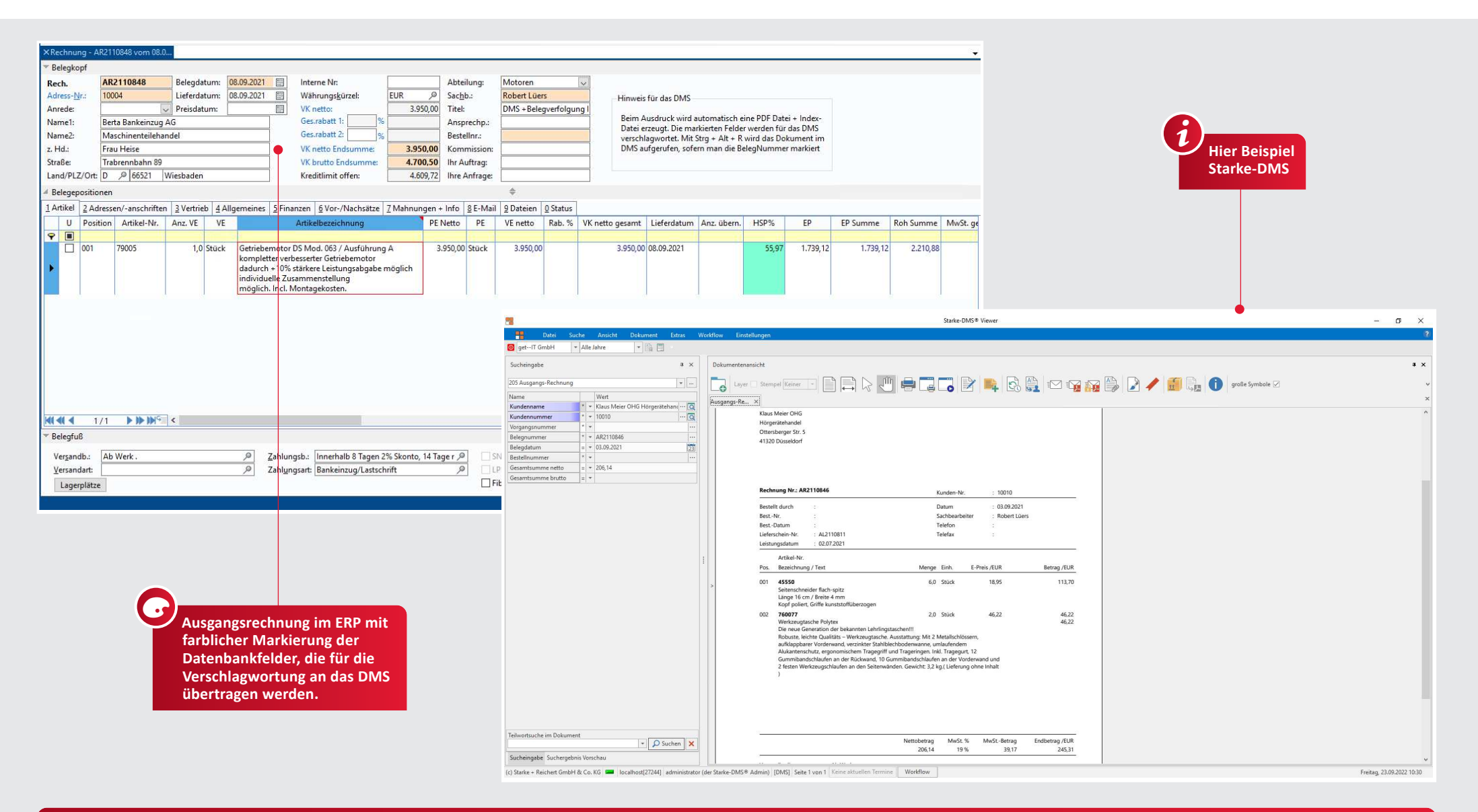

#### **Anbindung an DMS l Archivierung**

- Automatische Erzeugung von PDF-Dokumenten nach jedem Formularausdruck
- PDF- und Formular-Layout sind identisch
- Header-Informationen zur automatischen Verschlagwortung im Archivierungssystem können mitgegeben werden

(z. B. Datum, Belegnummer, Name 1, Name 2 usw.)

- ◆ Bei jedem Belegtyp ist definierbar, ob eine Archivierungsanbindung erfolgen soll
- ◆ Starke-DMS-Anbindung: Export von Adressen und Artikeln, zur besseren Suche im DMS möglich

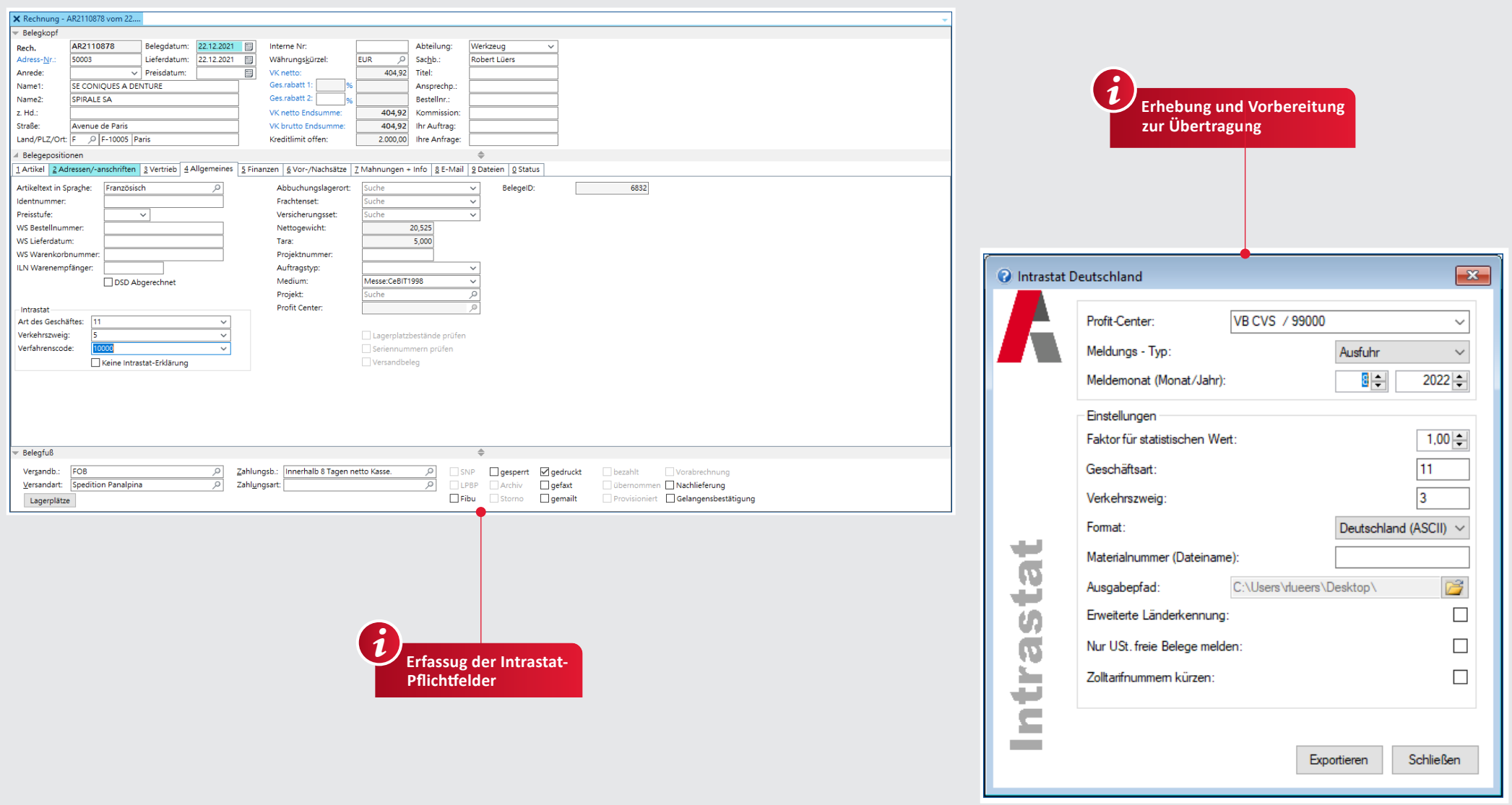

#### Intrastat

- ✔ Artikelstammdaten mit Definition von Herkunftsland, Zolltarifnummer und Intrastat-Warenbezeichnung
- √ Je nach Meldeverfahren ist ein Einzelnachweis druckbar (für einen einzelnen Beleg – z. B. Rechnung – als Vordruck N)
- √ Je nach Meldeverfahren ist eine Übersichtsliste druckbar
- √ Import von Zolltarifnummern (SOVA-Format)
- √ Ausdruck der notwendigen Informationen wie Zollnummer, Eigenmasse, jeweils verkaufte Menge und Rechnungsbetrag in Euro sowie Rechnungsnummer

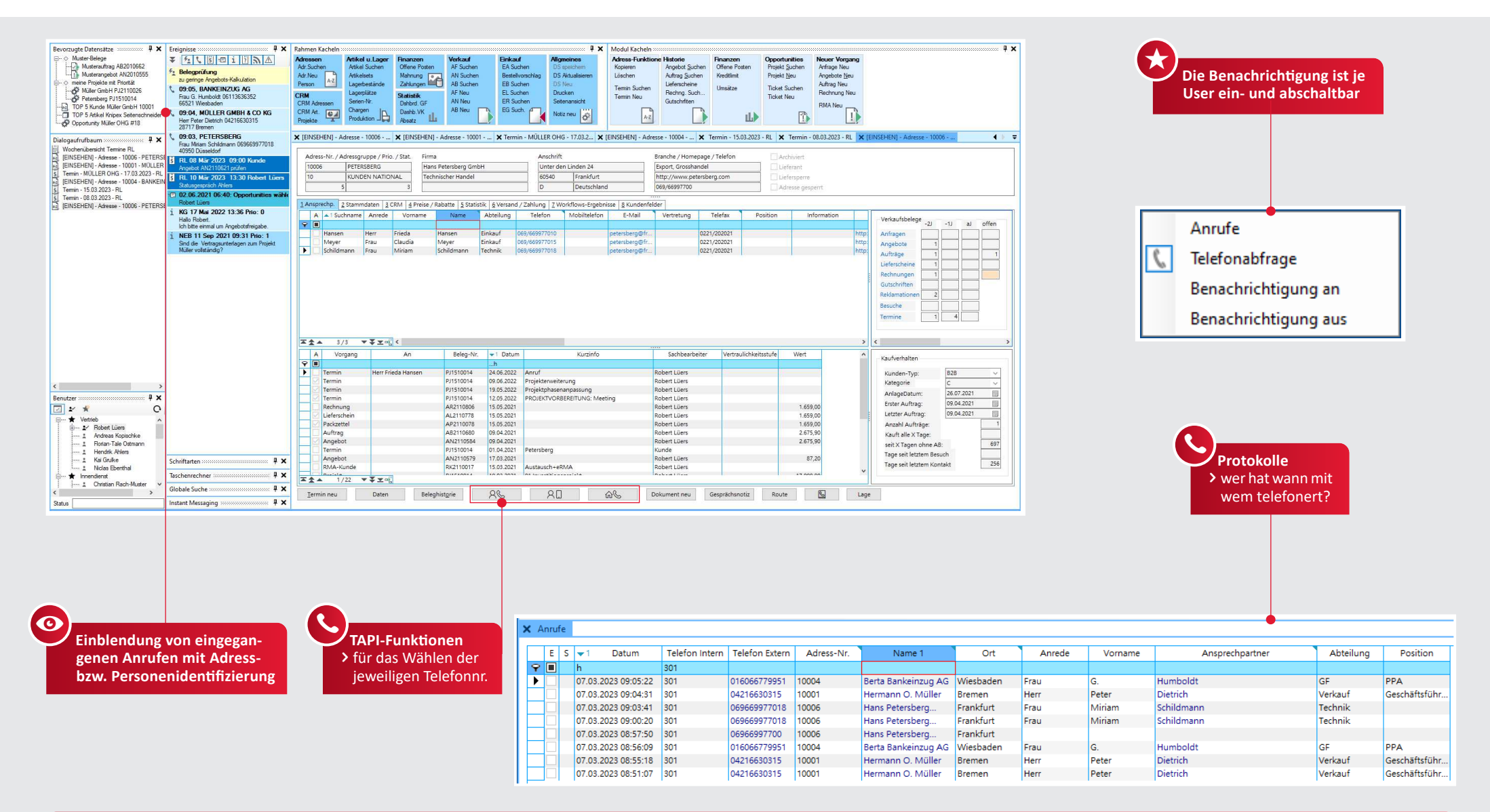

#### **TAPI**

- √ Telefonanbindung per TAPI 2.0-Spezifikation für aus- und eingehende Telefonate
- Finsatz über einen TAPI-Server, welcher die Verbindung der Telefonanlage mit ALPHAPLAN herstellt
- ◆ Benachrichtigung bei eingehenden Anrufen möglich (auch mit user- oder gruppenspezifischen Views)
- √ Anrufhistorie (welche Mitarbeiter haben per TAPI gewählt und telefoniert?)
- ↓ Ein kostenloses TAPI-Testprogramm steht zur Verfügung und muss vom Anwender mit seiner Telefonanlage ausgeführt werden
- ◆ Speichern aller ein- und ausgehenden Anrufe
- √ Die Spezifikationen der jeweiligen Telefonanlage sind zu berücksichtigen und können Annassungen erforderlich machen

## 46 | SPEED4TRADE MULTI-CHANNEL-INTEGRATION

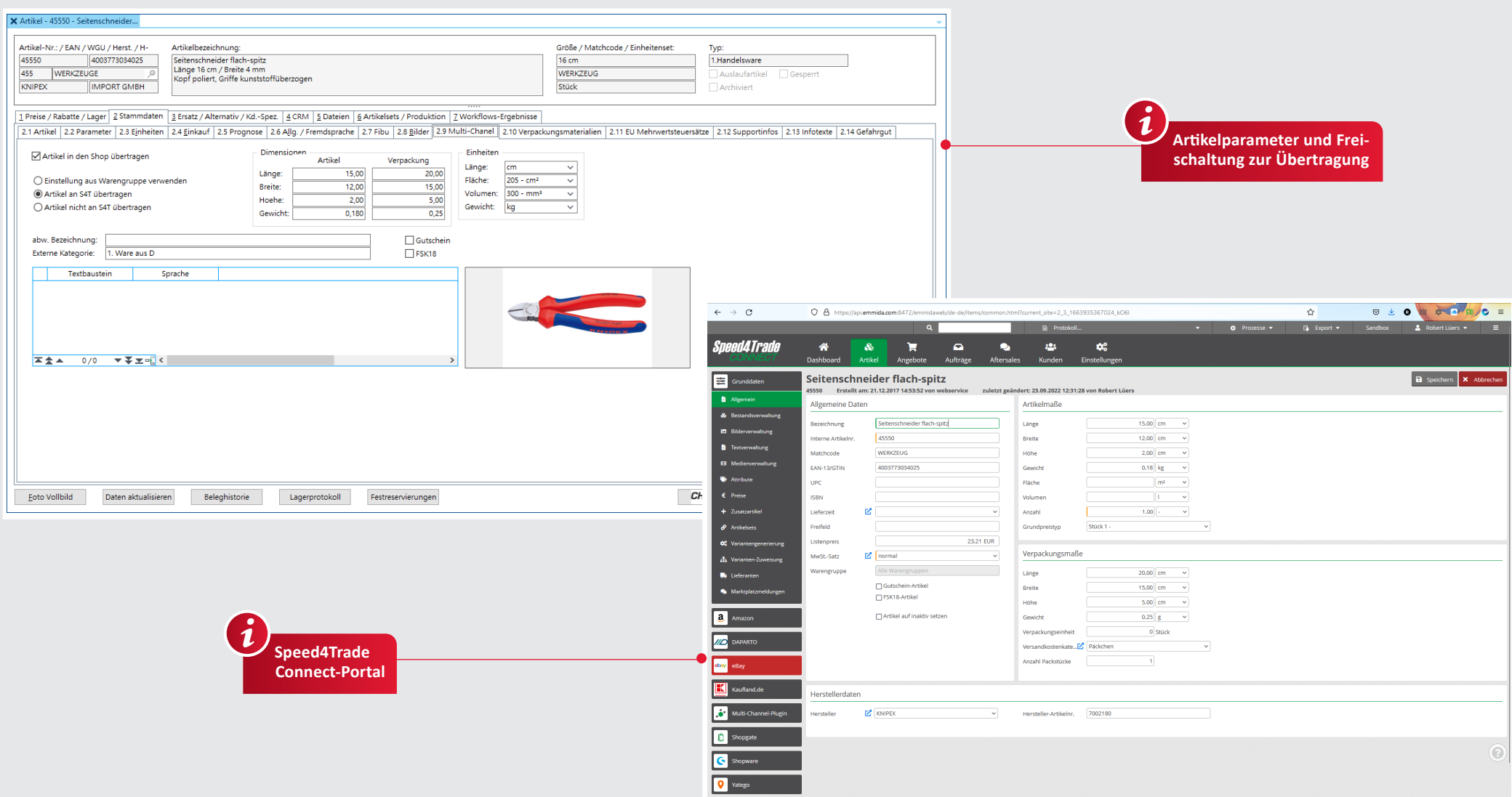

#### **Speed4Trade**

- ◆ Artikelparameter für die Speed4Trade-Anbindung
- ↓ Individuelle Freischaltung je Artikel möglich
- ◆ Abweichende Artikelbezeichnungen möglich Je Verkaufskanal individuelle Verkaufspreise möglich
- $\checkmark$  Bestandsübertragung konfigurierbar Medienbausteine hinterlegbar
- Bidirektionale Schnittstelle zum Speed4Trade Portal

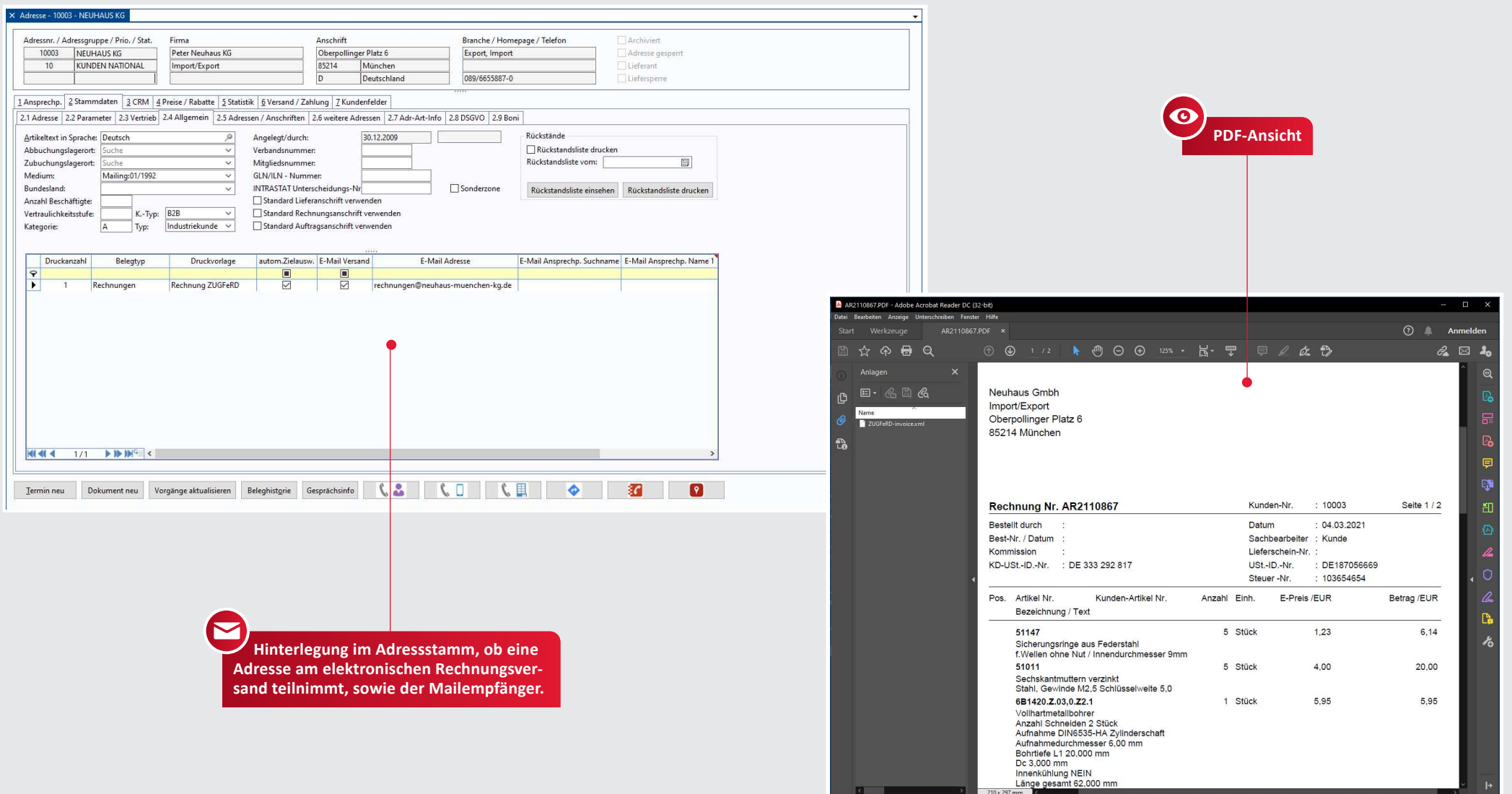

#### **ZUGFeRD l XRechnung**

- Erstellung von ZUGFeRD bzw. X-Rechnung konforme PDF-Dokumente
- ◆ PDF/A-3b Format
- $\checkmark$  Integrierte XML-Metadaten
- Branchenübergreifendes, einheitliches Format für den elektronischen Rechnungsaustausch

 zwischen Unternehmen (B2B), Behörden (B2G) und Verbrauchern (B2C)

◆ Dadurch wird ein standardisiertes Auslesen von Rechnungs-Daten ermöglicht.

 ZUGFeRD: Zentraler User Guide des Forums elektronische Rechnung Deutschland

## 48 FNGLISCHE OBERFLÄCHE

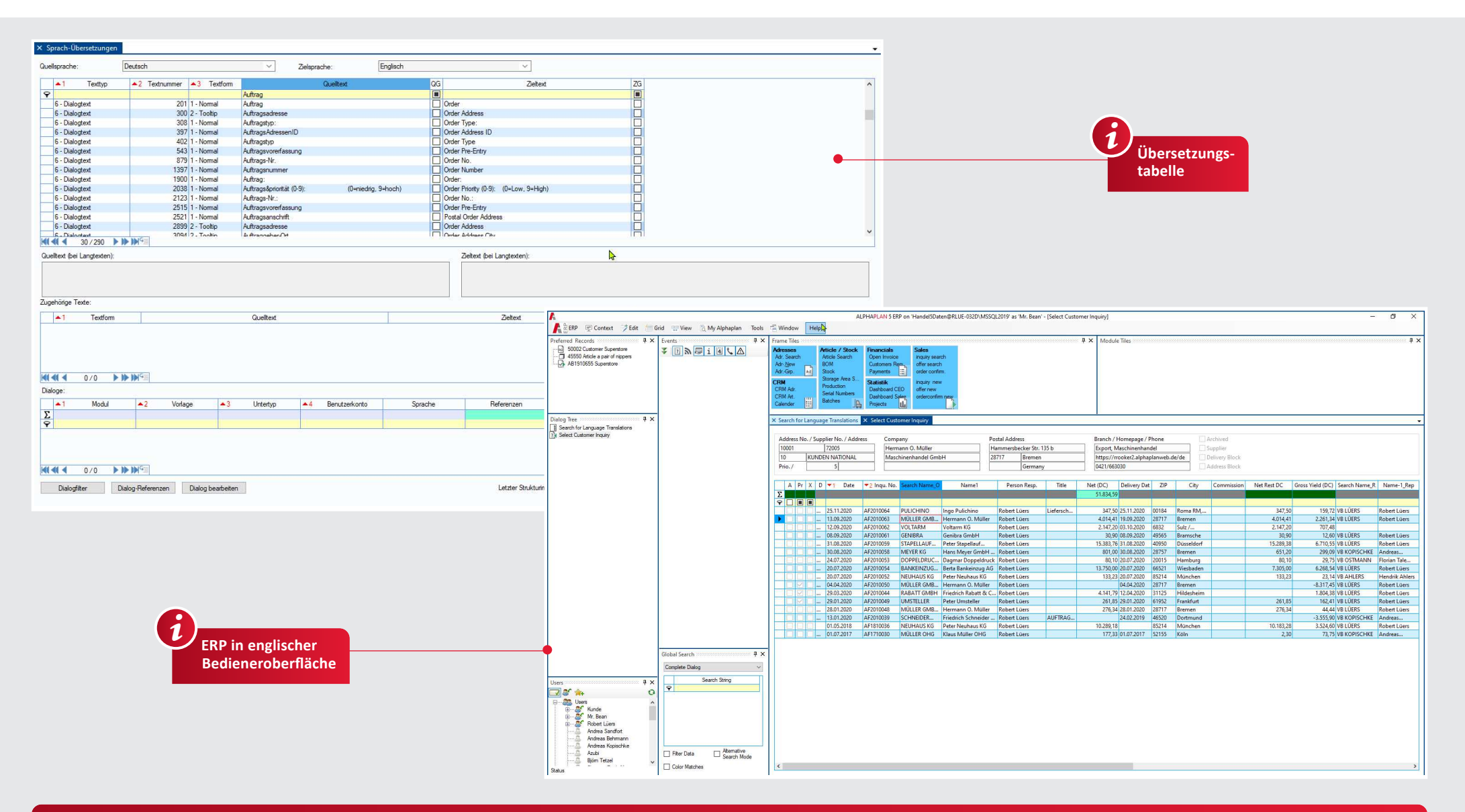

#### **Englische Oberfläche**

- ✔ Möglichkeit zur automatischen Übersetzung von Dialogen
- √ Übersetzung von Menü-Funktionen, Kacheln, Dialogen und Cockpit-Fenstern
- ↓ Englische Bedienoberfläche inklusive Online-Hilfe
- ✔ Erweiterbare und änderbare Übersetzungstabelle
- √ Weitere Fremdsprachen können durch den Anwender-Admin individuell erstellt werden

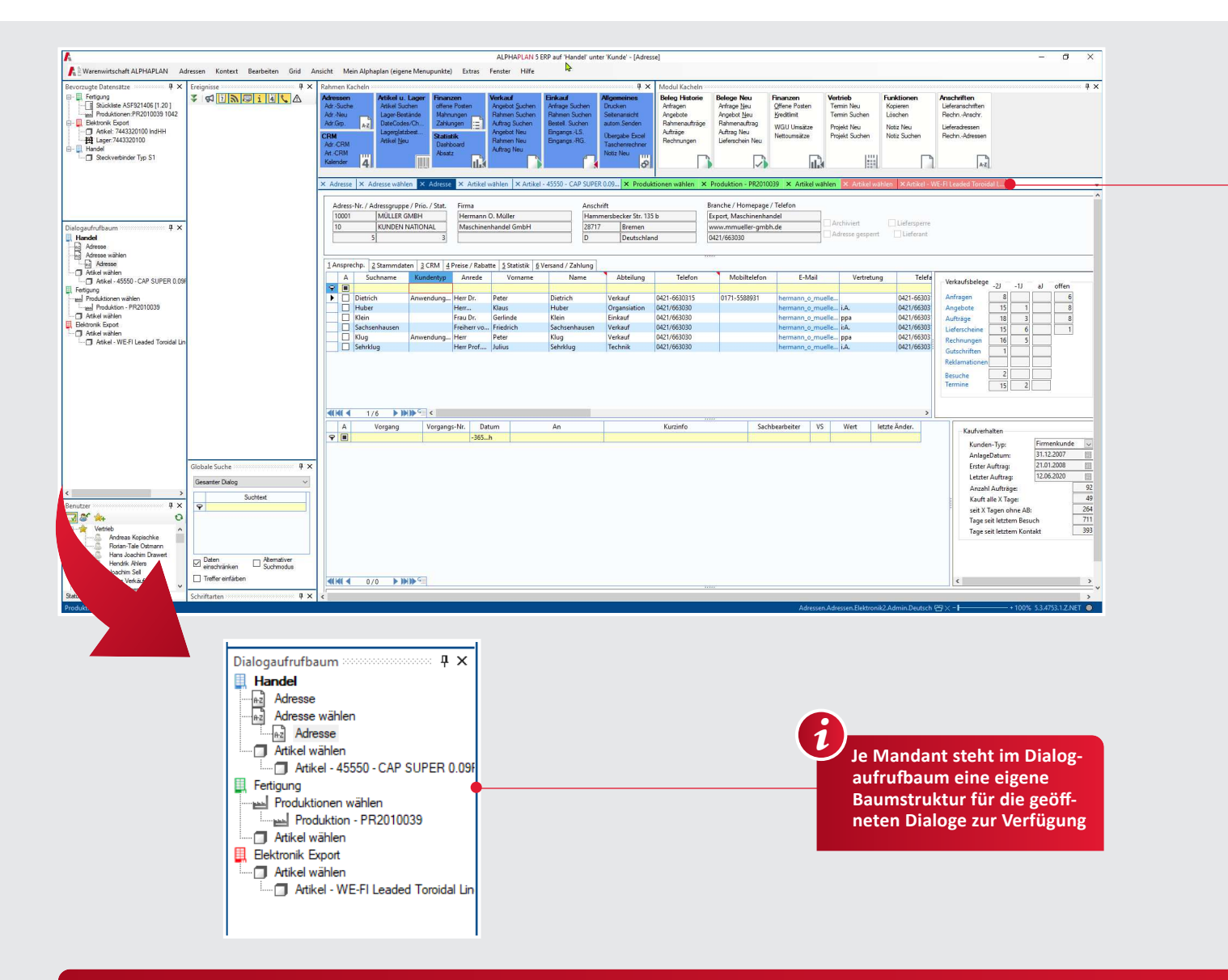

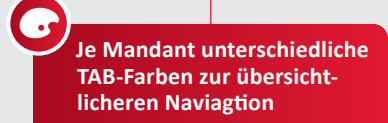

#### **Mandantentausch inklusive MDC**

- Mehrere ALPHAPLAN-Instanzen in einer einheitlichen Bedieneroberfläche
- Mandantenwechsel mit einem Mausklick
- √ Je Mandant können individuelle Dialoge gleichzeitig geöffnet sein.
- ✔ Bevorzugte Datensätze (Favoriten) je Mandant einstellbar
- √ Im Dialogaufrufbaum ein eigener Zweig je Mandant
- √ Je Mandant können eigene Farbeinstellungen vorgenommen werden, um die Mandantenzugehörigkeit zu erkennen.
- √ Je Mandant unterschiedliche User-Rechte einstellbar
- ✔ Mandantenwechsel auch mit Kurztaste möglich
- √ User-Ereignisse je Mandant optisch individuell einstellbar

## 50 | SHOPWARE 6-CONNECTOR

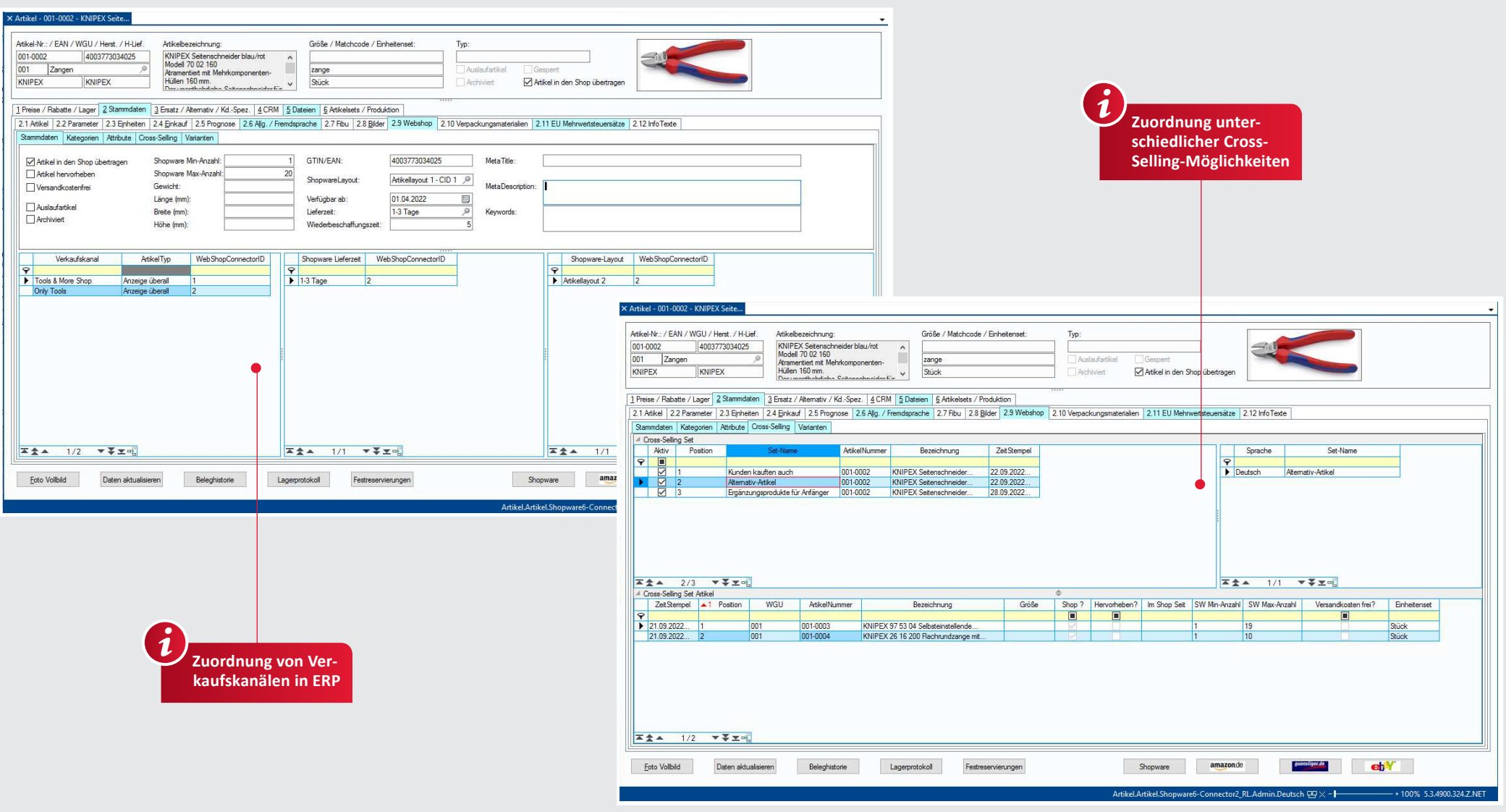

#### **Shopware 6-Connector**

- ◆ Rest-API Schnittstelle zur Übertragung von Artikeln, Bildern, Dateien, Preisen, Verfügbarkeiten, Kategorien, Attributen in den Shopware 6-Webshop
- Weitere Parameter aus dem ERP in den Shopware 6-Webshop wie z. B. Zahlungsarten, Versandarten
- Mehrere Verkaufskanäle werden unterstützt Mehrere Shopware-Instanzen werden unter-

stützt

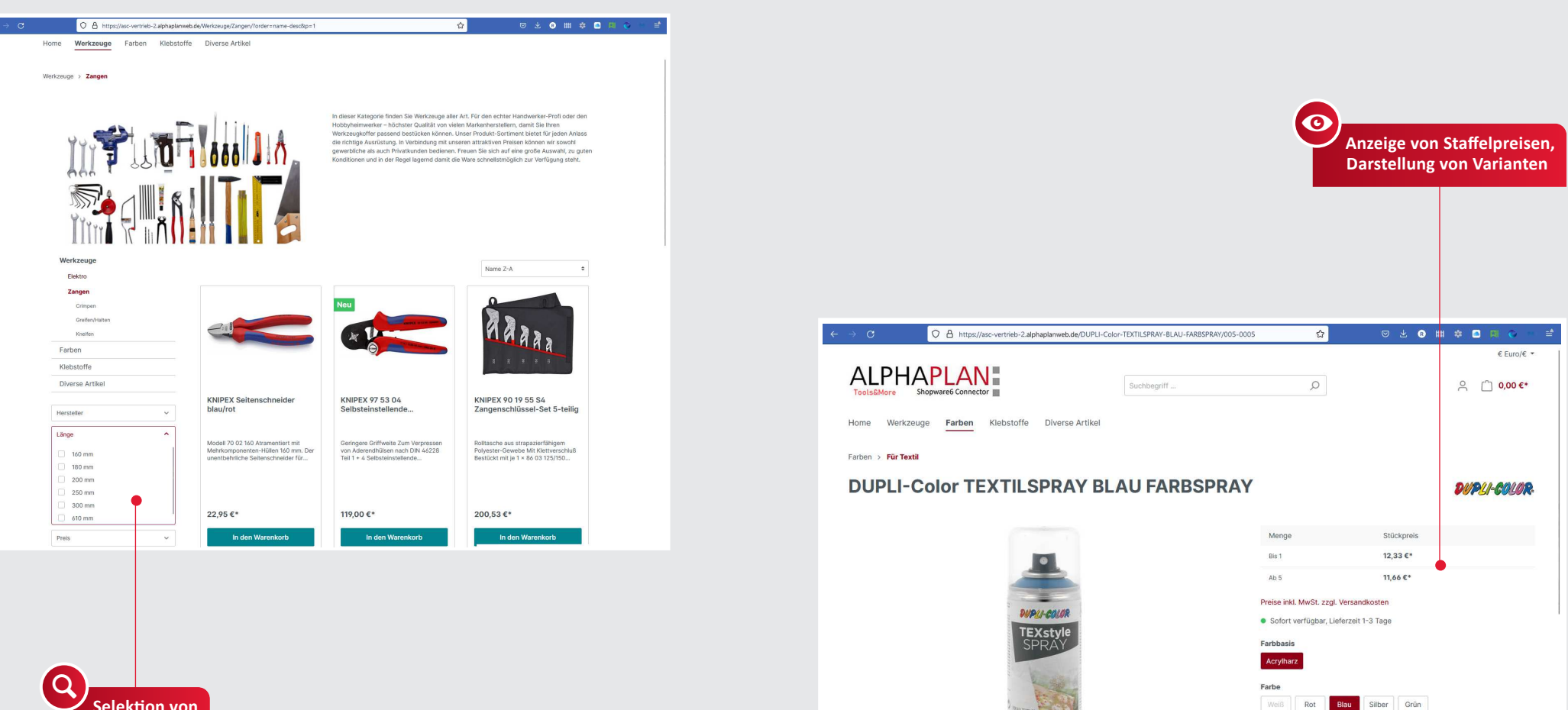

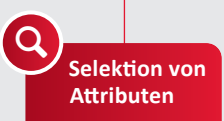

#### **Shopware 6-Connector**

- ✔ Unterstützung von Varianten
- ↓ Unterstützung von Cross-Selling Funktionen
- ↓ Unterstützung von mehreren Sprachen
- ↓ ALPHAPLAN ERP Preisfindung als Shopware-6 Plug-in verfügbar
- ↓ ALPHAPLAN ERP Rabattfindung als Shopware 6 Plug-In verfügbar (Einschränkungen siehe ausführliche Connector-Beschreibung)
- √ Fordern Sie gern die ausführliche Dokumentation des Shopware 6- Connectors an.

In den Warenkorb

Inhalt in ml  $150$ Lösungsmitte Wasser 1 Stück

Produktnummer: 005-0005

## HARD- UND SOFTWARE-EMPFEHLUNGEN

a) Virtueller Server für ALPHAPLAN bei vorhandener und leistungsfähiger Server-Hardware:

#### Bis 10 User

 $J$  Ab 4 Cores

◆ Ab 24 GB Arbeitsspeicher

Festpla琀琀en-System ab 10K im RAID-Verbund

#### Bis 25 User

 Ab 6 Cores  $\checkmark$  Ab 64 GB Arbeitsspeicher Festpla琀琀en-System ab 10K im RAID Verbund zzgl. SSD-Cache

#### Bis 50 User

 Ab 8 Cores Ab 128 GB Arbeitsspeicher SSDs im RAID-Verbund

#### Mehr als 50 User

 $\checkmark$  Muss individuell analysiert werden

b) Neuanschaffung eines physikalischen Servers, der neben eines virtuellen Servers für ALPHAPLAN, auch andere virtuelle Server (z. B. MS Exchange & File-Server) übernehmen kann:

### Bis 10 User

 $\triangle$  Ab Intel Xeon silver 4110 ◆ Ab 64 GB Arbeitsspeicher  $\checkmark$  SAS-Festplatten 2,5" 10K im RAID 5 oder 10 Verbund

### Bis 25 User

 $\checkmark$  Ab 2x Intel Xeon silver 4110

 Ab 128 GB Arbeitsspeicher  $\checkmark$  SAS-Festplatten 2,5" 10K im RAID 5

- oder 10 Verbund
- SSD-Cache im RAID 1 Verbund

### Bis 50 User

◆ Ab 2x Intel Xeon gold 5115 Ab 192 GB Arbeitsspeicher ◆ SAS-Festplatten 2,5" 10K im RAID 5 oder 10 Verbund (optional volle SSD-Bestückung) SSD-Cache im RAID 1 Verbund (sofern keine volle SSD-Bestückung)

#### Mehr als 50 User

Muss individuell analysiert werden

#### Allgemeine Systemvoraussetzungen

- MS Windows Server 2022 oder 2019 Standard oder Datacenter Edition
- MS SQL Server 2019 Standard oder Enter prise Edition (Version 2022 in Vorbereitung)
- $\sqrt{M}$  MS Exchange 2019 oder Exchange Online bzw. Microsoft/Office 365
- MS Hyper-V oder VMware Virtualisierung
- ◆ Netzwerkverkabelung & Infrastruktur gemäß aktuellem Stand der Technik

Alle genannten Hard- und Softwareprodukte können Sie direkt vom CVS-IT-Systemhaus beziehen. Ihr Ansprechpartner:

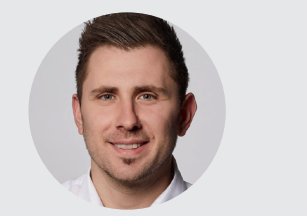

Klaas Minnermann it-beratung@cvs.de Tel. 0421 35017-117

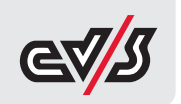

## **ALPHAPLAN IN DER CLOUD**

Sie haben die Möglichkeit, ALPHAPLAN neben dem klassischen Kauf alternativ auch monatlich zu mieten. CVS bietet Ihnen außerdem solide privat Cloud-Lösungen, die vieles einfacher und sicherer machen.

#### Effizienter, weil ...

- ↓ keine eigene IT-Abteilung mit kostspieligen Ressourcen nötig ist,
- $\checkmark$  die Kosten kalkulierbar sind mit bedarfsgerecht skalierbarer Leistung,
- √ Sie von überall Zugriff auf Daten und Anwendungen haben.
- √ keine Investitionskosten in Server-Hardware entstehen.
- √ weniger Strom- und Klimatisierungskosten anfallen

Sicherer, weil ...

- √ die komplette Wartung, einschließlich der Server-Updates, in einer Hand ist,
- √ die hochgradige Verfügbarkeit der Technik ein hohes Maß an Ausfallsicherheit bedeutet,
- √ die lückenlose Datensicherung das Risiko eines Datenverlustes minimiert
- √durch ein Cloud-Backup Ihre Daten an einem anderen Standort gesichert werden,
- √ unser Cloud-Partner, die WORTMANN AG in Hüllhorst mit mehr als 600 Mitarbeitern und 650 Mio. Euro Umsatz (2016) zu den Schwergewichten der Branche gehört,
- √ Cloud-Standort, Firmensitz, Gerichtsstand in Deutschland sind und Verträge nach deutschem Recht geschlossen werden,
- √ die TFRRA CLOUD der Wortmann AG neben dem eigenen Rechenzentrum das Rechenzentrum der freenet-Group in Düsseldorf nutzen kann, wenn ALPHAPLAN oder andere Applikationen aus Verfügbarkeitsgründen an einem zweiten Standort betrieben (gespiegelt) werden soll.

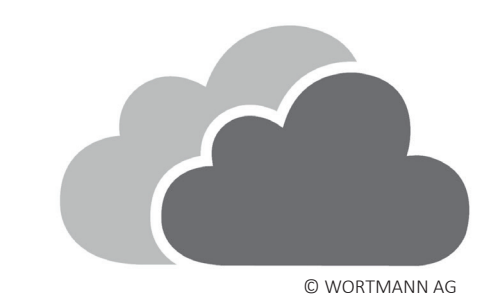

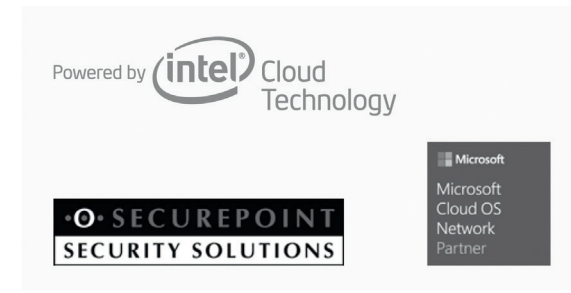

© WORTMANN AG

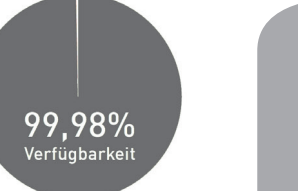

Optional auch MS Office 365 verfügbar!

© TERRA CLOUD GmbH

#### Anforderungen für ALPHAPLAN in der Cloud

- ↓ Leistungsstarke Internetverbindung (VDSL.Glasfaser. o. ä.)
- Firewall, VPN Router (Empfehlung inkl. LTE Failover)
- √ Individuell zu prüfen: - ALPHAPLAN Partnerprodukte
- Telefonanlagenverknüpfung (TAPI)
- ✔ Firmenspezifisch zu prüfen:
	- Weitere Anforderungen

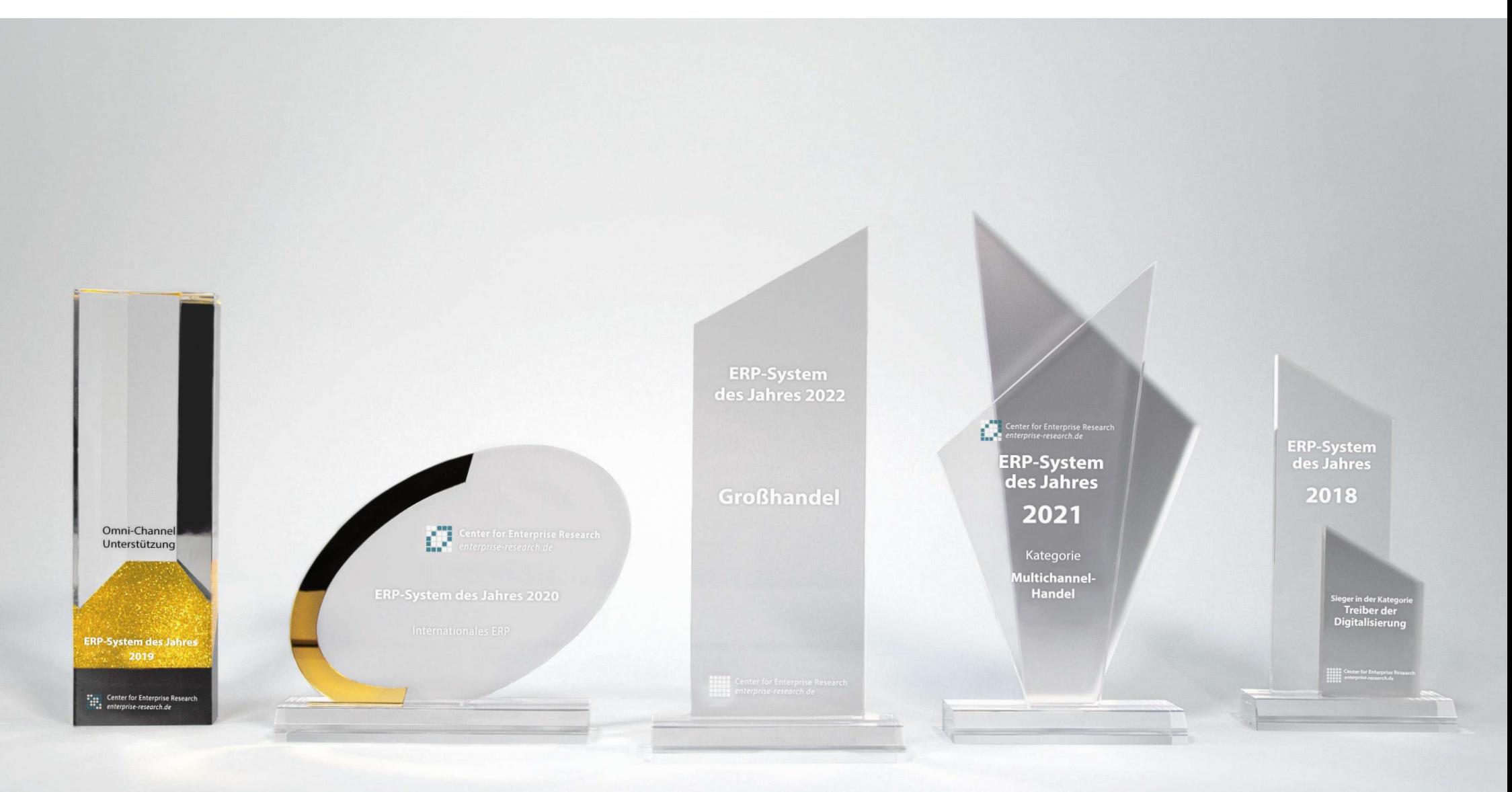

# GUTE GRÜNDE FÜR ALPHAPLAN

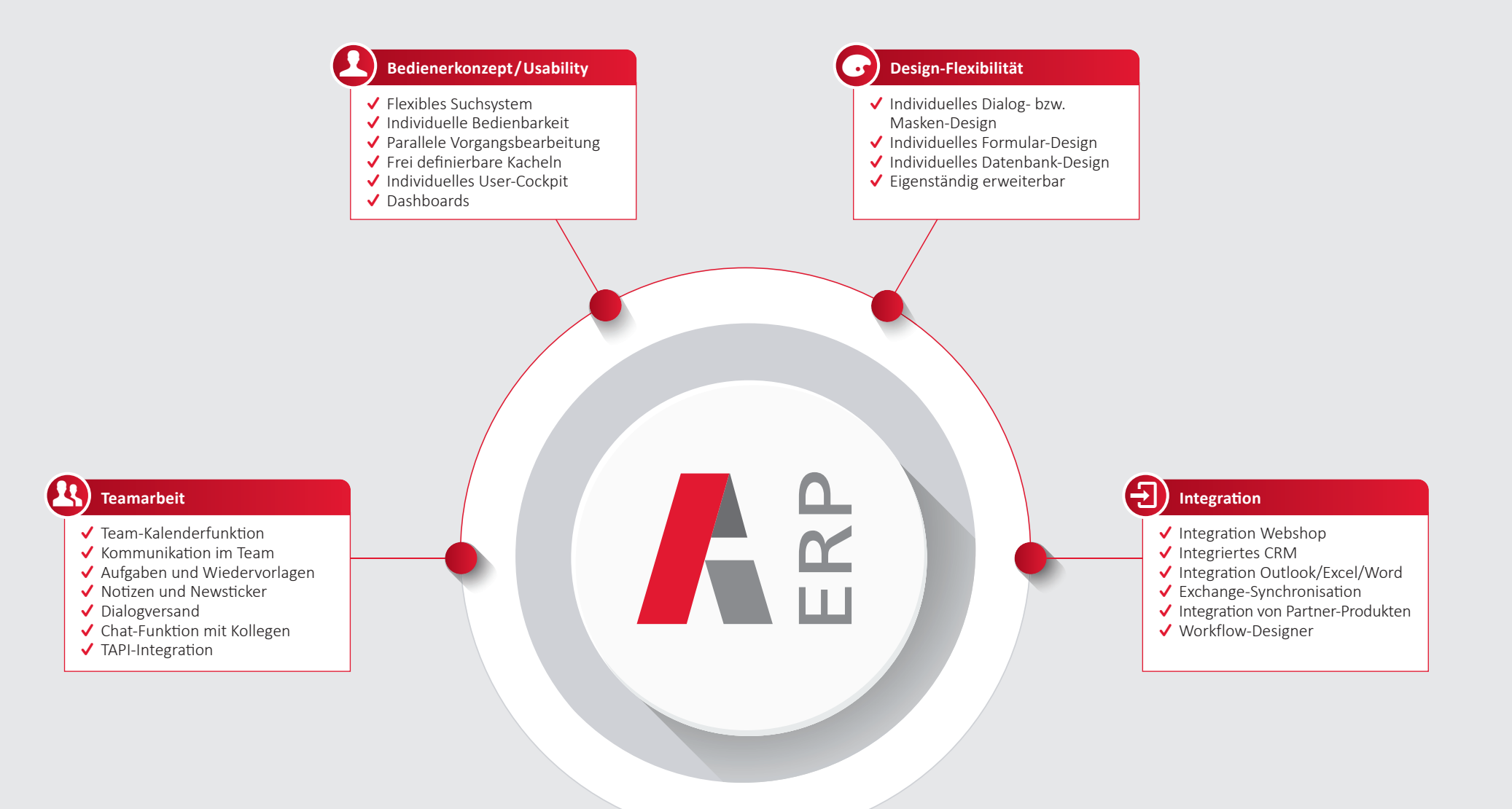

## **ALPHAPLAN ERP: 10 X ERP-SYSTEM DES JAHRES**

ALPHAPLAN wurde bisher 10 Mal zum ERP-System des Jahres gewählt, das letzte Mal 2022 in der Kategorie Großhandel.

Die ALPHAPLAN ERP-Software überzeugte auf dem ERP-Markt durch:

- √ Konkreten Kundennutzen
- √ Einführungsmethodik
- √ Forschung und Entwicklung
- √ Brancheneignung durch spezifische Funktionen
- $\checkmark$  Ergonomie
- √ Technologie
- $\checkmark$  Integrationsumfang

Weitere Auszeichnungen erhielt ALPHAPLAN in den Kategorien Handel, Großhandel, Multichannel-Handel, Online-Handel, Treiber der Digitalisierung, Omni-Channel-Unterstützung und Internationales ERP.

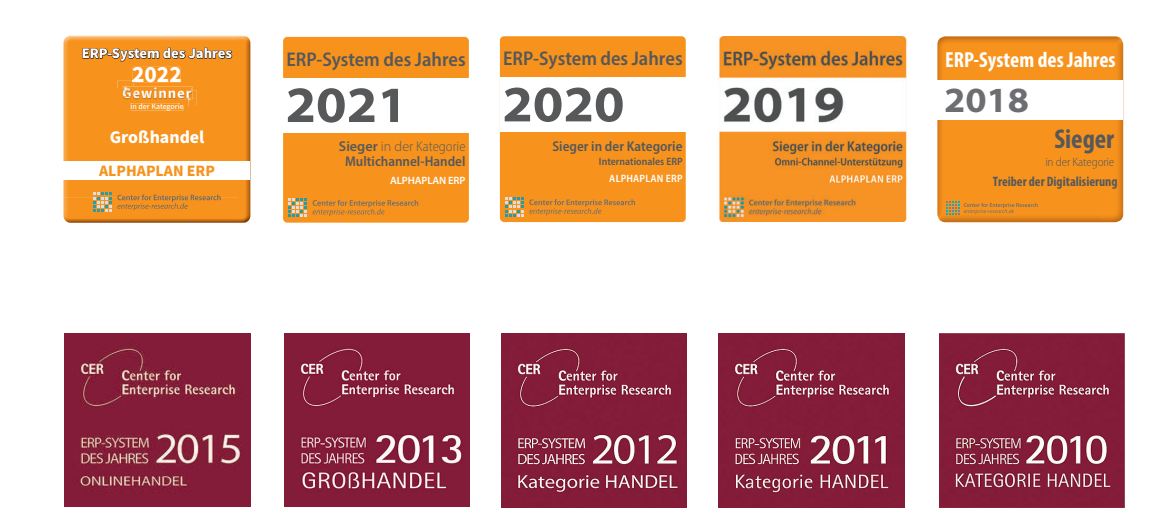

## **IHR ERFOLG - ALPHAPLANBAR**

Ein erfolgreicher Handwerker benötigt gutes Werkzeug. Ein erfolgreicher Kaufmann benötigt ein gutes ERP-Werkzeug.

#### Herzlichen Glückwunsch!

Sie erwerben mit ALPHAPLAN 5 eine ausgezeichnete ERP-Software.

Mit unserer Erfahrung aus über 30 Jahren ERP für den Mittelstand stehen wir Ihnen jederzeit beratend zur Seite. Professionelles Projektmanagement und qualifizierter Support sind zudem Garanten für die Sicherung Ihres Projekt- und Unternehmenserfolgs.

Wie unser ERP-System ALPHAPLAN anderen Unternehmen zu mehr Erfolg verholfen hat,

erfahren Sie in unseren Wettbewerbsprojekten unter www.alphaplan.de.

ALPHAPLAN - einfach vorteilhaft

- √ Zehnmaliger "ERP-System des Jahres"-Sieger
- √ Nachgewiesene Effizienzsteigerung und Zeitersparnis
- √ Eigenständig anpassbar, voll updatefähig
- √ Direkt vom Hersteller, besondere Nähe zum Kunden
- √ Branchenübergreifender Einsatz im Mittelstand

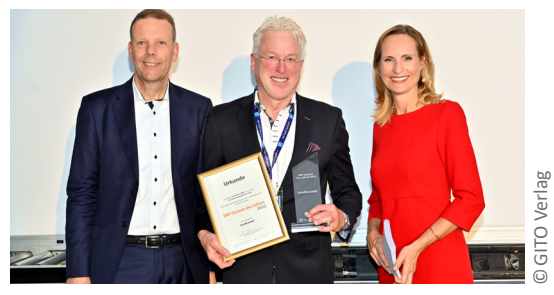

Vertriebsleiter Robert Lüers (Mitte) bei der Preisverleihung des Wettbewerbs "ERP-System des Jahres".

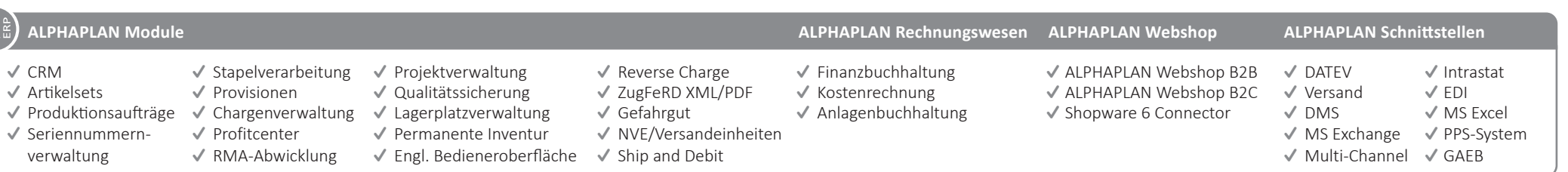

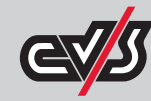